## **UNIVERSIDAD DE COSTA RICA**

**Sede Interuniversitaria de Alajuela**

**Escuela de Ingeniería Industrial**

**Proyecto de Graduación**

**Rediseño del sistema de planificación y control de la producción del área de instructivos médicos en la planta productiva de Vargas Impresión y Empaque** 

**Estudiantes:**

**Carlos Fabián Brenes Pérez**

**Juan Diego Castro Rojas**

**Stephanie Rivera Blanco**

**Para optar por el grado de Licenciatura en Ingeniería Industrial**

**Agosto 2021**

#### **Aprobación del proyecto**

Fecha Firma Miembro del Tribunal PhD. Mauricio Zamora Hernández  $30 - set - 2021$ Representante de la Dirección MSc. Alberto Godínez Alvarado  $30 - 50 - 7071$ Director del Comité Asesor MSc. David Alfaro Víquez  $-5e$  $-2021$ Asesor técnico Lic. Yohanna Hidalgo Piedra 30- Set-2021 Profesional contraparte MEng / MIP. Efraín Pérez Cubero 05-00-2021 Profesor lector

## *Dedicatoria y agradecimientos*

*"Primero le agradezco a Dios por ayudarme y permitirme concluir una de las etapas más difíciles y divertidas de la vida, por darme fuerzas cuando más lo necesité. Gracias a mis papás, Carlos Brenes y Yanni Pérez, por el apoyo, los ánimos y las fuerzas que me dieron para seguir adelante, ya que siempre estuvieron ahí.*

*Les agradezco a Stephanie Rivera y Juan Diego Castro por cruzar el final del camino a mi lado, siendo cómplices, siendo amigos, siendo la pequeña familia que escogí para las buenas, las malas y las peores.*

*Agradezco a los profesores Alberto Godínez y David Alfaro, ya que fueron quienes nos ayudaron y acompañaron con su conocimiento en la etapa más difícil de la carrera. A mi novia Katherine Hernández y a todas las demás personas que estuvieron a lo largo del trayecto les agradezco por el apoyo brindado."*

#### *Carlos Brenes Pérez*

*"En primera instancia quiero agradecer a Dios y a mi familia por su amor, trabajo y sacrificio en todos estos años de estudio. A mis padres, Asdrúbal y Rosa, por ser un ejemplo de esfuerzo, humildad y valentía.*

*A mis compañeros, Stephanie y Carlos, por la amistad que entablamos y porque juntos pudimos superar las dificultades que enfrentamos para concluir de manera satisfactoria este sueño. Gracias por el apoyo.*

*Agradezco a los docentes de la carrera de Ingeniería Industrial, en especial a mi director de tesis Alberto Godínez y a mi asesor David Alfaro, por guiar esta investigación y formar parte de este objetivo planteado.*

*A mis amigos, compañeros y novia, por ayudarme de una u otra forma a alcanzar esta meta y apoyarme durante el proceso."*

#### *Juan Diego Castro Rojas*

*"Doy gracias infinitas primero a Dios por darme la gran bendición de concluir mi carrera universitaria, por la salud, sabiduría y las oportunidades que me ha brindado en este maravilloso trayecto.*

*También a mi familia, que es mi pilar más importante y mayor apoyo, en especial a mis padres Sindy y Carlos, y a mis abuelos Gerardo y Soleida, quienes han sido un ejemplo de vida y un soporte en todos estos años de estudio.*

*A mis compañeros Carlos y Juan Diego, quienes han sido mis cómplices a lo largo de mi carrera, gracias por su apoyo, dedicación y empeño por finalizar el proyecto.*

*A los profesores Alberto Godínez y David Alfaro, gracias por su valiosa ayuda y dedicación durante el proyecto. A todas las personas que de una u otra forma han formado parte de mi formación académica."*

#### *Stephanie Rivera Blanco*

*"A todo el personal de la empresa Vargas Impresión y Empaque, sobre todo a Yohanna Hidalgo Piedra, Aaron Maroto y Diego Salazar por el apoyo y retroalimentación brindados durante la ejecución de este Proyecto"*

## **Resumen Gerencial**

El presente proyecto se desarrolla en la empresa Vargas Impresión y Empaque, específicamente en la planta productiva del área de instructivos médicos. La organización se encarga de ofrecer soluciones de impresión y empaque innovadoras, y se encuentra ubicada en la provincia de San José, en la Zona Industrial del Sur.

En la primera etapa del proyecto se procede a identificar las principales dolencias que afectan la operación de la empresa y sus ingresos. El enfoque es en el análisis de los procesos que conforman el sistema de planificación y control de la producción, dentro de los cuales se incluyen: planificación de la producción, planificación de requerimientos materiales y de equipos, así como programación de piso y control de la producción.

En esta fase inicial se identifica que, respecto al total de tiempo disponible, en promedio se posee un tiempo improductivo de 46%, del cual aproximadamente un 16% corresponde a evitable, representando un 7% del tiempo disponible de la empresa. Además, la empresa posee un plan de producción que se debe cumplir semanalmente, obteniéndose un cumplimiento acumulado semanal del 57%, el cual se encuentra por debajo de su meta del 85%.

Por otra parte, se obtiene que el porcentaje incurrido en horas extra es en promedio de un 13%, donde la empresa posee como meta un 11,5%. Cabe mencionar que del 13%, en promedio 9% corresponde a horas extra no obligatorias; las cuales se deben a problemas productivos, como atrasos respecto al plan de producción por tiempos improductivos, programación inadecuada y por errores en la liberación de órdenes.

A partir de lo anterior, es posible evidenciar que la problemática identificada en Vargas Impresión y Empaque se resume en que el sistema de planificación y control de la producción actual genera horas extra y tiempos improductivos, lo cual se traduce en un incumplimiento del plan de producción.

Para la etapa de diagnóstico se realiza un análisis de las principales causas del incumplimiento del plan de producción, además se identifican las variables que influyen en la capacidad y, por último, todas aquellas variables que afectan en el secuenciamiento y programación de piso. De dicho análisis se concluye que la causa principal del incumplimiento del plan de producción es debido al procesamiento de órdenes no programadas, ya que se identifica que aproximadamente un 74% de estas son generadas por una inadecuada planeación, provocando así atrasos de 4089,5 horas.

Aunado a lo anterior, los tiempos improductivos en el proceso cuello de botella son de 48% en la Grapadora Presto y de 41% en la Grapadora Fox, obteniendo así una utilización de 66% en el periodo analizado. Por último, la principal afectación en la capacidad se debe a preparaciones excedidas, las cuales representan un 60% del tiempo improductivo evitable; donde se logra evidenciar que el método de preparación de cada operario presenta diferencias significativas, impactando la disponibilidad de las máquinas en aproximadamente 3%.

La tercera etapa, la cual corresponde a la fase de diseño, tiene como objetivo rediseñar los procesos que conforman el sistema de planificación y control de la producción del área de instructivos médicos, con el fin de cumplir con el plan de producción, disminuir las horas extra y alcanzar mayor utilización del cuello de botella en Vargas Impresión y Empaque.

Para cumplir con lo anterior, se requiere primeramente estandarizar las actividades de preparación y de limpiezas de línea, y de esta forma reducir los tiempos improductivos evitables generados por preparaciones excedidas. Es por esto que se crean fichas de actividades, tomando en consideración las actividades realizadas por el operario con mejores prácticas de cada proceso, entrevistas con el ingeniero de procesos y utilizando la documentación actual de la empresa.

Además, se desarrolla una herramienta en Excel que permite crear el plan de producción considerando variables críticas para el proceso, como por ejemplo, tamaño de la orden solicitada por el cliente, fecha de entrega, protocolos de emergencia, entre otros. Esta herramienta también permite realizar un análisis de las velocidades, de manera que se pueda identificar las causas que generan las brechas entre las velocidades cotizadas por la empresa y las reales de operación.

Se implementa un DBR en el proceso cuello de botella, el cual es grapado, donde se selecciona la parametrización que maximiza el throughput del sistema, resultando en un buffer de 20 tarimas y un rope de 10 tarimas. Dicho lo anterior, la herramienta posee dos listas para el secuenciamiento según el proceso de acabado, de manera que se pueda considerar las señales emitidas por el DBR.

En la fase final del proyecto se logra comprobar que las propuestas diseñadas al sistema de planificación y control de la producción contribuyen a la mejora de las operaciones, evidenciándose mediante la mejora de cada uno de los indicadores de éxito propuestos, donde se logra un cumplimiento del plan de producción promedio de 82%, lo cual se traduce en un incremento de 27 puntos porcentuales.

Respecto al indicador de utilización del cuello de botella, se obtiene en promedio un 82%, lo cual implica un aumento de 14 puntos porcentuales respecto a lo obtenido en la etapa de diagnóstico. Es importante mencionar que se logran estas mejoras en los indicadores sin necesidad de recurrir en horas extra no obligatorias.

Es importante recalcar que, de las cuatro propuestas diseñadas, se logra implementar la de estandarización de preparaciones y limpiezas de línea en Vargas Impresión y Empaque, debido a que es la prioritaria por parte de la organización para incrementar la disponibilidad de las máquinas. Posterior a la implementación, se analiza el comportamiento de una semana, obteniendo una reducción en los tiempos improductivos que se traduce en un ahorro neto de \$4 851, retribuyendo 11 veces el monto invertido.

Por último, por medio del proyecto se contribuye a la estrategia de la organización, ya que se logran cumplir las metas establecidas por la misma para los indicadores de éxito. Además, la implementación de las propuestas permite aumentar la disponibilidad de las impresoras en 12 días, lo cual se traduce en la producción de hasta nueve órdenes adicionales respecto a las realmente procesadas en el periodo analizado. También se logra un incremento en la capacidad del cuello de botella de hasta 10 días y un ahorro en horas extra de 789 horas.

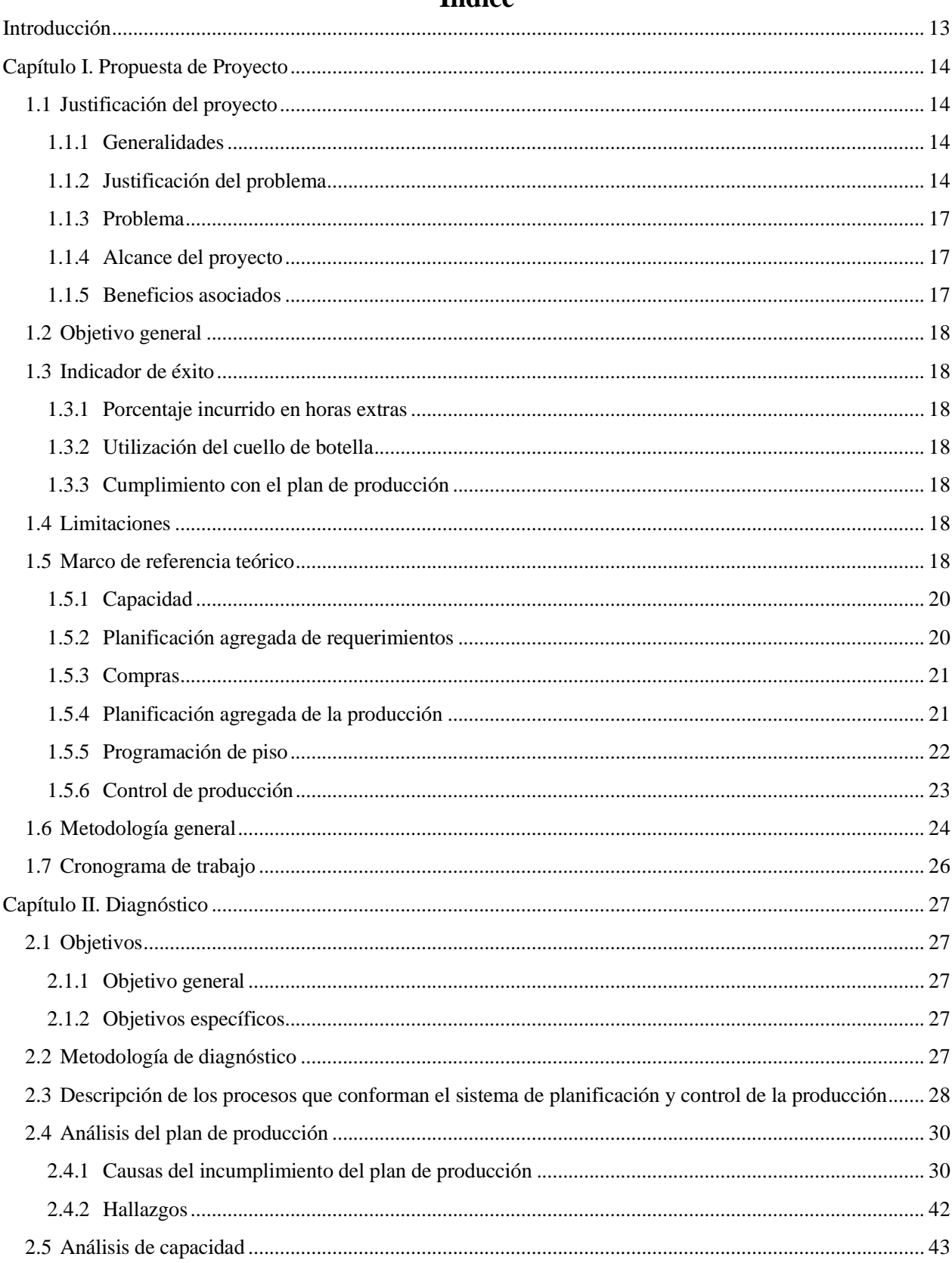

## Índice

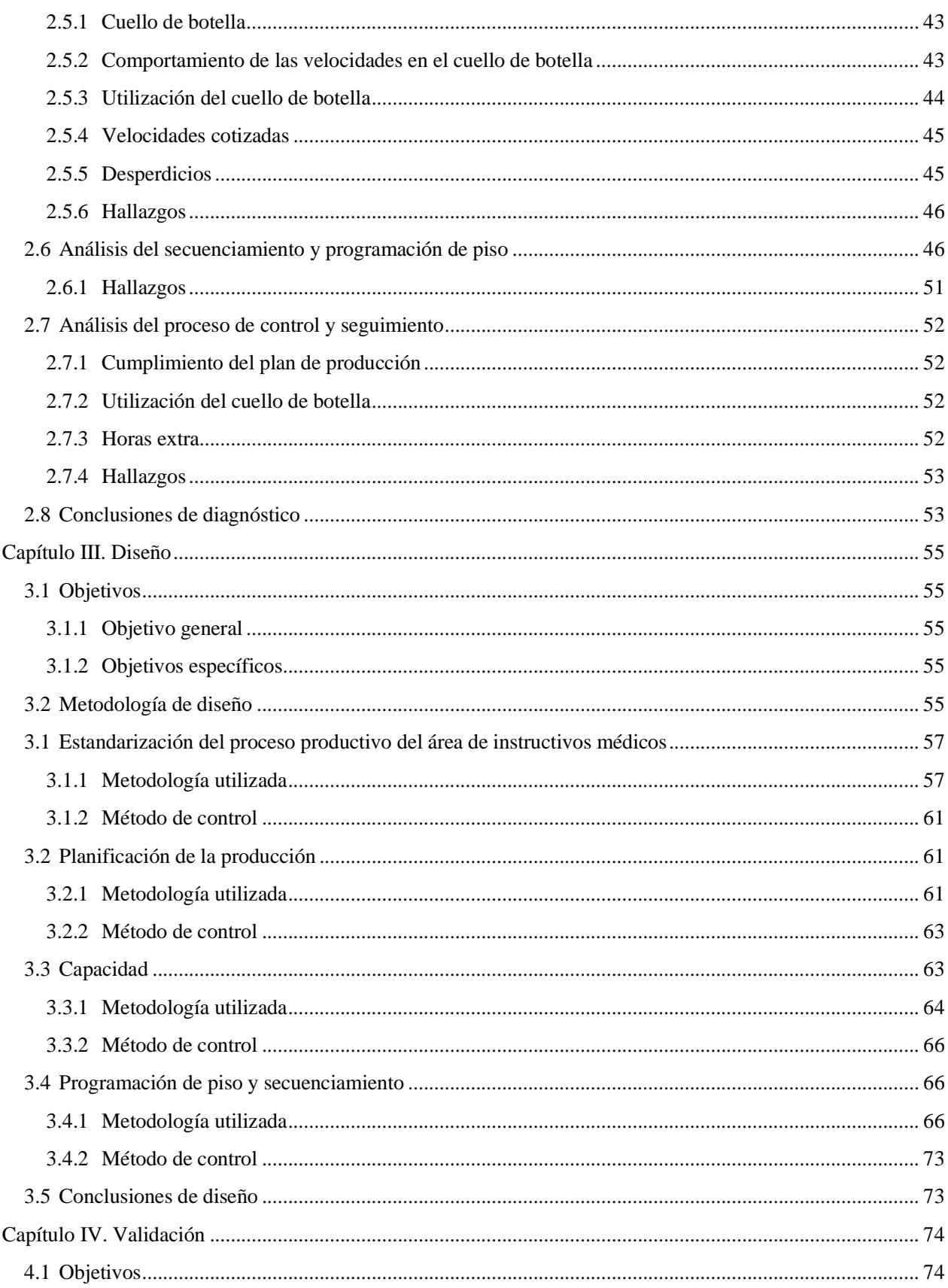

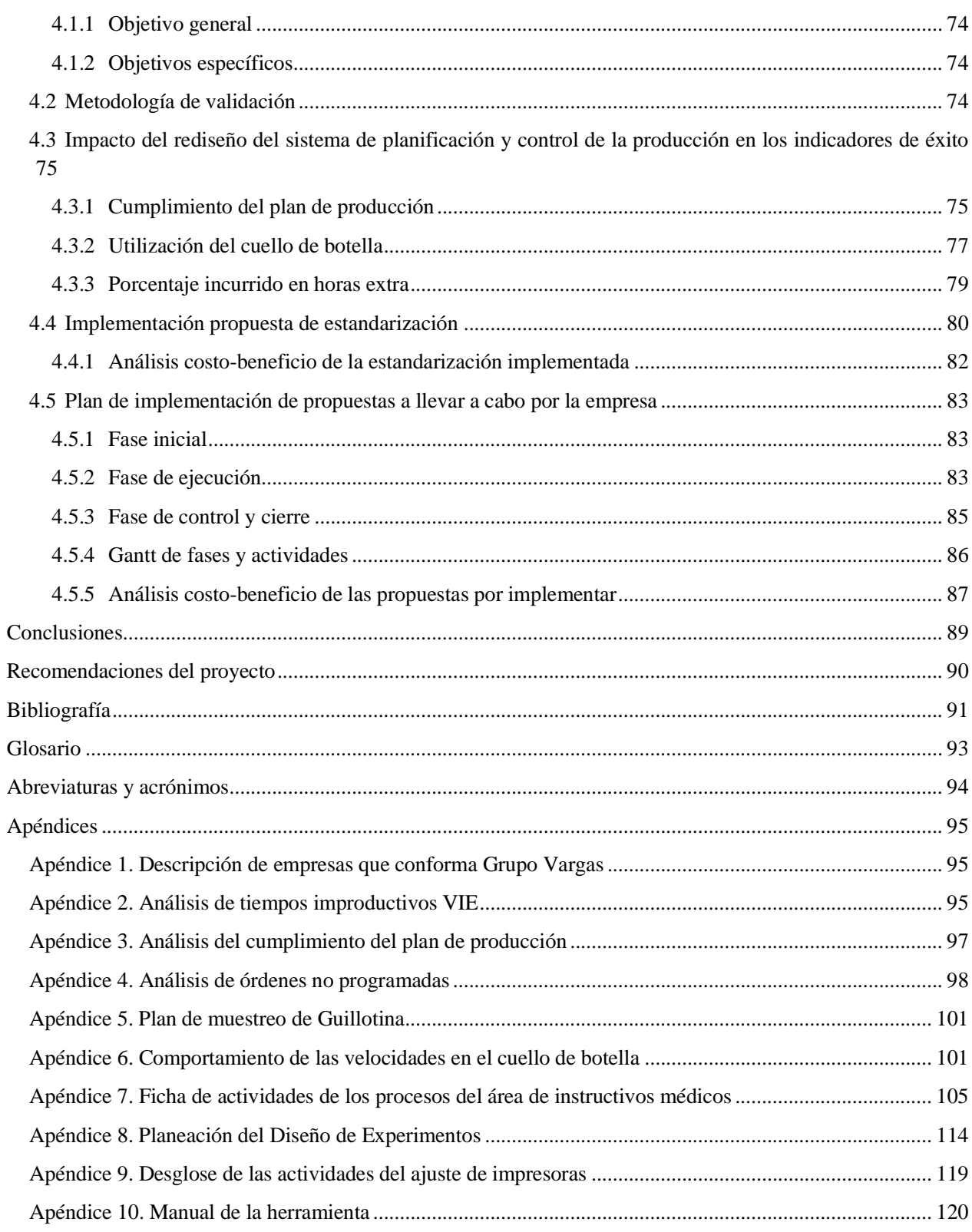

## **Índice de Tablas**

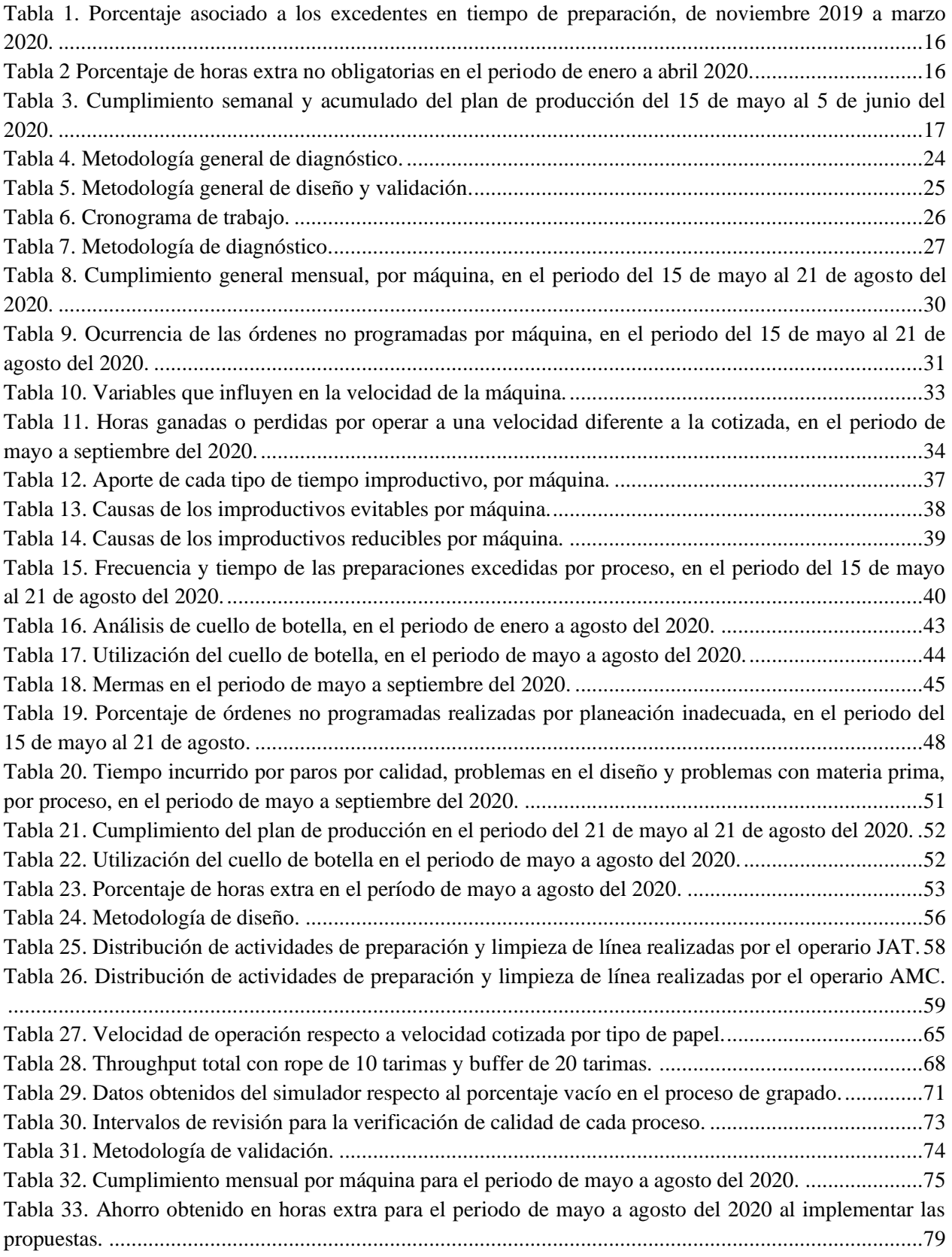

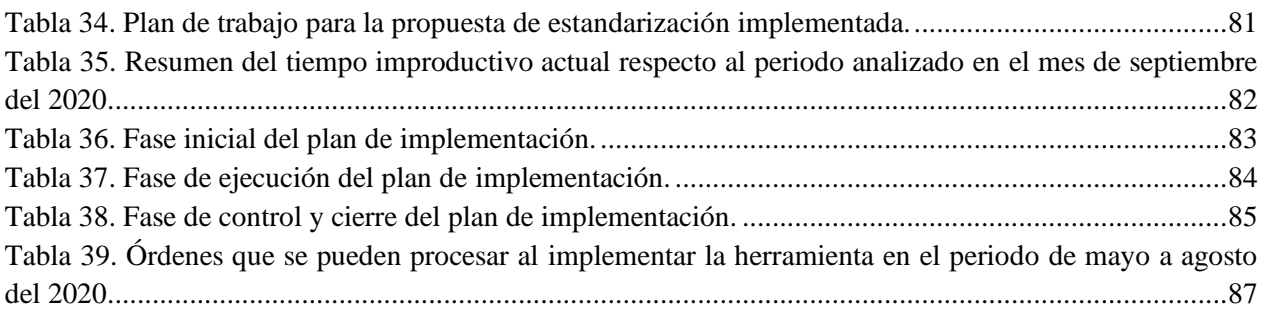

# **Índice de Figuras**

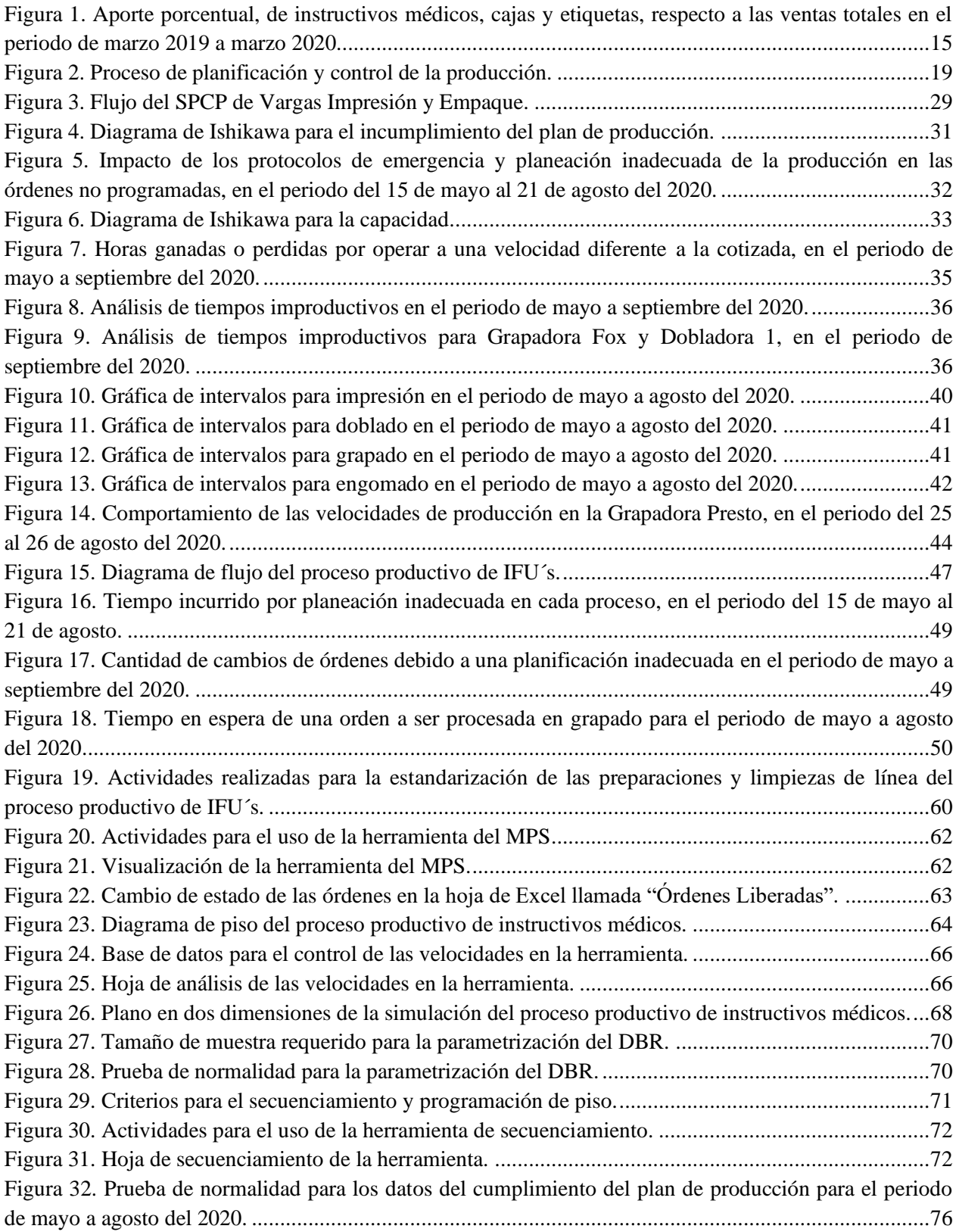

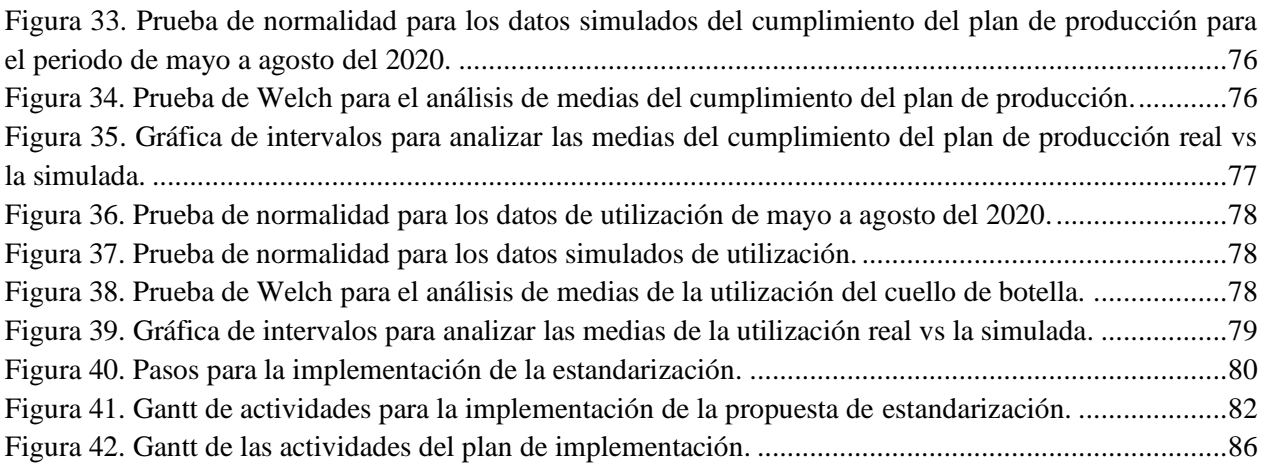

## <span id="page-12-0"></span>**Introducción**

Vargas Impresión y Empaque es una empresa que se encarga de la producción de etiquetas y cajas, principalmente para el sector de alimentos y división salud, e instructivos médicos. Actualmente, el grueso de sus ventas se centra en el área de instructivos médicos, el cual es un proceso muy variable, debido a que todos los productos son personalizados según los requisitos de los clientes. De manera que es necesario contemplar diversos tipos de papel, acabados (grapado, engomado, doblado), colores y tamaños.

El proceso de producción de instructivos médicos presenta oportunidades de mejora, debido a que está incurriendo en horas extra y tiempos improductivos por falencias en el sistema de planificación y control, que se traducen a su vez en un incumplimiento del plan de producción; pPor lo que el objetivo del presente proyecto es rediseñar dicho en procura de una toma de decisiones sistematizada, esto con la finalidad de conseguir un mayor aprovechamiento de los recursos.

El trabajo desarrollado cuenta con una etapa de propuesta del proyecto, la cual muestra una descripción de la empresa Vargas Impresión y Empaque, el alcance y la justificación del problema a solucionar, además de los beneficios para la organización y la sociedad; donde, por último, se detalla y sustenta de manera teórica las bases principales de los procesos que conforman el sistema de planificación y control de la producción.

La segunda etapa del proyecto consiste en el diagnóstico del sistema de planificación y control de la producción, el cual describe el proceso actual de la empresa, y tiene como objetivo identificar las causas principales que dan origen a las falencias del sistema, las cuales son el punto de partida para la etapa de diseño. Aunado a lo anterior, se analizan los indicadores de éxito del proyecto, los cuales tienen como objetivo medir el desempeño actual de la planta productiva del área de instructivos médicos.

En la tercera etapa se realiza el diseño de las propuestas de mejora para las causas identificadas en la etapa de diagnóstico. Para esto se plantea el rediseño de los procesos del SPCP, estableciendo la metodología para cada proceso, así como métodos de control para asegurar el funcionamiento de las propuestas a través del tiempo.

En la etapa final del proyecto se realiza una comparación entre los indicadores de éxito obtenidos producto del rediseño de los procesos con la situación diagnosticada en la empresa. Además, se lleva a cabo un análisis de la factibilidad de implementación del proyecto con su correspondiente plan. Finalmente, se agrega una sección de conclusiones y recomendaciones que se sugiere tomar en cuenta.

## <span id="page-13-0"></span>**1 Capítulo I. Propuesta de Proyecto**

## <span id="page-13-1"></span>**1.1 Justificación del proyecto**

#### <span id="page-13-2"></span>**1.1.1 Generalidades**

Grupo Vargas es una organización que se encarga de ofrecer soluciones de impresión y empaque innovadoras. Se encuentra ubicada en la provincia de San José, en la Zona Industrial del Sur. Actualmente está compuesta por tres empresas autónomas y enfocadas a su área de negocio, aunque todas están apegadas a disposiciones corporativas. Las empresas son: Vadi, EMCA y Vargas Impresión y Empaque (Grupo Vargas, 2020).

En el [Apéndice 1. Descripción de empresas que conforma Grupo Vargas](#page-94-1) se presenta una breve descripción de cada empresa, cabe mencionar que el proyecto se va a desarrollar en la planta productiva de Vargas Impresión y Empaque (VIE).

#### <span id="page-13-3"></span>**1.1.2 Justificación del problema**

Vargas Impresión y Empaque (VIE) ha implementado cambios desde octubre del año 2019 para poseer mayor control y confiabilidad sobre sus operaciones; por lo tanto, la disponibilidad de datos es limitada, situación que además provoca la existencia de conjuntos de datos en períodos diferentes, lo cual restringe los análisis.

La planta productiva de VIE funciona bajo la estrategia make to order, de manera que para iniciar con la producción debe de recibir la solicitud del cliente. Una vez recibida la solicitud se clasifica en dos categorías: producto nuevo o repetición (ya se ha efectuado anteriormente). En caso de ser nuevo, se procede a realizar el análisis técnico y, de ser necesario, el proceso de diseño gráfico, ya que hay casos en que el cliente brinda el arte y especificaciones del producto.

Las ventas de la organización se encuentran divididas en tres áreas principales: dispositivos médicos, cajas y etiquetas. Al realizar un estudio del porcentaje que aporta cada área respecto a las ventas realizadas en el periodo de marzo 2019 a marzo 2020, se obtiene que en promedio el 50% de sus ventas corresponden al sector de instructivos médicos, lo cual se puede visualizar en la [Figura 1.](#page-14-0)

<span id="page-14-0"></span>Figura 1. Aporte porcentual, de instructivos médicos, cajas y etiquetas, respecto a las ventas totales en el periodo de marzo 2019 a marzo 2020.

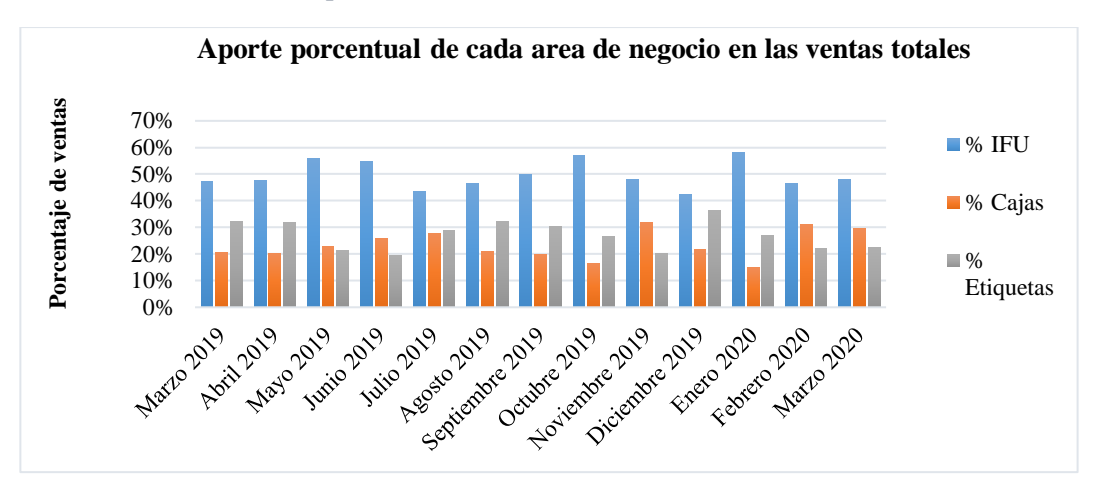

Fuente: datos tomados del pipeline de ventas y del estado de resultados.

El Controller Financiero (D. Salazar, comunicación personal, 15 abril, 2020) comenta que se proyecta un crecimiento en el área de instructivos médicos, por lo que representa un proceso crítico para la organización y es de especial interés su análisis y mejora continua. Dicho lo anterior, el proyecto se va a desarrollar en este sector, el cual está conformado por cinco procesos: impresión, doblado, engomado, guillotina y grapado.

Adicionalmente, VIE posee un sistema de planificación y control compuesto por los procesos de planificación de la producción, planificación de requerimientos materiales y de equipos, así como programación de piso. En cuanto al proceso de control, este es desarrollado por el Departamento de excelencia operacional (OPEX). Es importante tomar en consideración que cada producto es personalizado según los requisitos del cliente, lo que genera que no todos los instructivos posean la misma programación de piso.

El sistema de planificación y control se ve afectado por los tiempos improductivos, ya que al realizar un análisis de los datos obtenidos del sistema Shoplogix del período comprendido entre noviembre 2019 y marzo 2020 respecto al total de tiempo disponible, se evidencia que en promedio se posee un tiempo improductivo de 46%, del cual aproximadamente un 16% corresponde a evitables, representando un 7% del tiempo disponible de la empresa, como se muestra en el Apéndice [2. Análisis de tiempos](#page-94-2)  [improductivos .](#page-94-2) De igual manera, se identifica que la empresa posee actividades que son improductivas no evitables, pero se puede reducir su tiempo de ejecución, siendo esto un 21% en promedio, ya que cada colaborador realiza una actividad de diferentes formas, por ende genera diferencias en los tiempos, lo cual se puede detallar en el Apéndice [2. Análisis de tiempos improductivos VIE](#page-94-2)

Además, se evidencia que el principal aporte del tiempo improductivo evitable es debido al tiempo de preparación excedido. Cabe mencionar que VIE al momento de realizar la cotización para una orden de producción, toma en cuenta la preparación como un rubro de tiempo, lo que implica que un excedente en esta actividad repercute en un impacto monetario negativo. Seguidamente, se muestra en la [Tabla 1](#page-15-0) el porcentaje excedido que se obtiene al comparar las horas de preparación planeadas respecto las horas excedidas por proceso. Cabe destacar que la guillotina no se incluye en la tabla, debido a que este proceso no posee tiempos de preparación excedidos.

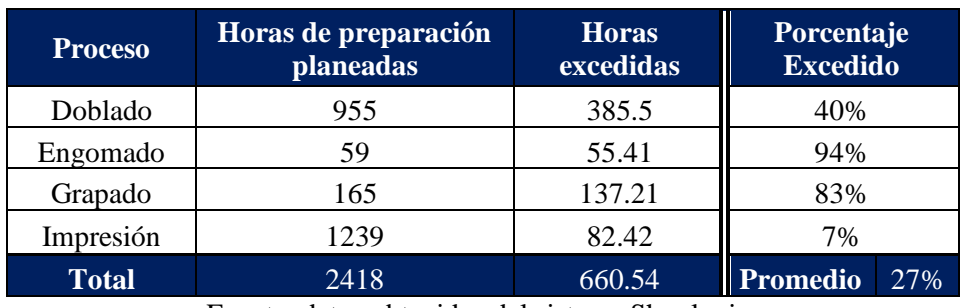

<span id="page-15-0"></span>Tabla 1. Porcentaje asociado a los excedentes en tiempo de preparación, de noviembre 2019 a marzo 2020.

Fuente: datos obtenidos del sistema Shoplogix.

A partir de la [Tabla 1,](#page-15-0) se identifica que VIE incurrió en 660 horas excedidas en la totalidad de sus procesos, lo cual representa en promedio un 27% del total de horas planeadas, impactando negativamente en el tiempo disponible para producir. El proceso que ha tenido mayor afectación a causa de las horas excedidas es el correspondiente a las dobladoras, con 385 horas.

Según el analista de producción (A. Maroto, comunicación personal, 22 abril, 2020) el proceso de doblado posee preparaciones que requieren de mayor conocimiento técnico respecto a los demás, por lo que la diferencia en los métodos de trabajo por parte de los colaboradores ha impactado de forma negativa la disponibilidad productiva de la empresa. También menciona que la razón por la cual la guillotina no posee excedentes en tiempos de preparación, es debido a que es una actividad que requiere de poco conocimiento técnico.

De forma análoga, se realiza un estudio de capacidad de la empresa, por medio de un análisis del porcentaje pagado en horas extra respecto al total correspondiente a salarios y el porcentaje de horas extra que no eran obligatorias, en el periodo de enero a abril del 2020, en el cual se logra evidenciar que VIE presenta dolencias en cuanto al pago de horas extra, como se puede observar en la [Tabla 2.](#page-15-1)

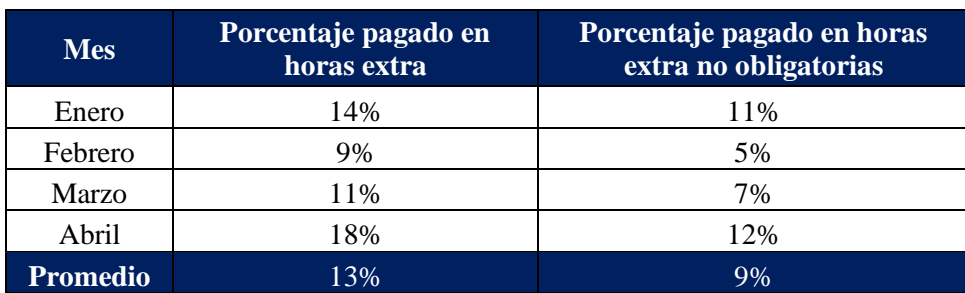

<span id="page-15-1"></span>Tabla 2 Porcentaje de horas extra no obligatorias en el periodo de enero a abril 2020.

Fuente: datos obtenidos de los Reportes de horas extra.

A partir del estudio anterior, se obtiene que el porcentaje pagado en horas extra no obligatorias posee como promedio un 9%. Además, se incurrió en promedio en un 13% de horas extra totales, donde la empresa posee como meta un 11,5%.

Resulta importante aclarar que VIE posee horas extra obligatorias debido al turno nocturno, el cual es de ocho horas y a nivel legal la jornada ordinaria nocturna es de seis horas. Las horas extra no obligatorias, según la Ingeniera de Excelencia Operacional (M. Fernández, comunicación personal, 4 mayo, 2020), se deben a problemas productivos, como atrasos respecto al plan de producción por tiempos improductivos, programación inadecuada y por errores en la liberación de órdenes.

El Controller Financiero (D. Salazar, comunicación personal, 15 abril, 2020) menciona que actualmente VIE cotiza las órdenes asumiendo una velocidad de producción por cada proceso, desconociendo si se subestima o sobreestima la capacidad de la planta productiva. Cabe señalar que dicha velocidad es utilizada para realizar el plan de producción, por ende puede contribuir en su incumplimiento.

Por otra parte, es relevante tomar en consideración que la empresa posee un plan de producción que se debe cumplir semanalmente. Es por esto que se realiza un análisis del cumplimiento para el periodo del 15 de mayo al 5 de junio del 2020.

<span id="page-16-3"></span>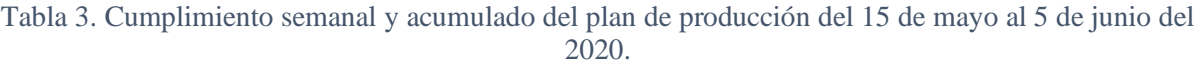

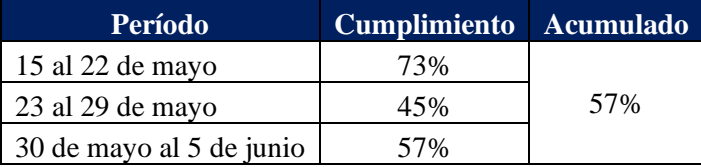

Fuente: datos obtenidos de los sistemas Metrics y Shoplogix.

A partir de la [Tabla 3](#page-16-3) se puede evidenciar que VIE posee, en acumulado, un cumplimiento general semanal del 57%, el cual se encuentra por debajo de su meta del 85%. En el [Apéndice 3. Análisis del](#page-96-0)  [cumplimiento del plan de producción,](#page-96-0) se muestra el detalle del cálculo. Aunado a lo anterior, el analista de producción (A. Maroto, comunicación personal, 22 mayo, 2020) indica que en el periodo estudiado no ocurrieron situaciones atípicas que afectaran el plan de producción, por lo que los datos obtenidos reflejan la realidad de las máquinas.

#### <span id="page-16-0"></span>**1.1.3 Problema**

El sistema de planificación y control de la producción actual genera horas extra y tiempos improductivos, lo cual se traduce en un incumplimiento del plan de producción.

#### <span id="page-16-1"></span>**1.1.4 Alcance del proyecto**

El proyecto se desarrolla en la planta productiva de Vargas Impresión y Empaque, específicamente en la realización de instructivos médicos (IFU´s), que abarca desde la planificación agregada de la producción, el secuenciamiento y la programación de piso, hasta la liberación del producto terminado, excluyendo el proceso de incoming.

#### <span id="page-16-2"></span>**1.1.5 Beneficios asociados**

#### **1.1.5.1 Para la sociedad**

- Mayor estabilidad en las fuentes de empleo mediante la mejora de sus procesos.
- Mejor capacidad de respuesta para sus clientes al poseer procesos controlados.

#### **1.1.5.2 Para la empresa**

- Mayor aprovechamiento del recurso humano y material.
- Reducción de costos incurridos por horas extra.
- Conocimiento de la capacidad real de la planta productiva permitiendo la toma de decisiones sistematizada.

## <span id="page-17-0"></span>**1.2 Objetivo general**

Rediseñar el sistema de planificación y control de la producción actual de la planta productiva de Vargas Impresión y Empaque, en procura de una toma de decisiones sistematizada, con la finalidad de un mayor aprovechamiento de los recursos.

## <span id="page-17-1"></span>**1.3 Indicador de éxito**

#### <span id="page-17-2"></span>**1.3.1 Porcentaje incurrido en horas extras**

Representa la proporción incurrida en horas extra totales respecto a la jornada laboral.

Porcentaje incurrido en horas extra 
$$
=\frac{\text{Cantidad de horas extra totales}}{\text{Jornada}} \times 100
$$

#### <span id="page-17-3"></span>**1.3.2 Utilización del cuello de botella**

Indica la utilización del cuello de botella, el cual se obtiene al comparar el tiempo productivo de las máquinas respecto al tiempo total disponible.

Utilización = 
$$
\frac{\text{Tiempo productivo de maquinaria}}{\text{Tiempo total disponible}} \times 100
$$

#### <span id="page-17-4"></span>**1.3.3 Cumplimiento con el plan de producción**

Mide el cumplimiento en cuanto al plan de producción, que corresponde a la proporción del total de órdenes producidas respecto a las planeadas.

Cumplimiento con el plan de producción = Total de órdenes producidas Total de órdenes planeadas a producir  $\times 100$ 

#### <span id="page-17-5"></span>**1.4 Limitaciones**

La principal limitación del proyecto radica en las visitas a la organización, las cuales se encuentran sujetas y restringidas a las indicaciones del Ministerio de Salud y a las regulaciones de Vargas Impresión y Empaque, esto debido a la crisis sanitaria que se está enfrentado actualmente con el Covid-19.

#### <span id="page-17-6"></span>**1.5 Marco de referencia teórico**

El proyecto se enfoca en el área productiva de la organización, específicamente en el sistema de planificación y control de la producción (SPCP), es por esto que se profundiza en este concepto, de manera que se identifiquen los diversos elementos que lo conforman. Según Paredes Roldán (2001), la

planificación de la producción corresponde al conjunto de actividades que se deben de realizar en el futuro, propenso a la dotación oportuna de los recursos necesarios para la producción; y en cuanto al control de la producción, este consiste en la técnica que verifica el cumplimiento de los planes correspondientes. Este sistema surge como una necesidad que poseen las organizaciones por identificar las diferencias entre las actividades planeadas y las que realmente sucedieron, en tiempo real, para proporcionar medidas correctivas (Georgiadis & Michaloudis, 2012).

Scherer (2012), expresa que una de las tareas de este sistema es transformar las demandas directas de los clientes en órdenes de producción. Es por esto que se representa como la interfaz entre el mercado externo de una organización y sus áreas de valor agregado interno, de manera que su objetivo es lograr la mejor correspondencia posible entre las demandas externas y las posibilidades internas de la empresa.

El sistema de planificación y control de la producción se ve afectada por varios factores, como el volumen y variedad de la producción esperada, los cuales tienden a ser definidos por la influencia que el cliente ejerce en el diseño del producto; reconocer esta influencia resulta elemental para identificar la estrategia básica de la empresa (Chapman, 2006). Es por esto que Vargas Impresión y Empaque (VIE) posee la estrategia de fabricación make to order, ya que sus productos son personalizados según los requisitos del cliente.

Tous Zamora, Guzmán Parra, Cordero Tous, & Sánchez Teba (2019), indican que las actividades que conforman el sistema de planificación y control de la producción se pueden dividir en tres fases: planificación agregada de la producción, planificación detallada de los requerimientos materiales y de capacidad y por último, compras y control de piso.

<span id="page-18-0"></span>Cabe mencionar que una variable importante en el control de piso es la programación de piso, debido a dos problemas que genera en el sistema de planificación y control, los cuales son: carga de máquinas y secuenciación de las actividades de trabajo (Groover, 1997). Es importante tomar en consideración que al conocer las variables del sistema en estudio, estas se pueden medir y por ende controlar, logrando de esta forma una toma de decisiones sistematizada. González Riesco (2006) plantea un esquema del proceso de planificación y control de la producción, el cual, se presenta a continuación.

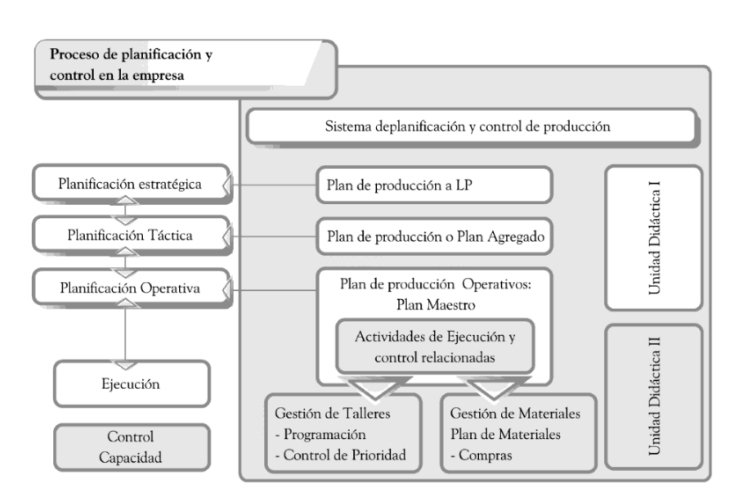

Figura 2. Proceso de planificación y control de la producción.

Fuente. (González Riesco, 2006)

El sistema de Vargas Impresión y Empaque (VIE) está conformado por los procesos de planificación de la producción, planificación de requerimientos materiales y de equipos, y el proceso de control. Este último, lo ejecuta el Departamento de excelencia operacional (OPEX), en los siguientes apartados se va a profundizar en los elementos señalados.

## <span id="page-19-0"></span>**1.5.1 Capacidad**

La capacidad, según González Riesco (2006), se puede definir como la cantidad que se puede obtener por unidad de tiempo en el proceso utilizando al máximo los recursos disponibles; según una declaración por parte del Controller financiero (D. Salazar, comunicación personal, 15 abril, 2020), resulta clave la obtención de una nueva estimación de la capacidad, dado que se desconoce si se subestima o sobreestima la capacidad actual de la planta productiva.

Ahora bien, la definición anterior hace referencia al término teórico de capacidad, puesto que no es realista asumir que el rendimiento productivo siempre sea de un 100%, esto es debido a que siempre se van a presentar problemas al momento de producir, por ende nace otro concepto que se denomina capacidad demostrada, que según González Riesco (2006) es el valor medio de las capacidades desarrolladas por el proceso, durante un cierto periodo de tiempo, y que este se puede ver afectado, principalmente por el cuello de botella.

Con base en lo anterior, el autor Cuatrecasas Arbós (2012) plantea un equilibrio en el flujo y no en la capacidad, puesto que indica que los flujos son los que se deben de ajustar a la capacidad de la operación cuello de botella, debido a que aumentar la capacidad del sistema implica incrementar la operación del cuello de botella; esto se debe a que cada minuto ganado en ella será un minuto ganado en todas y cada una de las operaciones del sistema. Es en este último punto es donde se puede apreciar la importancia de la máxima utilización del cuello de botella.

Es por lo mencionado anteriormente que surge el proceso de planificación de la capacidad, Chapman (2006) lo define "como la reconciliación de la diferencia entre la capacidad disponible del proceso y la capacidad requerida para administrar de manera apropiada una carga, con el objetivo de satisfacer los tiempos de producción para el cliente específico cuyos pedidos representan la carga". En VIE se tiene la política de no rechazar ninguna orden, lo que ha provocado que se vean forzados a incurrir en horas extra para cumplir con los pedidos de los clientes, tal y como se observa en el punto 1.1.2 Justificación del problema, donde se identifica en promedio un 13% de horas extra, lo cual supera su meta del 11,5%.

## <span id="page-19-1"></span>**1.5.2 Planificación agregada de requerimientos**

La planificación agregada de requerimientos o PAR se basa en la explosión de la lista de materiales, mediante la cual se traduce el plan de producción de un producto final a cantidades e instantes de tiempo necesarios, tomando en consideración las cantidades disponibles en inventario y los tiempos de suministro de los diferentes componentes o materiales (Díaz-Madroñero Boluda, 2014); en otras palabras, el PAR permite conocer la cantidad de suministros necesarios para un día de producción, así como el tiempo con anticipación para adquirirlo y los movimientos de los suministros.

La planificación agregada de requerimientos en sus inicios fue diseñada como un sistema de producción push, en un entorno donde la demanda era mayor a la oferta, pero el mercado es cambiante y en la actualidad la competencia empresarial tiene un papel importante, provocando que la oferta sea mayor que la demanda (Timenes Laugen & Frick, 2011). Al utilizar el sistema de PAR push se genera una alta

volatilidad, para mitigar esto se utiliza el PAR con sistema pull (Timenes Laugen & Frick, 2011). El Departamento de preplanning en VIE realiza el PAR combinando el sistema push y el sistema pull, debido a que para la demanda conocida se utiliza el sistema pull comprando la cantidad de materia prima necesaria para su producción. Para satisfacer la demanda que no se conoce, se utiliza el sistema push, adquiriendo materia prima y almacenándola hasta su utilización.

Actualmente, el sistema MRP de Vargas Impresión y Empaque no repercute en el proceso productivo, debido a que generalmente posee los materiales requeridos para cada orden de producción. Cabe mencionar que en el período de marzo a mayo del 2020 no presentó desabasto de materia prima.

## <span id="page-20-0"></span>**1.5.3 Compras**

El proceso de compras de una empresa no debe ser estricto, ya que debe permitir la mayor flexibilidad para abordar eventos externos imprevistos o emergencias (Anibal Martins de Almeida & Sano, 2018). De igual forma, el proceso de compras debe realizar la adquisición de los requerimientos de materiales según el proceso de planificación agregada de los mismos, por ende cualquier inconveniente en la adquisición de los materiales puede perjudicar el MRP y directamente todo el proceso productivo.

En VIE el Departamento de preplanning realiza la revisión de materiales necesarios para producir cada semana, en caso de necesidad de materiales se notifica al Departamento de compras, el cual se encarga de la adquisición de los productos. La adquisición de papel en VIE comúnmente se da con proveedores externos, con tiempos de entrega altos (3 a 4 meses) y proveedores nacionales para situaciones de emergencia. En cuanto a las tintas, estas son de proveedores locales, con tiempos de entrega cortos (2 a 7 días). Se identifica que este proceso presenta pocos inconvenientes, por lo que su impacto en el proceso de producción no es significativo.

## <span id="page-20-1"></span>**1.5.4 Planificación agregada de la producción**

La planeación agregada de la producción o PAP según Alfalla Luque, García Sánchez, Garrido Vega, González Zamora y Sacristán Díaz (2008), es aquella que viene expresada en unidades agregadas, por periodos de tiempo definidos, con el cual se trata de establecer los valores de las principales variables productivas como lo son: cantidad de producto a fabricar y a subcontratar, mano de obra necesaria, nivel de inventario, entre otros aspectos. Este posee como objetivo minimizar los costos para el periodo de planeación; sin embargo, los autores Heizer y Render (2004) toman en cuenta otros aspectos más importantes, como lo son suavizar los cambios en los niveles de empleo, reducir los niveles de inventario, o satisfacer un nivel de servicio alto.

Alfalla et al. (2008) plantean que, para la obtención de un PAP, se debe de seguir un proceso sistematizado que conlleva determinar las necesidades de producción por el periodo definido, establecer las diferentes medidas de ajuste de la capacidad y entrar en el proceso iterativo de evaluar y elaborar el PAP. En donde el segundo aspecto es incierto para VIE como se cita en el apartado 1.1.3 Justificación del problema, donde se desconoce si se subestima o sobreestima la capacidad de la planta productiva.

González Riesco (2006) denomina al plan agregado como parte de una estructura táctica, donde indica que los objetivos obtenidos en la planificación táctica se plasman en un documento denominado plan maestro (programa maestro) de la producción, el cual se desarrolla posteriormente. Este debe de ser la mejor alternativa posible en términos de costes, para conseguir que la producción cumpla los objetivos marcados por la empresa en cuanto a cantidad producida y empleo de la capacidad productiva.

Este último aspecto es el que se evidencia en el apartado 1.1.2 Justificación del problema que ha impactado a la organización, debido a que el desconocimiento de la capacidad no permite una adecuada planificación agregada de la producción. Lo que ha generado que se deban tomar decisiones como adaptar el plan mediante cambios en la programación y/o incurrir en horas extra para cumplir con las fechas de entrega. Esto ha provocado que VIE alcance un cumplimiento del plan de producción máximo de 64% en el periodo de 15 de mayo al 5 de junio de 2020.

## <span id="page-21-0"></span>**1.5.5 Programación de piso**

En esta etapa se asignan las órdenes de producción a los centros de trabajo de la organización, de manera que se genera una lista de despacho con las órdenes que deben de procesarse en cada centro. Además, proporciona una priorización para los trabajos al mostrar las fechas de entrega de cada uno. La lista de despacho es utilizada para asignar trabajos y recursos de manera que se cumpla con el plan maestro de la producción (Groover, 1997).

Según Chapman S. (2006) la lista de despacho puede incluir los siguientes datos:

- Estimados de tiempo, que incluye fecha de ejecución estimada, tiempo de configuración y tiempo de ejecución.
- Información de procesamiento, como por ejemplo, los equipos que se deben utilizar para completar el pedido.
- El centro de trabajo al que se desplazará el trabajo después del procesamiento.

Esta lista permite que se planifique con mayor detalle la secuencia de actividades que se llevarán a cabo, de manera que se pueda minimizar los tiempos de alisto, mediante una adecuada realización secuencial de las tareas (Chapman, 2006). Dicho lo anterior, el secuenciamiento, corresponde al proceso de determinar la secuencia u orden de procesamiento de todos los trabajos en cada centro o máquina, estableciendo de esta forma las prioridades para procesar las órdenes que están esperando en la cola de cada área de trabajo (Aswathappa & Shridharabhat, 2008).

Monsalve Fonnegra (2019) indica que la secuenciación posee dos funciones principales: establecer prioridades de las órdenes en cada centro de trabajo y para el control de la liberación de órdenes hacia los otros centros, permitiendo su seguimiento en el proceso de control de la producción. Algunas características que afectan a la hora de determinar el secuenciamiento son: cantidad de colaboradores, disponibilidad de equipo y materiales, categoría del cliente, entre otros.

Un concepto importante a considerar es la programación detallada, esta consiste en el proceso de determinar los tiempos de inicio y finalización (fechas) de cada centro de trabajo o máquina para todas las órdenes, estableciendo un cronograma detallado de actividades (Aswathappa & Shridharabhat, 2008). Una herramienta que permite visualizar la programación detallada, así como la secuencia de órdenes por centro, es el diagrama de Gantt. Este diagrama sirve tanto para programar el trabajo de acuerdo con las prioridades, así como para evaluar el estado de todas las tareas y, en caso de atrasos, realizar las modificaciones pertinentes (Chapman, 2006).

VIE posee un departamento llamado preplanning, encargado de liberar las órdenes del cliente con la siguiente información: fecha de entrega y producto solicitado por el cliente, materiales y equipos requeridos para su elaboración, así como el tiempo estimado de ejecución. Estos datos son utilizados por el Departamento de planning, que es el responsable de programar las órdenes en un sistema llamado

Metrics, el cual consiste en un diagrama de Gantt, que tiene la función de mostrar las cargas asignadas a cada maquinaria y su cumplimiento en tiempo real.

## <span id="page-22-0"></span>**1.5.6 Control de producción**

Una frase que define bien el control de la producción es "planificar el trabajo y después hacer lo que indica el plan" (Vaughn, 1990, pág. 280). Cuando la demanda presenta mucha fluctuación es el control de la producción el que pone orden a ese caos, es por esto que es el proceso encargado de resolver problemas inmediatos de producción. Este proceso debe de atender pedidos actuales y presupuestar necesidades futuras, por lo que va a tratar con el Departamento de compras para la adquisición de materiales y que estos lleguen en el momento apropiado. Es por esto que el control de la producción tiene como misión cumplir con las fechas prometidas de entrega por el Departamento de ventas, con un suministro satisfactorio de calidad y cantidad de producto (Vaughn, 1990).

Además, Scherer (2012) menciona que este proceso se puede definir como una vigilancia constante y adaptación de la planificación original durante la fase de ejecución de una tarea, de manera que se puede restringir a una simple comparación del plan con la realidad o puede llevar a una corrección de los planes originales. El criterio para decidir siempre será la meta que se desea alcanzar, de manera que el plan en sí mismo sirve como una ayuda.

El proceso de control de la producción requiere de dos principales insumos: la fuente de los pedidos que necesitan procesarse y la información por medio de la cual se controla y procesa dichos pedidos (Chapman, 2006). Además, según Chapman (2006), resulta necesario hacer uso de información que produzca datos útiles para la administración, la cual puede ser:

- Estado y ubicación de los pedidos.
- Estado de los recursos clave.
- Medición del desempeño en función de los estándares.
- Informes de desperdicio y/o reprocesamiento.
- Notificación de problemas, como daños en lo equipos, faltante de insumos, etc.

Es por lo anterior que VIE ha implementado sistemas informáticos que hacen uso de sensores para obtener datos fiables y tomar decisiones a partir de estos. Toda la información obtenida por estos sistemas es analizada por el Departamento de excelencia operacional (OPEX), el cual además define las metas productivas que se desean alcanzar, con la finalidad de identificar oportunamente problemas que puedan impactar el proceso y realizar las acciones correctivas requeridas.

## **1.6 Metodología general**

<span id="page-23-1"></span><span id="page-23-0"></span>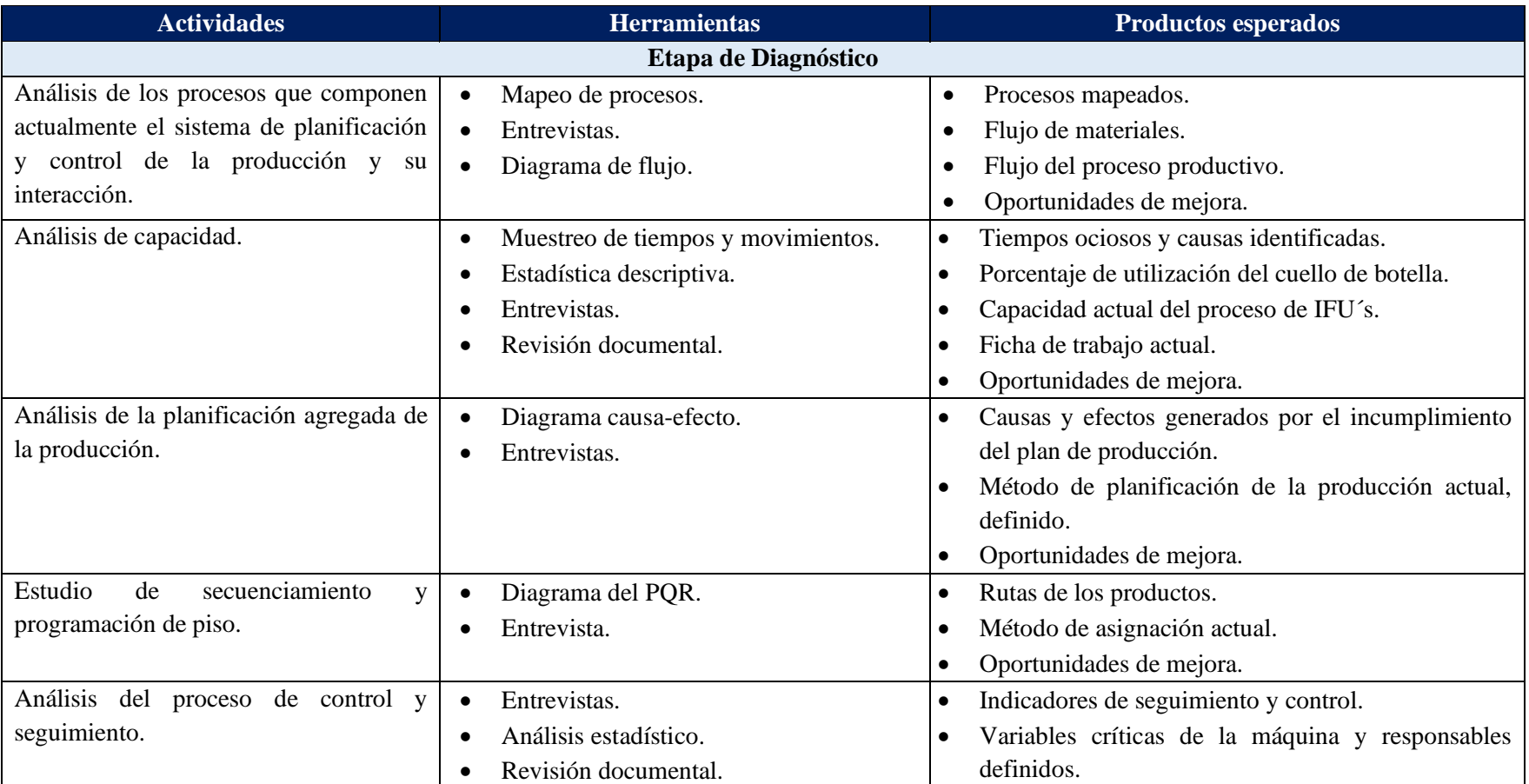

## Tabla 4. Metodología general de diagnóstico.

<span id="page-24-0"></span>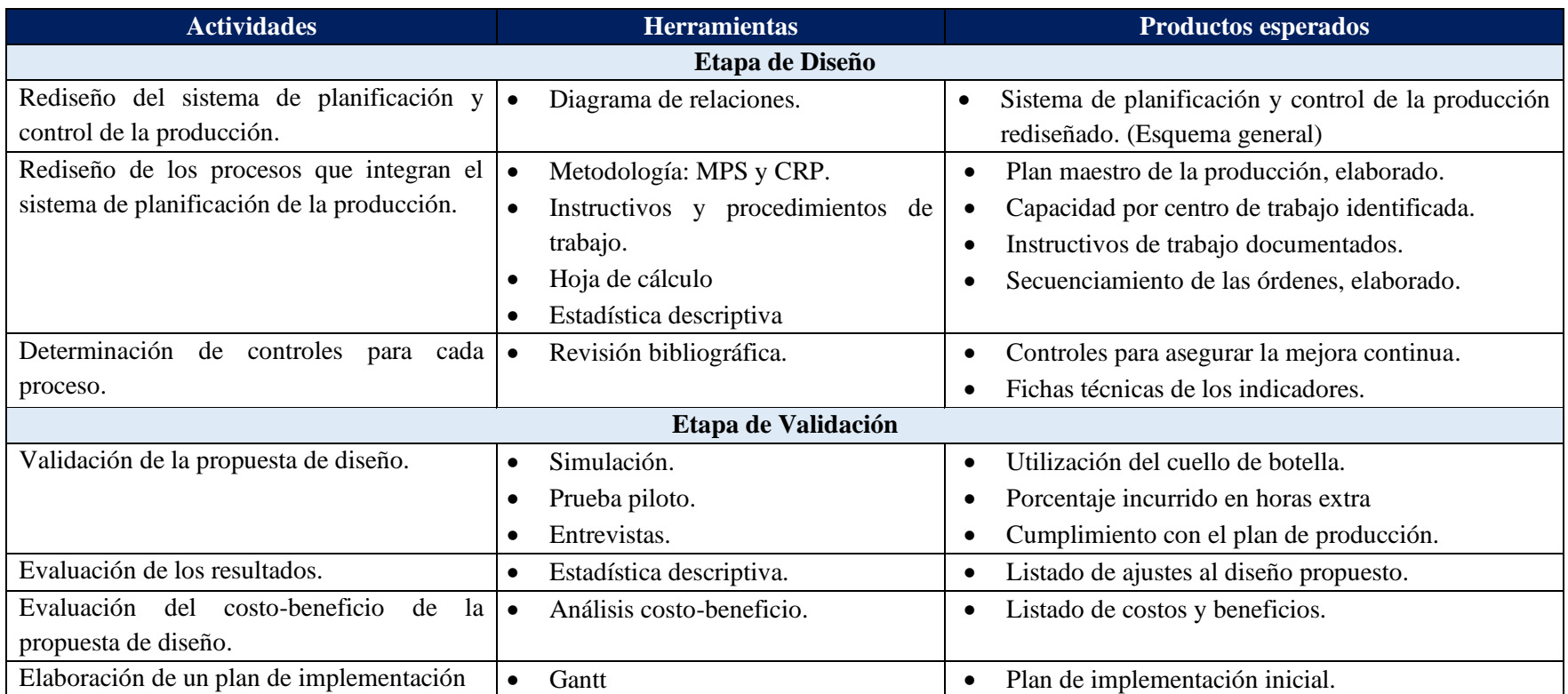

## Tabla 5. Metodología general de diseño y validación.

## <span id="page-25-0"></span>**1.7 Cronograma de trabajo**

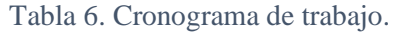

<span id="page-25-1"></span>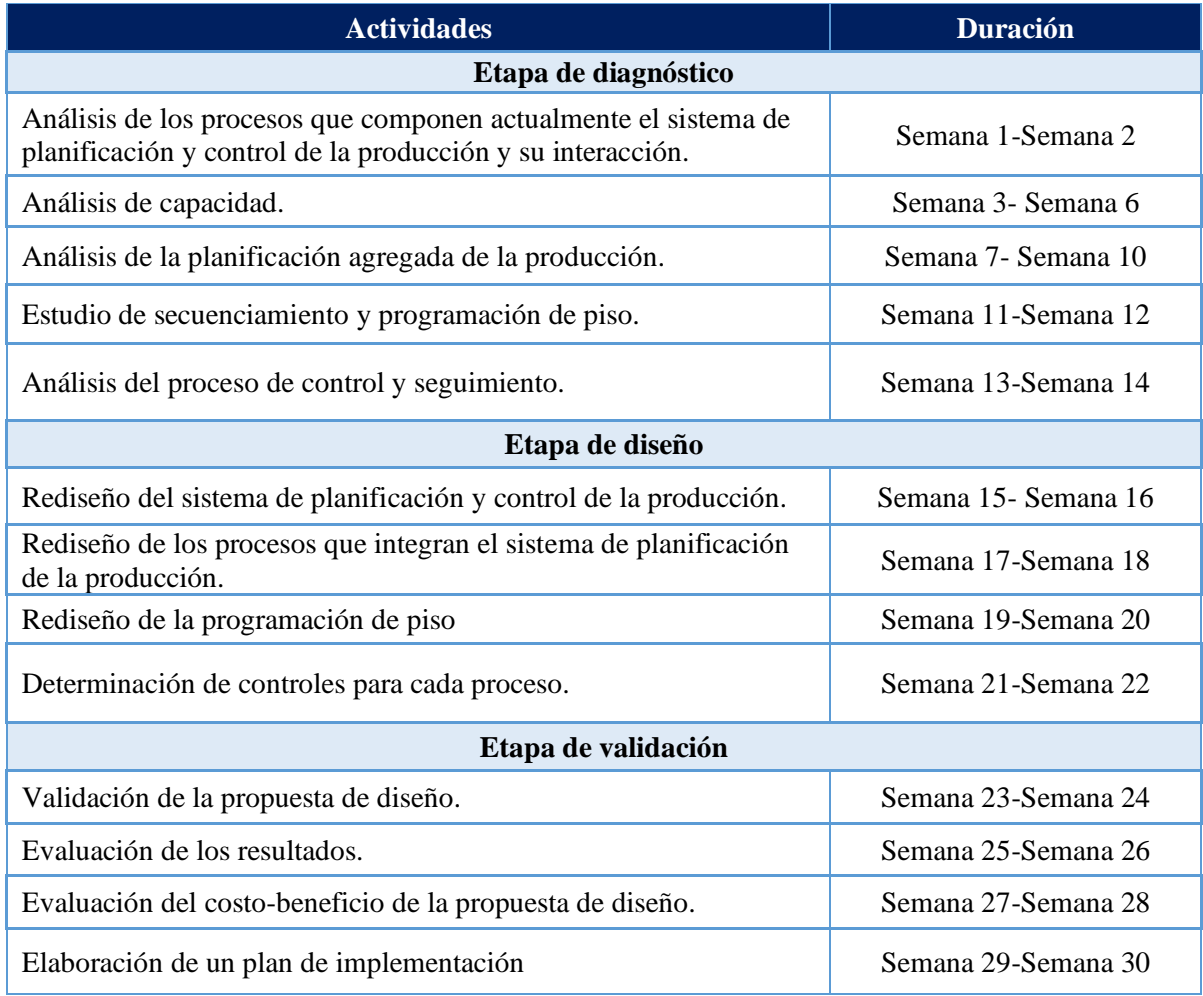

## <span id="page-26-0"></span>**2 Capítulo II. Diagnóstico**

## <span id="page-26-1"></span>**2.1 Objetivos**

## <span id="page-26-2"></span>**2.1.1 Objetivo general**

Analizar el sistema de planificación y control de la producción (SPCP) de la planta productiva de Vargas Impresión y Empaque, con el propósito de identificar las principales causas del incumplimiento del plan de producción.

#### <span id="page-26-3"></span>**2.1.2 Objetivos específicos**

- Examinar los procesos del sistema de planificación y control de la producción, para identificar las principales causas del incumplimiento del plan de producción.
- Caracterizar las variables que influyen en la capacidad, con el fin de conocer su afectación en el incumplimiento del plan de producción.
- Caracterizar las variables que influyen en el secuenciamiento y programación de piso, con la finalidad de identificar su influencia en el alisto pronto y flujo de materiales en la línea de producción.

## <span id="page-26-4"></span>**2.2 Metodología de diagnóstico**

En la [Tabla 7](#page-26-5) se muestra la metodología de diagnóstico que se va a utilizar para buscar las causas de la problemática.

<span id="page-26-5"></span>

| <b>Actividades</b>                                                                                                    | <b>Herramientas</b>                                                                                                    | <b>Productos esperados</b>                                                                                                    |  |  |  |  |  |  |  |
|----------------------------------------------------------------------------------------------------|----------------------------------------------------------------------------------------------------|----------------------------------------------------------------------------------------------------|--|--|--|--|--|--|--|
| Etapa de Diagnóstico                                                                                                    |                                                                                                    |                                                                                                    |  |  |  |  |  |  |  |
| Análisis de los procesos que<br>actualmente el<br>componen<br>sistema de planificación y<br>control de la producción y su<br>interacción. | Mapeo de procesos.<br>$\bullet$<br>Entrevistas.<br>$\bullet$<br>Diagrama de flujo.                                     | Procesos mapeados.<br>$\bullet$<br>Flujo de materiales.<br>$\bullet$<br>Flujo del proceso productivo.<br>$\bullet$<br>Oportunidades de mejora.<br>٠                                                                                                |  |  |  |  |  |  |  |
| Análisis de capacidad.                                                                                                    | Muestreo de tiempos y<br>$\bullet$<br>movimientos.<br>Estadística descriptiva.<br>Entrevistas.<br>Revisión documental. | <b>Tiempos</b><br>ociosos<br>e<br>identificación de las causas.<br>Porcentaje de utilización del<br>$\bullet$<br>cuello de botella.<br>Capacidad actual del proceso de<br>٠<br>IFU's.<br>Ficha de trabajo actual.<br>٠<br>Oportunidades de mejora. |  |  |  |  |  |  |  |

Tabla 7. Metodología de diagnóstico.

| <b>Actividades</b>               | <b>Herramientas</b>                 | <b>Productos esperados</b>                    |  |  |  |
|----------------------------------|-------------------------------------|-----------------------------------------------|--|--|--|
| Análisis de la planificación     | Diagrama causa-efecto.<br>$\bullet$ | Causas y efectos generados por<br>$\bullet$   |  |  |  |
| agregada de la producción.       | Entrevistas.                        | el incumplimiento del plan de                 |  |  |  |
|                                  |                                     | producción.                                   |  |  |  |
|                                  |                                     | Método de planificación de la<br>$\bullet$    |  |  |  |
|                                  |                                     | producción actual, definido.                  |  |  |  |
|                                  |                                     | Oportunidades de mejora.<br>٠                 |  |  |  |
| Estudio de secuenciameinto       | Diagrama del PQR.<br>$\bullet$      | Rutas de los productos.                       |  |  |  |
| y programación de piso.          | Entrevista.                         | Método de asignación actual.                  |  |  |  |
|                                  |                                     | Oportunidades de mejora.                      |  |  |  |
| Análisis<br>del<br>de<br>proceso | Entrevistas.<br>$\bullet$           | Indicadores de seguimiento y<br>$\bullet$     |  |  |  |
| control y seguimiento.           | Análisis de indicadores             | control.                                      |  |  |  |
|                                  | actuales.                           | Variables críticas de la máquina<br>$\bullet$ |  |  |  |
|                                  | Revisión documental.                | y responsables definidos.                     |  |  |  |

Tabla 7. Metodología de diagnóstico (continuación).

## <span id="page-27-0"></span>**2.3 Descripción de los procesos que conforman el sistema de planificación y control de la producción**

En la presente sección se procede a analizar las actividades que conforman el SPCP de Vargas Impresión y Empaque (VIE), donde en la [Figura 3](#page-28-0) se muestra el flujo de lo mencionado, con el fin de comprender la forma en que opera la organización.

<span id="page-28-0"></span>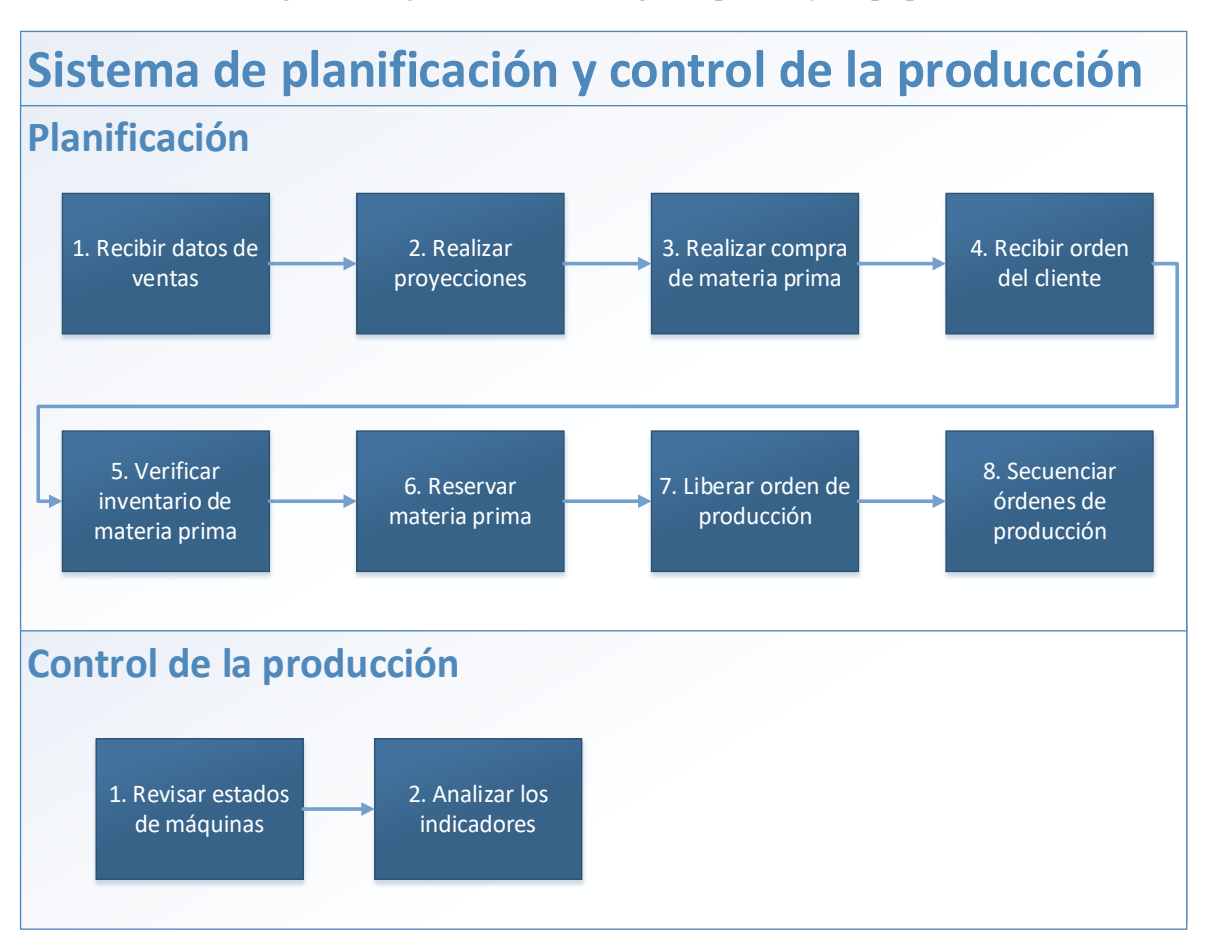

Figura 3. Flujo del SPCP de Vargas Impresión y Empaque.

Fuente. Datos suministrados por VIE.

Con base en el flujo mostrado en la [Figura 3,](#page-28-0) es posible asignar las actividades de planificación en tres subprocesos, los cuales se muestran a continuación.

- Planificación agregada de la producción: Actividades 1 y 2.
- Planificación agregada de requerimientos: Actividades 2 y 3.
- Programación de piso: Actividades 4 a la 8.

Es importante aclarar que, en la planificación agregada de requerimientos, el departamento llamado Scor toma los datos de ventas convertidos en kilogramos consumidos y los proyecta cuatro meses, aplicando promedio móvil simple y de esta manera obtiene las proyecciones para el abastecimiento.

Las proyecciones para el abastecimiento se actualizan cada mes, las cuales se comparan respecto a los consumos reales, de manera que se pueda anticipar la necesidad de adelantar el pedido, o bien ajustarlo. Esto ha permitido que al momento de producir siempre esté la materia prima.

## <span id="page-29-0"></span>**2.4 Análisis del plan de producción**

El plan de producción es desarrollado por dos departamentos de Vargas Impresión y Empaque, los cuales corresponden a Preplanning y Planning. El proceso inicia con una orden de compra por parte del cliente, de manera que el preplanner se encarga de realizar la reserva del material, o bien de solicitar su conversión en el CEDI, ya que el sustrato se encuentra en bobinas, por lo tanto requiere de un proceso de conversión.

Una vez que el preplanner se asegura de poseer los insumos requeridos para producir, se da la liberación de la orden, la cual es entregada al planner y este se encarga de realizar la programación de piso de las mismas.

Los viernes de cada semana, el planner toma las órdenes programadas en los siete días posteriores, obteniendo lo que se conoce en VIE como semana congelada, en la cual se encuentran las órdenes que se deben de completar durante ese periodo. A partir de esto, se determina el cumplimiento del plan de producción, por lo tanto se realiza un estudio durante el periodo del 15 de mayo al 21 de agosto del 2020. En la [Tabla 8,](#page-29-2) se muestra el cumplimiento general mensual, para mayor detalle referirse al [Apéndice 3.](#page-96-0)  [Análisis del cumplimiento del plan de producción.](#page-96-0)

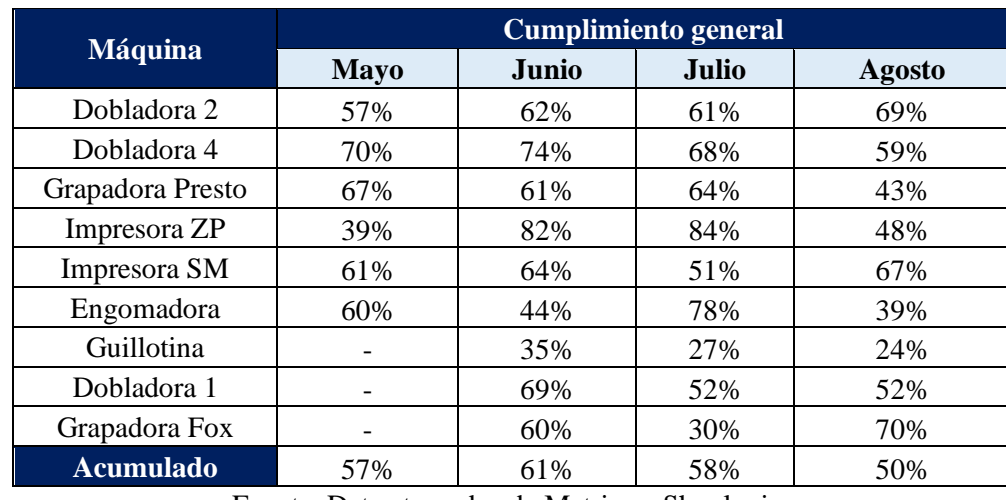

<span id="page-29-2"></span>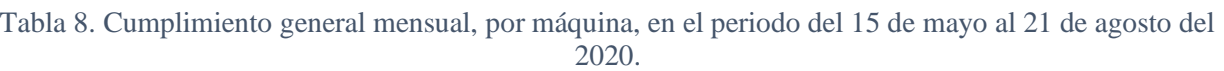

Fuente. Datos tomados de Metrics y Shoplogix.

A partir de la [Tabla 8](#page-29-2) es posible evidenciar que, en el periodo analizado, Vargas Impresión y Empaque no ha logrado cumplir con su meta de 85% del cumplimiento del plan de producción. Es por esto que en los siguientes apartados se analizan las posibles causas y su impacto en el indicador.

#### <span id="page-29-1"></span>**2.4.1 Causas del incumplimiento del plan de producción**

Para identificar las causas que provocan el incumplimiento del plan de producción, se realiza un diagrama de Ishikawa, el cual también es conocido como diagrama causa-efecto, donde se puede ver gráficamente de manera relacional, una espina central que representa el problema a analizar. De manera que refleja la relación entre un elemento y los factores que contribuyen a que exista, convirtiéndola en una herramienta útil para localizar la causa de los problemas (Domínguez Bocanegra et al. 2016).

Dicho lo anterior, se hace uso de esta herramienta para analizar las diferentes áreas que componen el SPCP de VIE y su influencia en el cumplimento, donde se puede observar que las fuentes que impactan son la programación de piso y la capacidad, como se muestra en la [Figura 4.](#page-30-1)

<span id="page-30-1"></span>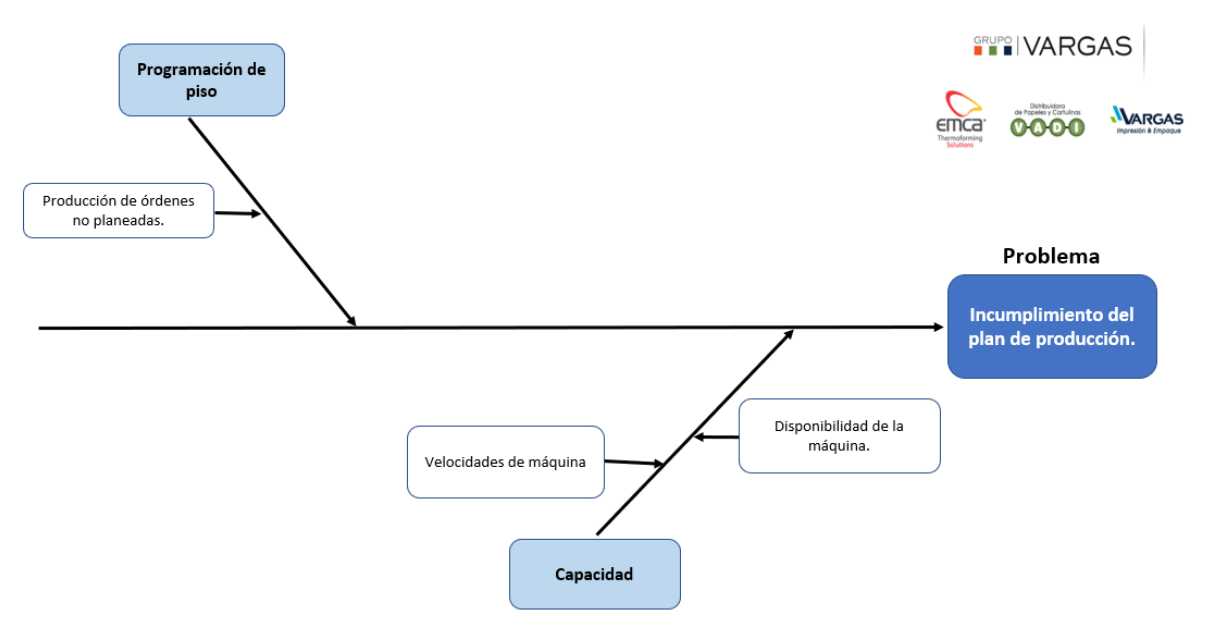

Figura 4. Diagrama de Ishikawa para el incumplimiento del plan de producción.

A partir de la [Figura 4,](#page-30-1) se puede observar que uno de los factores que influyen en el cumplimiento del plan de producción es la programación de piso, donde este se ve afectado por la producción de órdenes no programadas. Seguidamente, se presenta en la [Tabla 9](#page-30-0) la frecuencia en que se genera el evento y su tiempo asociado por máquina mensualmente. Para el detalle semanal consultar el [Apéndice 4. Análisis de](#page-97-0)  [órdenes no programadas.](#page-97-0)

<span id="page-30-0"></span>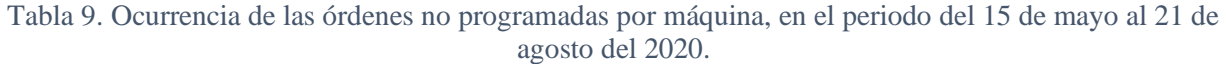

|                      | <b>Mayo</b> |       | Junio |        | <b>Julio</b>                                                                            |        | Agosto |       |
|----------------------|-------------|-------|-------|--------|-----------------------------------------------------------------------------------------|--------|--------|-------|
|                      |             |       |       |        | Frecuencia Tiempo (h) Frecuencia Tiempo (h) Frecuencia Tiempo (h) Frecuencia Tiempo (h) |        |        |       |
| Dobladora 1          | 0           | 0.0   | 8     | 65.0   | 10                                                                                      | 77.4   | 9      | 86.0  |
| Dobladora 2          | 14          | 102.8 | 38    | 308.5  | 25                                                                                      | 222.4  | 29     | 82.9  |
| Dobladora 4          | 41          | 173.9 | 29    | 232.4  | 33                                                                                      | 266.1  | 11     | 87.1  |
| <b>Impresora ZP</b>  | 10          | 85.4  | 29    | 161.7  | 44                                                                                      | 135.5  | 18     | 27.8  |
| <b>Impresora SM</b>  | 17          | 47.9  | 31    | 144.6  | 24                                                                                      | 203.9  | 6      | 38.9  |
| Grapadora presto     | 4           | 102.3 | 17    | 201.6  | Q                                                                                       | 83.1   | 9      | 184.7 |
| <b>Grapadora Fox</b> |             | 0.0   | 7     | 23.7   |                                                                                         | 36.3   | 6      | 19.1  |
| <b>Engomadora</b>    | 3           | 64.7  | 4     | 159.3  | ◠                                                                                       | 5.1    |        | 92.8  |
| <b>Guillotina</b>    |             | 0.0   | 47    | 146.16 | 69                                                                                      | 295.65 | 47     | 124.3 |
| <b>Total</b>         | 89          | 577.1 | 210   | 1443.1 | 221                                                                                     | 1325.4 | 140    | 743.8 |

Fuente. Datos obtenidos de Metrics y Shoplogix.

Al analizar las órdenes no programadas, se identifica que existen dos causas asociadas, las cuales son protocolos de emergencia y una planeación inadecuada de la producción, por lo que se estudia el impacto

de cada una de estas en horas en el periodo del 15 de mayo al 21 agosto del 2020, como se puede observar en la [Figura 5.](#page-31-0)

Los protocolos de emergencia corresponden a órdenes que deben de completarse en un tiempo menor al tiempo de procesamiento establecido por la compañía y se puede generar por solicitud del cliente o por errores de VIE. Cabe mencionar que VIE posee la política de aceptar todos los protocolos de emergencia.

Al analizar la ocurrencia de estos, se logra identificar que el 55% ingresan entre viernes a domingo, en el periodo de mayo a agosto del 2020. De manera que, al comenzar la semana congelada los viernes, estos no se contemplan oportunamente, generando así la producción de órdenes no programadas, como se puede observar en la siguiente figura.

<span id="page-31-0"></span>Figura 5. Impacto de los protocolos de emergencia y planeación inadecuada de la producción en las órdenes no programadas, en el periodo del 15 de mayo al 21 de agosto del 2020.

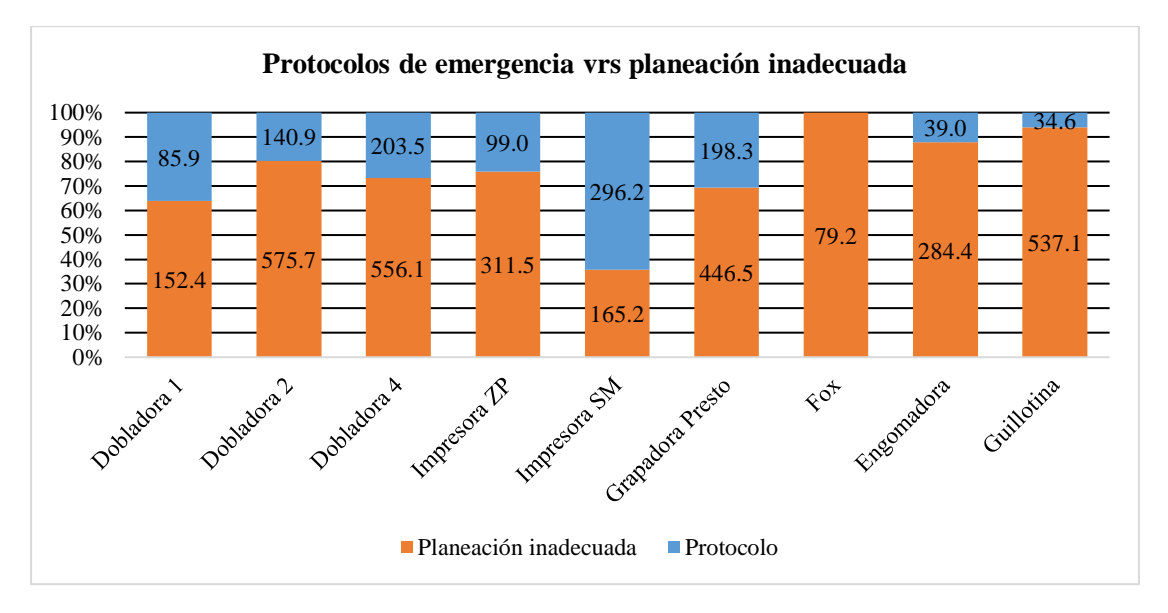

A partir de la [Figura 5](#page-31-0) es posible evidenciar que en todas las máquinas, exceptuando la Impresora SM, la principal causa que genera órdenes no programadas es una planeación inadecuada.

En cuanto a la espina de capacidad de la [Figura 4,](#page-30-1) esta se ve afectada por la disponibilidad de máquina y la velocidad de máquina; sin embargo, mediante un diagrama de Ishikawa se identifica que estos factores poseen otras variables de influencia, como se puede observar en la [Figura 6.](#page-32-1)

<span id="page-32-1"></span>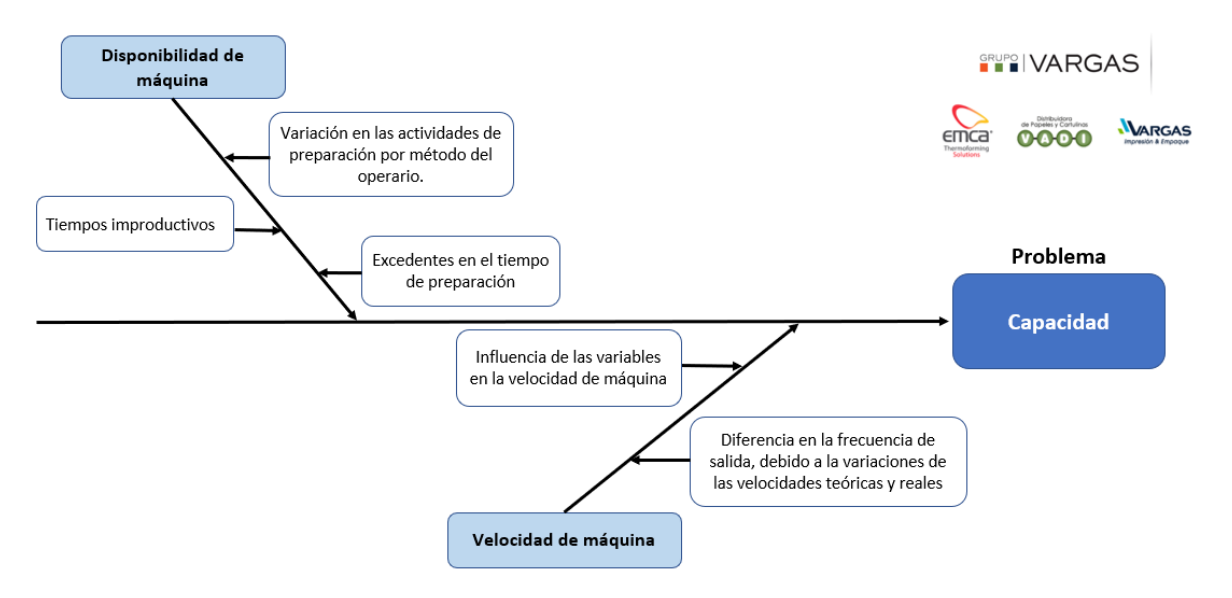

Figura 6. Diagrama de Ishikawa para la capacidad.

<span id="page-32-0"></span>En cuanto a las velocidades de máquina, se identifica que existen variables que afectan directamente al rendimiento de las máquinas, las cuales se detallan en la [Tabla 10.](#page-32-0)

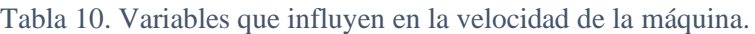

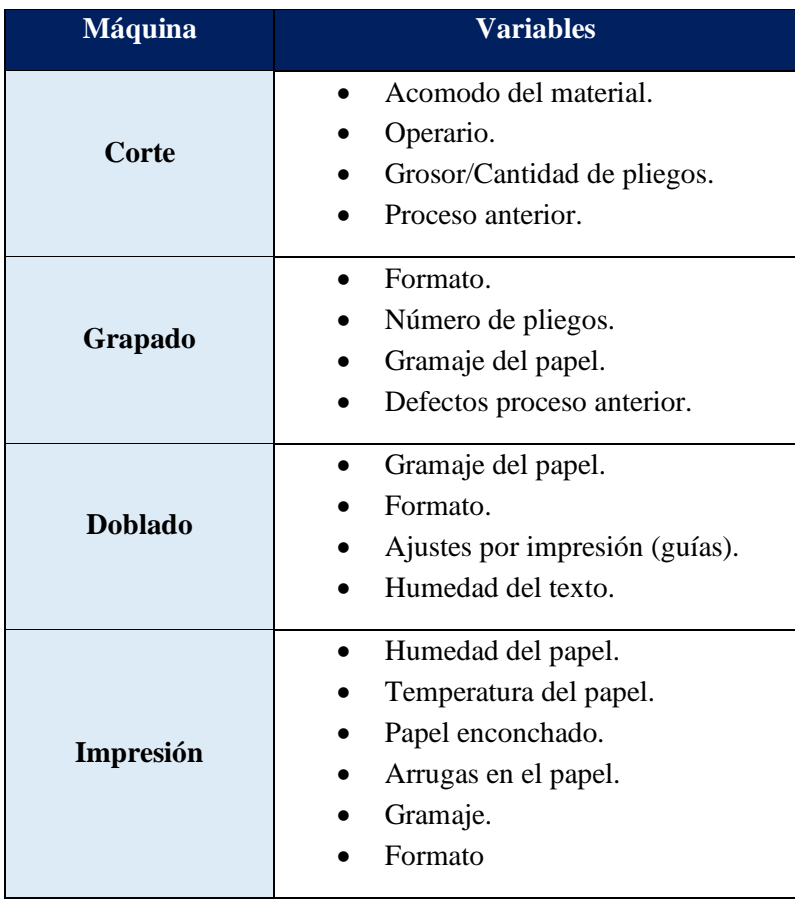

Tabla 10. Variables que influyen en la velocidad de la máquina (continuación).

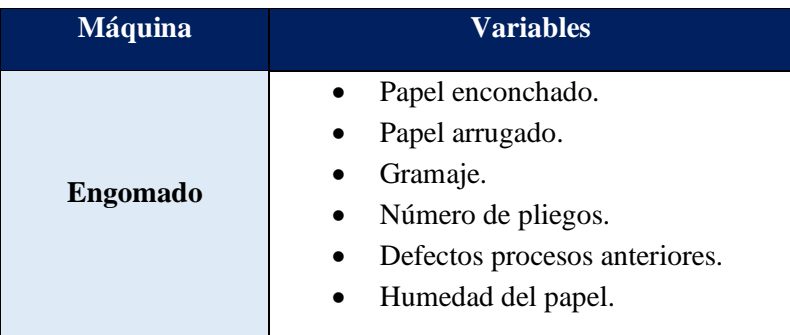

Las velocidades también pueden influenciar el tiempo disponible debido a la diferencia de la velocidad real respecto a la teórica. En la [Tabla 11](#page-33-0) se muestra un análisis realizado por máquina, mensualmente, en el periodo de mayo a septiembre del 2020, en el cual se puede observar las horas ganadas o perdidas por operar a una velocidad diferente a la cotizada. Además, en la [Figura 7,](#page-34-0) se presenta un gráfico con el comportamiento de lo descrito anteriormente.

<span id="page-33-0"></span>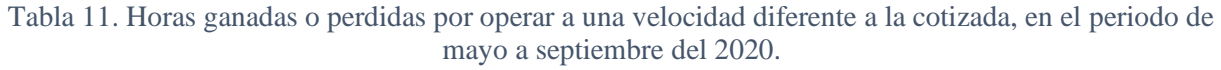

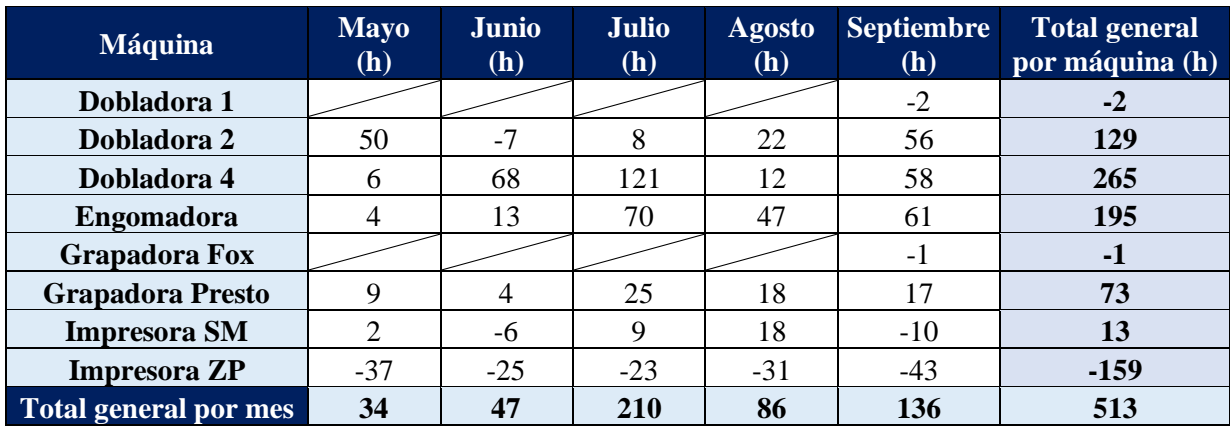

Fuente. Datos obtenidos de Shoplogix.

A partir de la [Tabla 11,](#page-33-0) es posible evidenciar que en el total general por máquina, existen tanto datos negativos como positivos, esto es debido a que en cada mes se presentaron diferencias en las velocidades reales respecto a las cotizadas. Donde los datos negativos implican una reducción de la disponibilidad, debido a que corresponde a tiempo productivo no cotizado, traduciéndose en atrasos al plan de producción. Ahora bien, los datos que resultan en horas positivas implican una ganancia en la disponibilidad de la máquina, es decir, algunas órdenes tardan menos de lo planificado en procesarse.

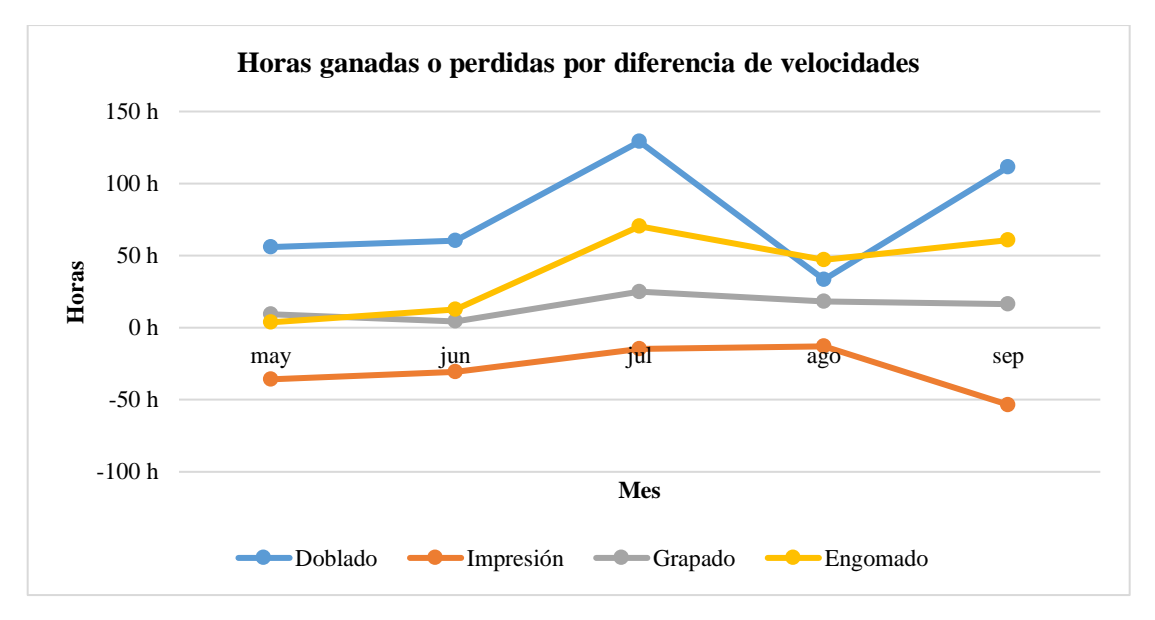

<span id="page-34-0"></span>Figura 7. Horas ganadas o perdidas por operar a una velocidad diferente a la cotizada, en el periodo de mayo a septiembre del 2020.

Fuente. Datos obtenidos de Shoplogix.

Respecto a la espina de capacidad relacionada con la disponibilidad de la máquina, se tiene que esta se ve afectada por tiempos improductivos, preparaciones excedidas y variaciones en el método de preparación de los operarios, seguidamente se va a detallar las implicaciones de cada una de estas en el cumplimiento del plan de producción.

En la [Figura 8](#page-35-0) se muestra un gráfico de barras dividido por máquina, con su respectivo tiempo productivo e improductivo y su porcentaje asociado, en el periodo de mayo a septiembre del 2020.

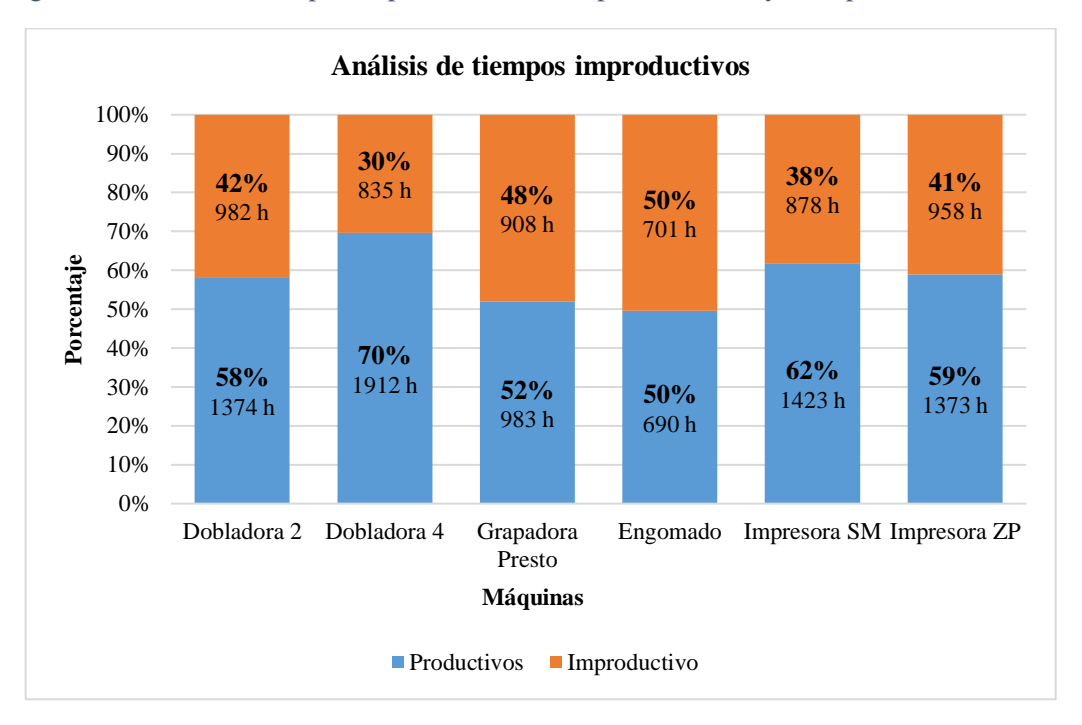

<span id="page-35-0"></span>Figura 8. Análisis de tiempos improductivos en el periodo de mayo a septiembre del 2020.

Fuente. Datos obtenidos de Shoplogix.

Respecto a las máquinas Dobladora 1 y Grapadora Fox, la toma de datos se realiza en el mes de septiembre del 2020, debido a la implementación del sistema de Shoplogix en agosto del 2020, el resultado del análisis se presenta en la [Figura 9.](#page-35-1)

<span id="page-35-1"></span>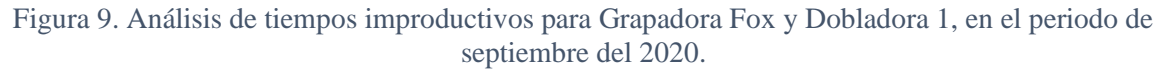

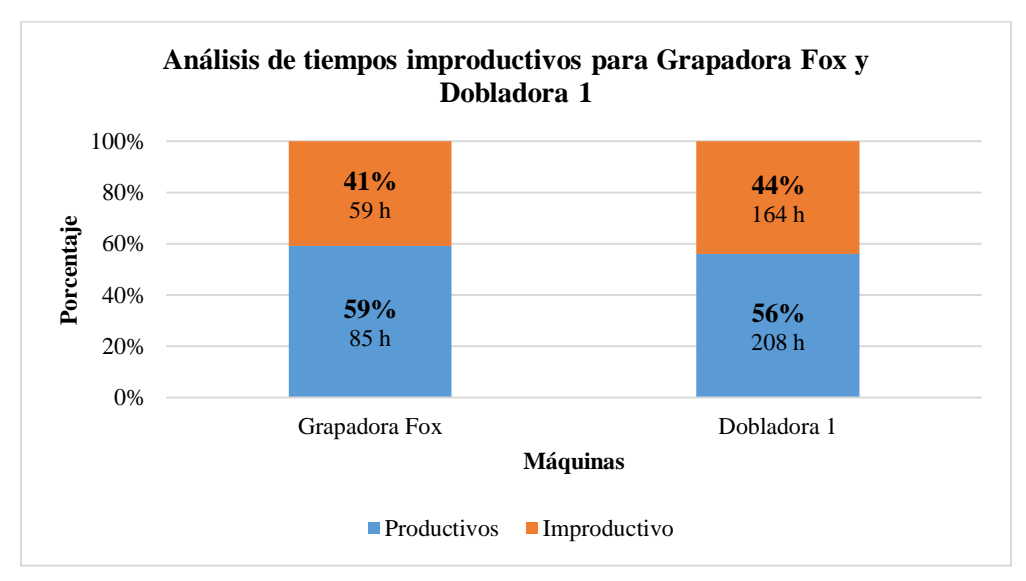

Fuente. Datos obtenidos de Shoplogix.
Por otra parte, la Guillotina no posee implementado el sistema de Shoplogix, por lo tanto resulta necesario realizar un muestreo, el cual se ejecuta en el mes de septiembre del 2020, donde se obtiene que un 16% del tiempo analizado es improductivo. El plan de muestreo se puede observar en el [Apéndice 5. Plan de](#page-100-0)  [muestreo de Guillotina.](#page-100-0)

<span id="page-36-0"></span>A partir de la [Figura 8](#page-35-0) y [Figura 9](#page-35-1) es posible evidenciar que el cumplimiento del plan de producción se ve impactado por tiempos improductivos, ya que actualmente del total de tiempo disponible de VIE, aproximadamente 44% corresponde a improductivo, el cual se divide en: evitables, reducibles y no evitables; por lo que, en l[a Tabla 12](#page-36-0) se muestra el aporte de cada uno de estos.

|                         |          | <b>Improductivo</b> |                    |
|-------------------------|----------|---------------------|--------------------|
|                         | Evitable | <b>Reducible</b>    | <b>No Evitable</b> |
| <b>Impresora ZP</b>     | 4%       | 35%                 | 61%                |
| <b>Impresora SM</b>     | 5%       | 40%                 | 56%                |
| <b>Grapadora Presto</b> | 7%       | 29%                 | 64%                |
| <b>Grapadora Fox</b>    | 15%      | 34%                 | 51%                |
| <b>Engomado</b>         | 8%       | 23%                 | 69%                |
| Dobladora 1             | 27%      | 13%                 | 60%                |
| Dobladora 2             | 15%      | 12%                 | 73%                |
| Dobladora 4             | 18%      | 17%                 | 65%                |
| <b>Guillotina</b>       | 20%      | 46%                 | 34%                |
| <b>Total General</b>    | 10%      | 26%                 | 64%                |

Tabla 12. Aporte de cada tipo de tiempo improductivo, por máquina.

Fuente. Datos obtenidos de Shoplogix.

Basado en la información de la [Tabla 12,](#page-36-0) es posible resumir que un 10% del total de tiempo improductivo corresponde a evitable y un 26% es reducible, ambos están compuestos por actividades que se pueden eliminar o que poseen oportunidades de mejora, ya que, sus ocurrencias afectan el tiempo disponible, impactando así el cumplimiento del plan de producción.

Por lo tanto, en la [Tabla 13](#page-37-0) y [Tabla 14](#page-38-0) se muestra las causas de estos tiempos improductivos evitables y los reducibles, respectivamente. Estos fueron obtenidos a partir del sistema de Shoplogix, el cual registra todos los eventos ocurridos en la maquinas.

<span id="page-37-0"></span>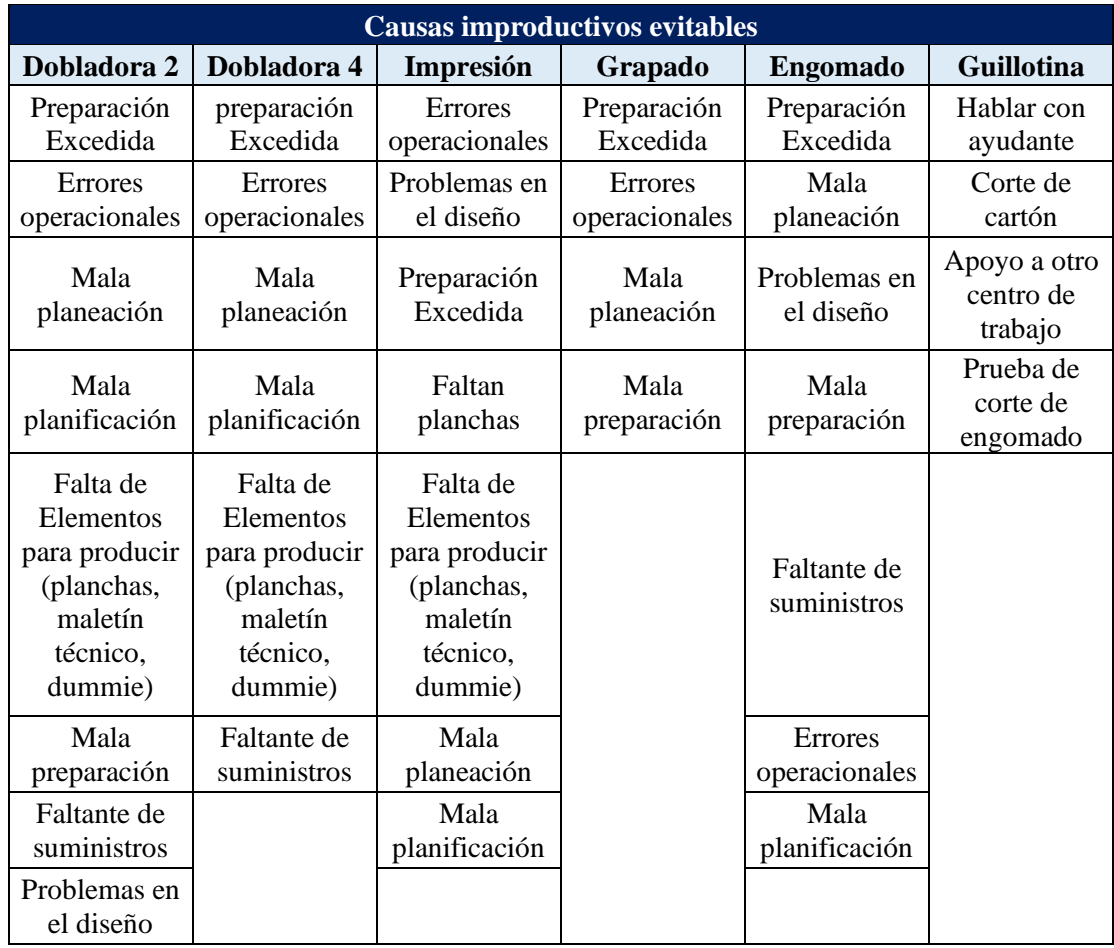

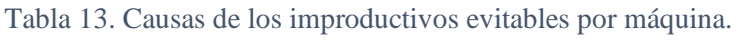

<span id="page-38-0"></span>

|                                    | <b>Causas improductivos reducibles</b> |                                      |                                      |                                      |                                       |  |  |  |  |  |  |
|------------------------------------|----------------------------------------|--------------------------------------|--------------------------------------|--------------------------------------|---------------------------------------|--|--|--|--|--|--|
| Dobladora 2                        | Dobladora 4                            | <b>Impresión</b>                     | Grapado                              | Engomado                             | <b>Guillotina</b>                     |  |  |  |  |  |  |
| Limpieza de<br>línea               | Limpieza de<br>línea                   |                                      | Limpieza de<br>línea                 | Realizando<br>otros<br>procesos      | Limpieza de<br>línea                  |  |  |  |  |  |  |
| Paro por<br>ajuste de<br>presiones | Paro por<br>atasco de<br>papel         | Limpieza de<br>línea                 | Ajustes de los<br>grapadores         | Limpieza de<br>línea                 | Eliminar<br>residuos de<br>producción |  |  |  |  |  |  |
| Paro por<br>atasco de<br>papel     | Limpiar<br>rodillos                    | Problemas<br>con la<br>materia prima | Realizando<br>otros<br>procesos      | Limpieza de<br>sacos                 | Cambio de<br>saco                     |  |  |  |  |  |  |
| Limpiar<br>rodillos                | Paro por<br>ajuste de<br>presiones     | Limpieza de<br>mantillas             | Ajustes de<br>corte                  | Limpieza de<br>mesa                  |                                       |  |  |  |  |  |  |
| Paro por<br>calidad                | Problemas<br>con la<br>materia prima   | Lavado de<br>maquina                 | Limpieza de<br>cuchillas             | Visto bueno                          |                                       |  |  |  |  |  |  |
|                                    | Paro por<br>calidad                    | Cambiar<br>hules                     | Cambio de<br>grapadores              | Problemas<br>con la<br>materia prima |                                       |  |  |  |  |  |  |
|                                    |                                        | Paro por<br>calidad                  | Cambio de<br>cuchillas               | Paro por<br>calidad                  |                                       |  |  |  |  |  |  |
|                                    |                                        |                                      | Paro por<br>calidad                  |                                      |                                       |  |  |  |  |  |  |
|                                    |                                        |                                      | Limpieza de<br>fajas                 |                                      |                                       |  |  |  |  |  |  |
|                                    |                                        |                                      | Paro por<br>cámaras                  |                                      |                                       |  |  |  |  |  |  |
|                                    |                                        |                                      | Problemas<br>con la<br>materia prima |                                      |                                       |  |  |  |  |  |  |

Tabla 14. Causas de los improductivos reducibles por máquina.

Respecto al tiempo improductivo evitable, aproximadamente un 60% corresponde a preparaciones excedidas, por lo que se realiza un análisis de la frecuencia mensual y su tiempo asociado, por proceso, en el periodo del 15 de mayo al 21 de agosto del 2020, como se puede observar en la [Tabla 15.](#page-39-0)

|              | Mayo      |        | Junio           |        | Julio     |        | Agosto    |        |  |
|--------------|-----------|--------|-----------------|--------|-----------|--------|-----------|--------|--|
|              | Frecuenci | Tiempo | Frecuenci       | Tiempo | Frecuenci | Tiempo | Frecuenci | Tiempo |  |
|              | a         | (h)    | a               | (h)    | a         | (h)    | a         | (h)    |  |
| Doblado      | 35        | 39     | 50              | 67     | 34        | 31     |           | 27     |  |
| Grapado      |           |        | $\overline{17}$ | 15     | 21        | 15     |           | 11     |  |
| Impresión    |           |        | 26              |        |           |        |           |        |  |
| Engomad      |           |        |                 |        |           |        |           |        |  |
| $\Omega$     |           | h      |                 |        |           |        |           |        |  |
| <b>Total</b> | 55        | 58     | 102             | 89     | 68        | 56     | 11        | 41     |  |

<span id="page-39-0"></span>Tabla 15. Frecuencia y tiempo de las preparaciones excedidas por proceso, en el periodo del 15 de mayo al 21 de agosto del 2020.

Fuente. Datos obtenidos de Shoplogix.

A partir de los datos de la [Tabla 15](#page-39-0) es posible evidenciar que se han presentado gran cantidad de preparaciones excedidas, las cuales han afectado la disponibilidad en 242,3 horas, donde los dos procesos con mayor aporte son Doblado y Grapado. Además, es importante tomar en consideración que cada máquina es operada por múltiples operarios, por lo que se realiza un análisis para identificar si el método de cada colaborador influye en los tiempos de preparación. Para esto se realiza una gráfica de intervalos agrupados, por proceso, donde se establecen las siguientes hipótesis:

- Ho= Las diferencias entre las desviaciones estándar no son estadísticamente significativas.
- $\bullet$   $H_1$  = Las diferencias entre algunas de las desviaciones estándar son estadísticamente significativas.

Seguidamente, se presentan las gráficas de intervalos agrupados de cada proceso, en el periodo de mayo a agosto del 2020, donde en el eje X se colocan las iniciales de los operarios y en el eje Y el tiempo en horas de las preparaciones.

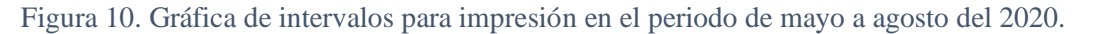

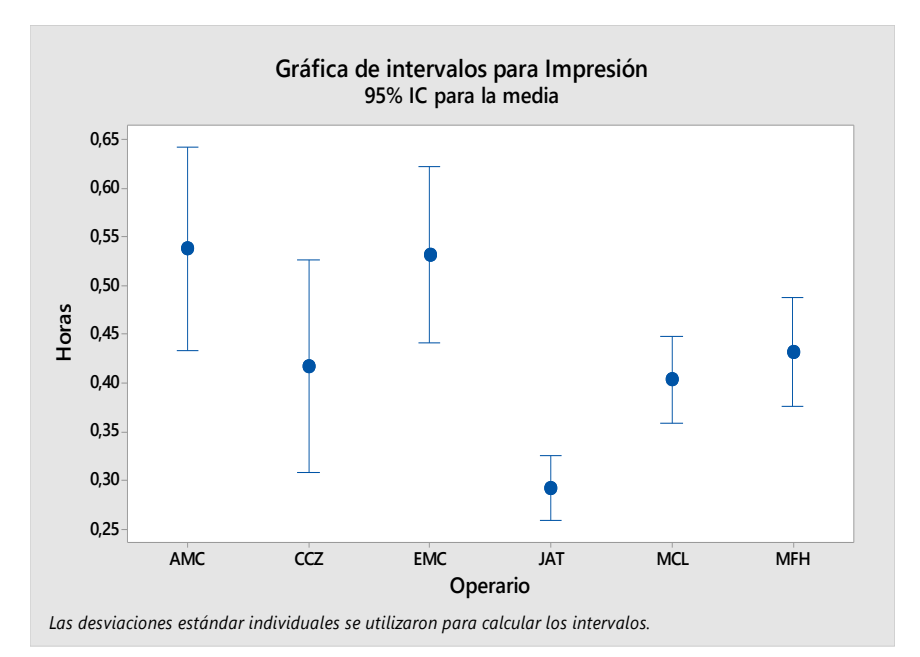

Fuente. Datos obtenidos de Metrics.

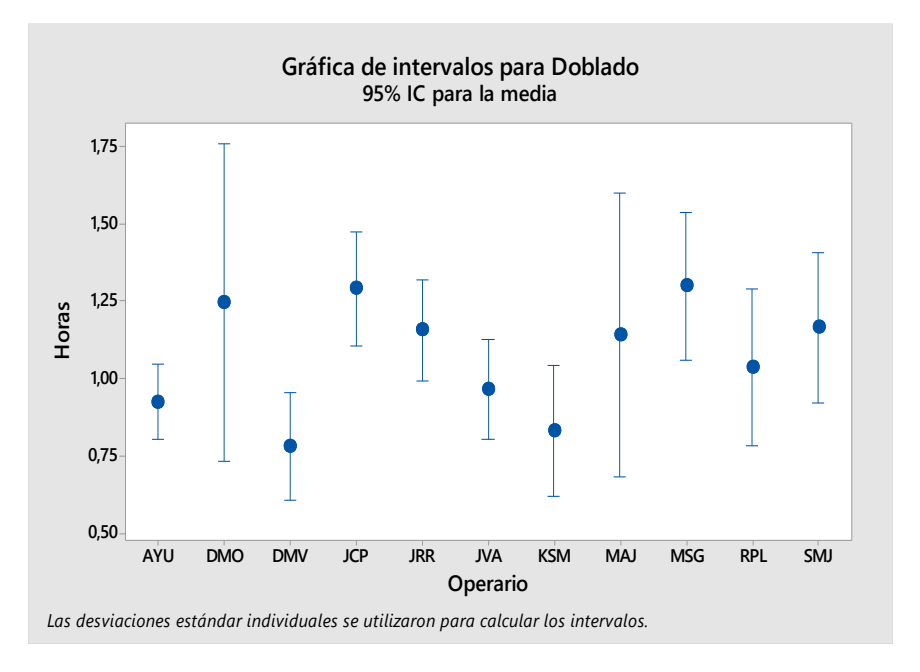

Figura 11. Gráfica de intervalos para doblado en el periodo de mayo a agosto del 2020.

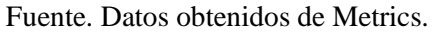

Figura 12. Gráfica de intervalos para grapado en el periodo de mayo a agosto del 2020.

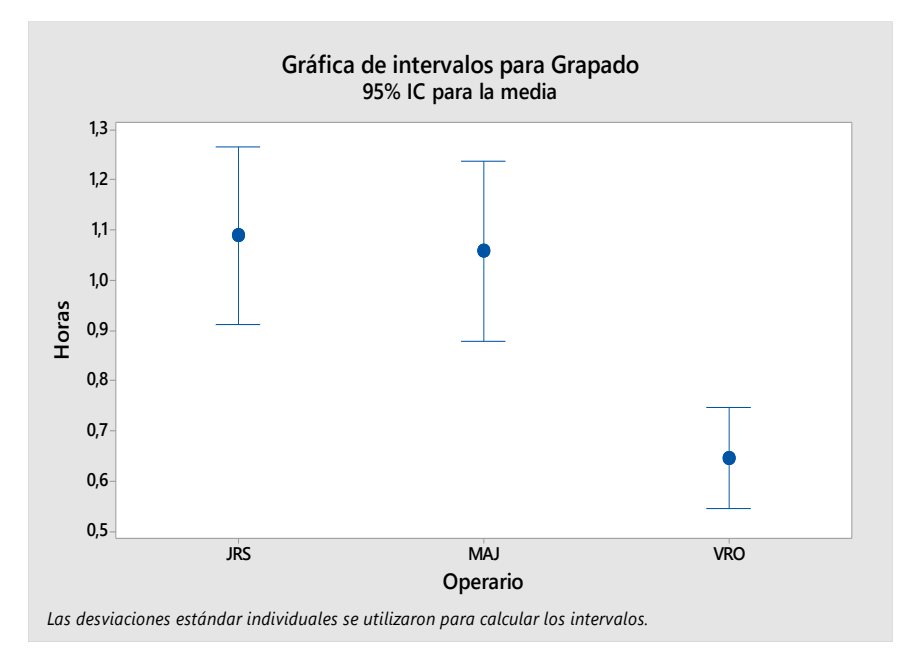

Fuente. Datos obtenidos de Metrics.

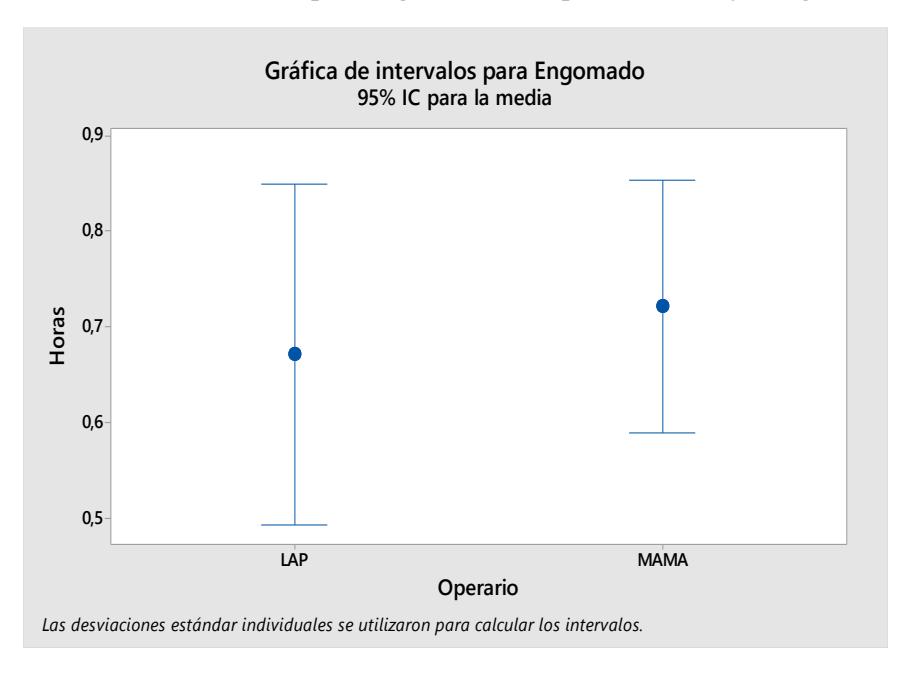

Figura 13. Gráfica de intervalos para engomado en el periodo de mayo a agosto del 2020.

Fuente. Datos obtenidos de Metrics.

A partir de las gráficas anteriores, es posible evidenciar que en todos los procesos, exceptuando engomado, se puede rechazar la hipótesis nula con un 95% de confianza y se acepta la alternativa, la cual indica que las diferencias entre algunas desviaciones estándar son estadísticamente significativas, lo que implica que existe variación en los métodos de preparación de algunos operarios.

La variación de los métodos de preparación de cada operario genera preparaciones excedidas y, como se menciona anteriormente, esta es la razón principal de los tiempos improductivos evitables; por lo que impacta el cumplimiento del plan de producción, al reducir el tiempo disponible en 242,3 horas para el periodo analizado.

#### **2.4.2 Hallazgos**

El cumplimiento del plan de producción se ve afectado por factores que varían el tiempo disponible, tales como:

- Las preparaciones excedidas representan un 60% del tiempo improductivo evitable, y al estudiar estas se evidencia con un 95% de nivel de confianza, la existencia de variaciones en los métodos de preparación de los operarios.
- La cotización actual de las velocidades provoca una subestimación y sobreestimación de la capacidad de los procesos, donde se identifica que el centro con mayor impacto negativo en el tiempo disponible es el proceso de impresión con una reducción de 147,54 horas, al considerar ambas máquinas. Esto impacta el cumplimiento del plan de producción, ya que las órdenes se completan en un tiempo mayor al planificado.

• Una de las causas del incumplimiento del plan de producción son las órdenes no programadas, las cuales representan aproximadamente 4090 horas en el periodo del 15 de mayo al 21 de agosto y se evidencia que el 74% de estas se generan por una inadecuada planeación y un 26% por protocolos de emergencia.

## **2.5 Análisis de capacidad**

#### <span id="page-42-1"></span>**2.5.1 Cuello de botella**

Se realiza un análisis para determinar el cuello de botella donde se define el tiempo disponible, el cual corresponde al tiempo neto, restando el tiempo de comida, mantenimientos preventivos, reuniones y capacitaciones. Por otra parte, se determina la carga por proceso tomando en consideración las posibles rutas que sigue cada instructivo médico. En la [Tabla 16,](#page-42-0) se muestra los resultados del análisis realizado en el periodo comprendido entre enero y agosto del 2020.

<span id="page-42-0"></span>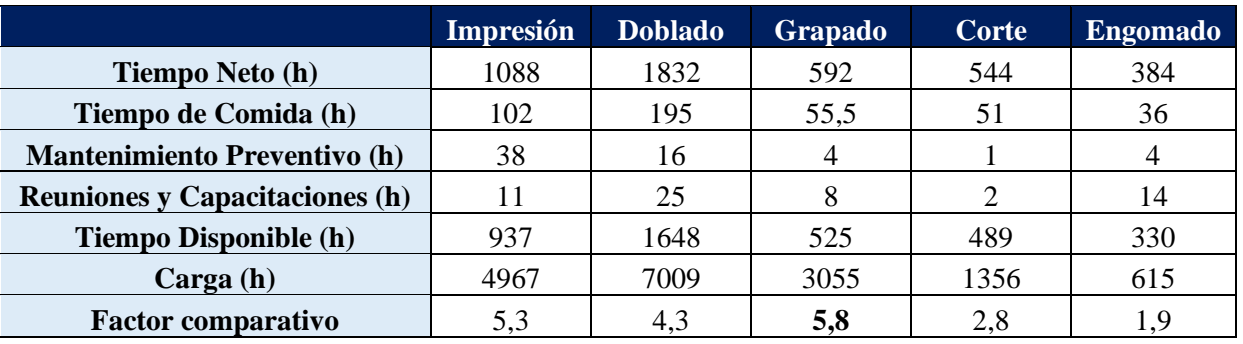

#### Tabla 16. Análisis de cuello de botella, en el periodo de enero a agosto del 2020.

Fuente. Datos obtenidos de Metrics.

Para determinar el cuello de botella de la [Tabla 16,](#page-42-0) se calcula un factor comparativo por proceso, el cual se hace mediante la siguiente ecuación:

Factor comparative 
$$
=
$$
  $\frac{Carga}{Tiempo Disponible}$ 

Es importante mencionar que la carga corresponde al total de tiempo requerido por máquina para procesar las órdenes en el periodo analizado. Por lo tanto, el factor comparativo permite evidenciar los procesos que poseen mayor carga con relación a su tiempo disponible, por ende ayuda a identificar el cuello de botella, el cual es grapado.

## **2.5.2 Comportamiento de las velocidades en el cuello de botella**

Una vez identificado el cuello de botella, se realiza un análisis del comportamiento de las velocidades en el proceso con el fin de identificar tendencias, para esto se estudia las velocidades por minuto. En la [Figura 14](#page-43-0) se muestra una porción del gráfico correspondiente a la Grapadora Presto, en el periodo del 25 al 26 de agosto del 2020, donde los datos representados son la diferencia entre la velocidad real y la cotizada.

<span id="page-43-0"></span>Figura 14. Comportamiento de las velocidades de producción en la Grapadora Presto, en el periodo del 25 al 26 de agosto del 2020.

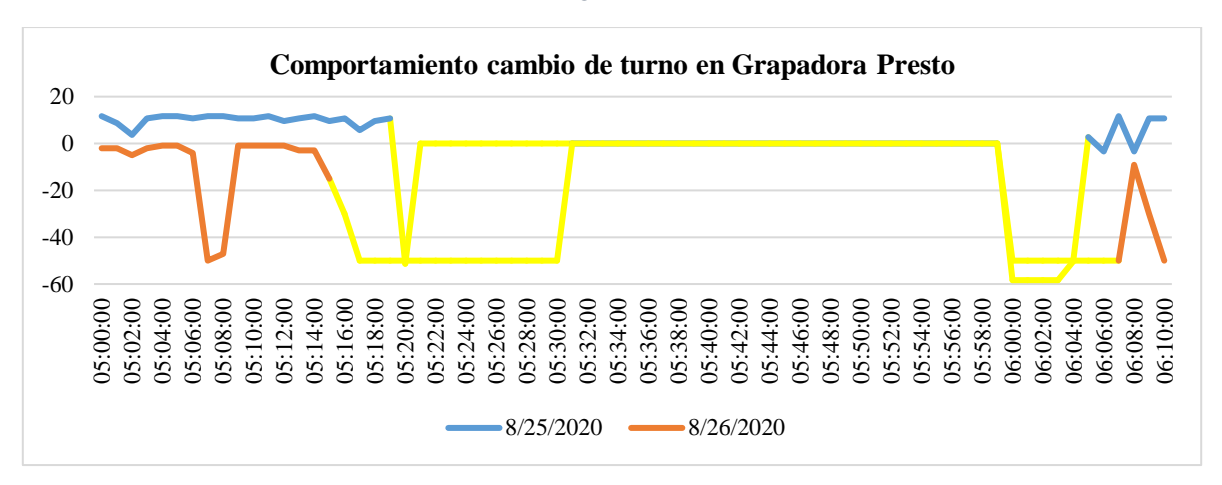

Fuente. Datos obtenidos de Shoplogix.

A partir del segmento color amarillo de la [Figura 14,](#page-43-0) se observa que en promedio el proceso se detiene 36 minutos para los cambios de turno, ya que se debe realizar la limpieza de línea para el ingreso del siguiente turno. Esto se debe de realizar aunque se continúe con la misma orden, debido a la situación que enfrenta el país con el COVID-19, por lo que se deben seguir los protocolos de higiene. De igual forma, para los almuerzos el proceso se detiene 39 minutos en promedio. En el [Apéndice 6. Comportamiento de](#page-100-1)  [las velocidades en el cuello de botella,](#page-100-1) se puede observar el análisis estadístico realizado en mayor detalle.

Lo mencionado anteriormente posee un impacto al cumplimiento del plan de producción, debido a que estas tendencias influyen en la reducción del tiempo disponible del cuello de botella en aproximadamente 3,75 horas por día.

#### **2.5.3 Utilización del cuello de botella**

<span id="page-43-1"></span>Los tiempos improductivos han impactado el tiempo disponible, provocando que no se posea un aprovechamiento del cuello de botella, ya que su utilización en el proceso de grapado para el periodo de mayo a agosto del 2020 es como se muestra en la [Tabla 17.](#page-43-1)

Tabla 17. Utilización del cuello de botella, en el periodo de mayo a agosto del 2020.

| <b>Meses</b>              | Mayo | Junio | Julio | Agosto |
|---------------------------|------|-------|-------|--------|
| Porcentaje de utilización | 52%  | 57%   | 88%   | 66%    |

El autor Cuatrecasas Arbós (2012) plantea que si se desea aumentar la capacidad del sistema se debe incrementar la operación del cuello de botella; esto se debe a que cada minuto ganado en ella será un minuto ganado en todas las operaciones del sistema; por lo que, se evidencia la importancia de la máxima utilización del cuello de botella.

Dicho lo anterior, se puede observar a partir de la [Tabla 17](#page-43-1) que la utilización del cuello de botella, es decir del proceso de grapado, posee oportunidades de mejora, debido a que en el periodo analizado este es bajo con respecto al mes de julio que tuvo una utilización de 88%. Esto impacta al ritmo de trabajo de todo el proceso, lo cual aporta al incumplimiento del plan de producción.

## **2.5.4 Velocidades cotizadas**

En VIE se utiliza la variable "velocidad cotizada" para realizar la cotización de las órdenes a los clientes, ya que esta es utilizada para estimar el tiempo que se va a invertir en completar una orden. Además, es utilizada para medir la producción, debido a que forma parte del indicador de rendimiento.

Estas velocidades se determinaron en el 2007 mediante un análisis del comportamiento histórico, así como criterio experto. A partir del análisis realizado en el apartado [2.4.1](#page-29-0) [Causas del incumplimiento del plan de](#page-29-0)  [producción,](#page-29-0) en la [Tabla 11. Horas ganadas o perdidas por operar a una velocidad diferente a la cotizada,](#page-33-0)  [en el periodo de mayo a septiembre](#page-33-0) del 2020., es posible evidenciar que todos los procesos a excepción de impresión poseen una subestimación de la capacidad, debido a que actualmente operan a una mayor velocidad que la cotizada, lo cual aumenta el tiempo disponible en 513 horas en el periodo analizado.

Respecto al proceso de impresión, este posee una sobreestimación de capacidad, lo cual se ve reflejado en ambas máquinas mediante una reducción de la disponibilidad de 147,54 horas, además a partir de la sección [2.5.1](#page-42-1) [Cuello de botella](#page-42-1) se evidencia que este corresponde al segundo proceso con mayor carga.

## **2.5.5 Desperdicios**

En un estudio realizado por Reinoso Marín et al. (2018) a 33 empresas impresoras, se identifica que un 42% no asigna demasías por defecto de desperdicios, pero esto los ha obligado a reimprimir trabajos; un 24% de ellas establece entre un 5% y 10%, resultado de su experiencia; y un 33% asigna un porcentaje superior al 10%. Además, indica que si no se considera el estándar de desperdicio como herramienta de control y de gestión operacional puede ocasionar ineficiencias operativas.

<span id="page-44-0"></span>Además, Lobato (2011) menciona que los estándares de desperdicio se encuentran entre un 5% y 10% y los de merma se consideran entre 2% y 5%. VIE posee un control de su merma al finalizar la producción, el cual corresponde a la diferencia entre el total de producto terminado, respecto a la entrada de materia prima. Actualmente, poseen como meta un máximo de 5% de merma mensual. En la [Tabla 18,](#page-44-0) se presenta el comportamiento de estas, en el periodo de mayo a septiembre del 2020.

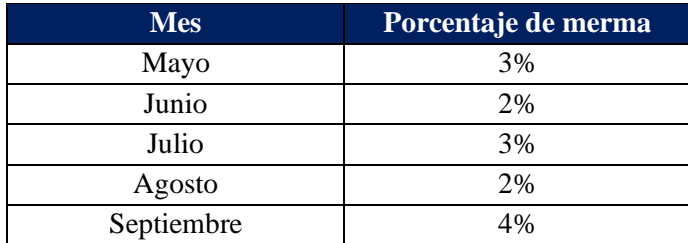

Tabla 18. Mermas en el periodo de mayo a septiembre del 2020.

Fuente. Datos obtenidos del Control de Merma y Ahorros.

Con base en la información de la [Tabla 18,](#page-44-0) es posible evidenciar que VIE cumple con su meta máxima de un 5% y además se encuentra operando dentro de los estándares establecidos de merma. VIE contempla los desperdicios al establecer el tamaño de lote, donde se toma el pedido del cliente y se agrega un 10%, el cual es negociado; además, se suma un desperdicio por preparación en el área de impresión.

#### **2.5.6 Hallazgos**

- A partir del análisis de cargas, es posible evidenciar que en el periodo estudiado el cuello de botella es el proceso de grapado, con un factor comparativo de 5,8;, sin embargo, este posee la posibilidad de aumentar el tiempo disponible mediante la apertura de turnos, debido a que la Grapadora Presto puede ampliarse un turno y la Grapadora Fox hasta dos turnos.
- Además, se identifica que el proceso de impresión es el segundo con mayor carga, al poseer un factor comparativo de 5,3 y este actualmente opera las 24 horas, por lo tanto, no es posible habilitar otro turno de trabajo. Por ende, se requiere maximizar las variables que influyen en el tiempo disponible, siendo una de estas, la velocidad cotizada, debido a que actualmente representa un tiempo productivo no cotizado de 147,54 horas.
- Respecto al análisis del comportamiento de las velocidades en el cuello de botella, se identifica una tendencia a detener el proceso de grapado 36 minutos en promedio para los cambios de turno y 39 minutos en promedio para los tiempos de comida. Cabe mencionar, que se debe realizar una limpieza de línea antes de finalizar el turno y los operarios de la jornada siguiente deben de efectuar una preparación, sin importar si se continúa con la misma orden, repercutiendo en el cumplimiento del plan de producción al reducir el tiempo disponible para producir.
- Al determinar la utilización del cuello de botella, se puede observar que esta es de aproximadamente 66% en el periodo de mayo a agosto del 2020, debido principalmente a la reducción del tiempo disponible ocasionado por las preparaciones excedidas y reducciones en las velocidades previo al cambio de turno y horas de comida.

## **2.6 Análisis del secuenciamiento y programación de piso**

El departamento de Planning es el responsable de realizar el secuenciamiento, para esto posee un Excel con una tabla dinámica que se encuentra unida a la base de datos de la compañía; de manera que permite obtener las órdenes liberadas por Preplanning y realizar una priorización según los días disponibles para realizar el pedido del cliente, tomando en cuenta las siguientes variables:

- Lead time según tipo de producto.
- Fecha de entrega de cada orden.

Una vez que el planner obtiene la lista de órdenes que debe de secuenciar, necesita primero realizar la liberación por parte de producción en un sistema llamado Metrics. Este sistema tiene registradas todas las órdenes que posee VIE y, una vez liberadas, se puede proceder a programar las órdenes.

Posteriormente, se visualiza la orden y se realiza una revisión general, tomando en cuenta aspectos como tipo de papel y cantidad por procesar. Además, se verifica que la cantidad de papel disponible para la orden esté acorde a la cantidad por producir.

Por último, se procede a colocar la orden en el Metrics Planner, el cual es una interfaz del sistema que se asemeja a un Gantt; este permite observar todas las máquinas de la empresa y su respectiva carga. Por lo tanto, el planner toma la orden liberada y la ingresa al Metrics Planner, donde este conoce la ruta que debe seguir la orden y la secuencia automáticamente en cola, después de la última orden ingresada a la máquina.

En la [Figura 15,](#page-46-0) se presenta un diagrama de flujo del proceso productivo de IFU´s, donde es importante recordar que en VIE todos sus productos son personalizados según la solicitud del cliente, por lo que estos pueden seguir diversas rutas.

<span id="page-46-0"></span>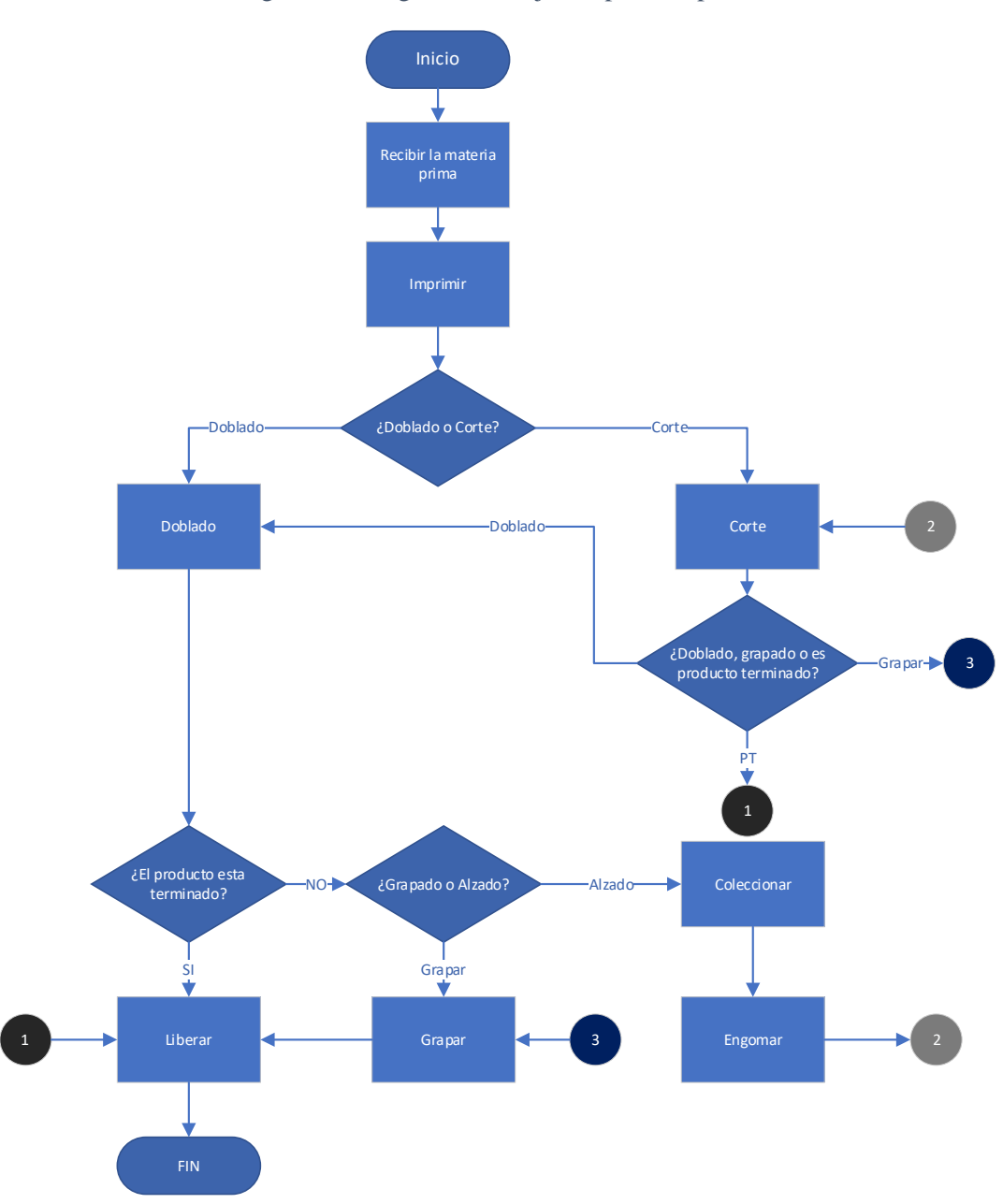

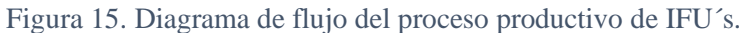

Fuente. Flujo obtenido del Plan de trabajo de impresión medical.

Cabe mencionar que el acomodo del Metrics Planner no es el óptimo, por lo que el planner debe de reasignar el orden, según convenga, para cumplir con la fecha de entrega de dos días de producto terminado. Además, existen productos que poseen características especiales, por lo tanto, se requiere del criterio experto del planner.

El método actual de secuenciamiento está impactando el cumplimiento del plan de producción, debido a que se incurre en la realización de órdenes no programadas. En la [Tabla 19](#page-47-0) se muestra el porcentaje obtenido por máquina, asociado a una planeación inadecuada, en el periodo del 15 de mayo al 21 de agosto.

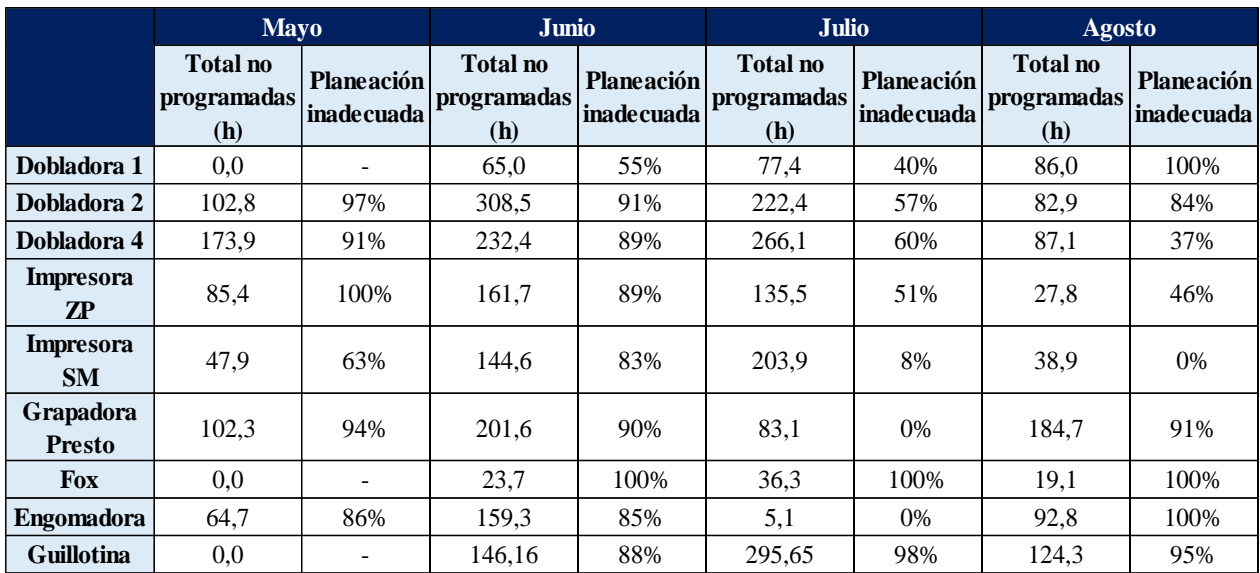

<span id="page-47-0"></span>Tabla 19. Porcentaje de órdenes no programadas realizadas por planeación inadecuada, en el periodo del 15 de mayo al 21 de agosto.

Fuente. Datos tomados de Metrics y Shoplogix.

A partir de la información de la [Tabla 19](#page-47-0) es posible evidenciar que aproximadamente 74% de las órdenes no programadas son generadas por una planeación inadecuada. Seguidamente, se procede a analizar su impacto por proceso, lo cual se presenta en la [Figura 16.](#page-48-0)

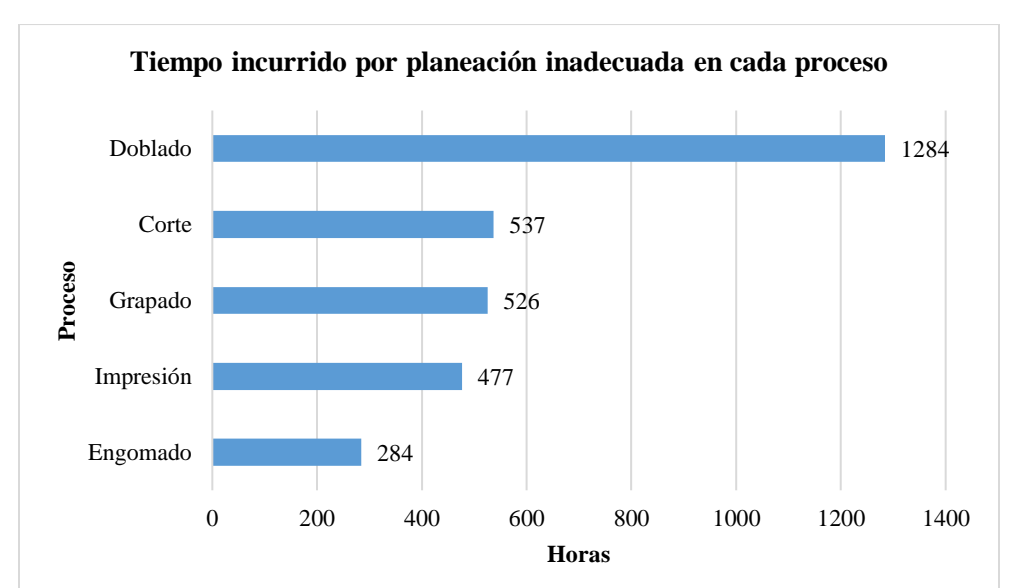

<span id="page-48-0"></span>Figura 16. Tiempo incurrido por planeación inadecuada en cada proceso, en el periodo del 15 de mayo al 21 de agosto.

Fuente. Datos tomados de Metrics y Shoplogix.

Basados en la información de la [Figura 16,](#page-48-0) es posible evidenciar que el proceso con mayor afectación es Doblado. En cuanto al proceso cuello de botella (grapado), se puede evidenciar a partir de la [Tabla 19](#page-47-0) y [Figura 16](#page-48-0) que para reducir las órdenes no programadas, se debe de mejorar el método de planeación, tomando en consideración las variables que influyen en el secuenciamiento además de la fecha de entrega, lo cual permite un mayor cumplimiento del plan de producción.

Por otra parte, la planeación actual ha afectado el abastecimiento de los procesos que componen el área de instructivos médicos, debido a que en ocasiones cuando se requiere procesar una orden esta no ha sido completada en el proceso anterior. En la siguiente figura se muestra la ocurrencia de este evento en cada proceso, en el periodo de mayo a septiembre de 2020.

<span id="page-48-1"></span>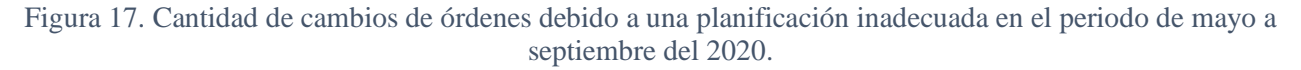

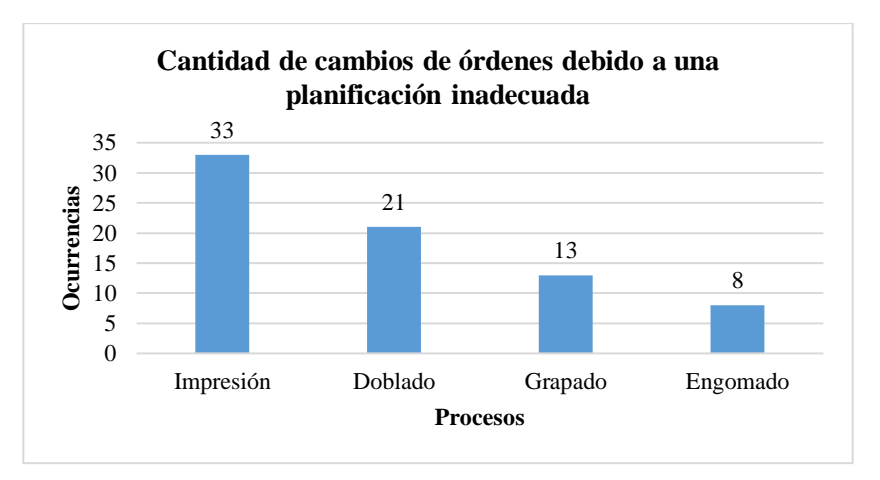

Fuente. Datos obtenidos de Shoplogix.

A partir de la [Figura 17,](#page-48-1) se puede observar que el proceso con mayor impacto por cambios de orden es impresión, con 33 ocurrencias en el periodo de mayo a septiembre del 2020. Es importante mencionar que al realizar estos cambios la planificación de las demás máquinas se ve afectada, ya que impresión es el proceso inicial para todos los productos del área de instructivos médicos.

Al analizar la programación de piso de VIE, este se realiza mediante el sistema Push, lo cual ha generado que se acumule producto en proceso en el cuello de botella. Para observar el impacto actual de este tipo de programación de piso, se realiza un análisis del producto en proceso para el periodo de mayo a agosto del 2020. En la [Figura 18](#page-49-0) se observan las horas incurridas en espera para que la orden sea procesada en el cuello de botella.

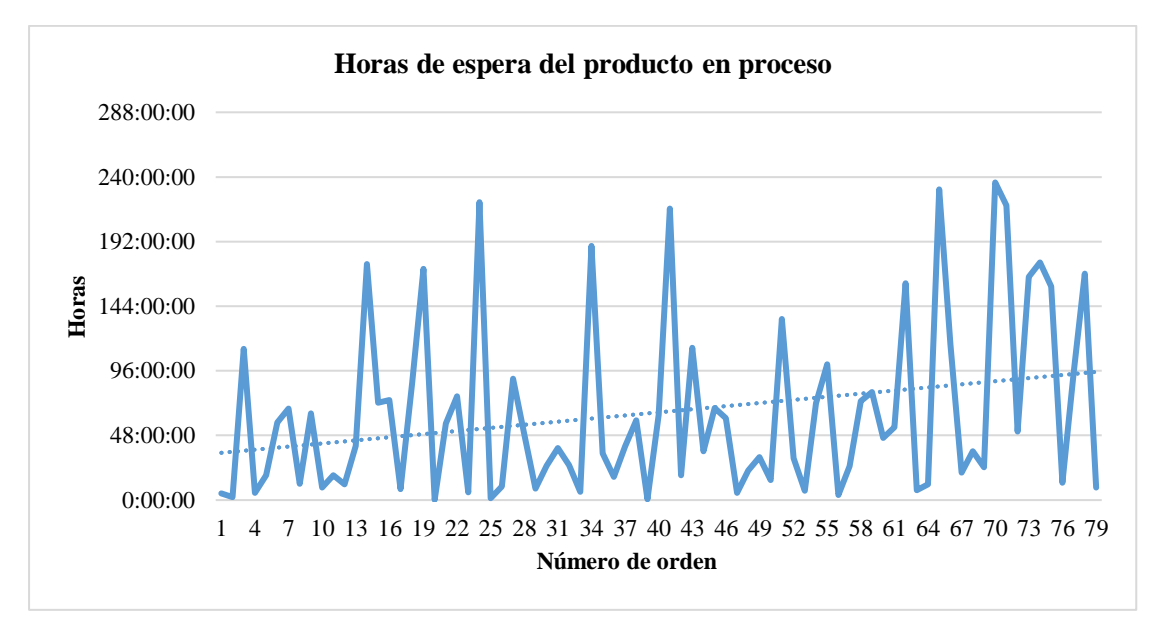

<span id="page-49-0"></span>Figura 18. Tiempo en espera de una orden a ser procesada en grapado para el periodo de mayo a agosto del 2020.

Fuente. Datos obtenidos de Shoplogix.

En la figura anterior se puede observar que el tiempo de espera del producto en proceso para grapado oscila entre 10 minutos y 236 horas, lo cual es ocasionado por dos razones principales: cambios solicitados por el cliente y errores en la planificación al no considerar la variable de fecha de entrega del cliente.

Por otra parte, es importante recalcar que en VIE, las tandas de transferencia están definidas por la capacidad máxima según el pallet; sin embargo, estas pueden variar según el tamaño de la orden. Es importante mencionar que se utiliza la variable altura, debido a que existe gran variedad de productos con diferente tipo de hoja (calibre y tamaño), generando que la cantidad por pallet varíe desde tarimas con 200 pliegos a 16 000 pliegos.

En cuanto al tamaño de lote, VIE no utiliza la producción por lotes, ya que solo se produce en torno a la orden de producción, la cual depende de lo solicitado por el cliente. Según el tamaño y la fecha de entrega de la orden, esta se puede dividir, de manera que se produzca en múltiples ocasiones el mismo pedido.

El tamaño actual de las tandas de transferencia impacta el tiempo disponible al generar que el proceso se detenga mayor cantidad de tiempo, esto por problemas en la materia prima, problemas en el diseño y por revisiones al 100% del material al detectar defectos de calidad; además puede conllevar a pérdidas de dicho material en caso de que el defecto no pueda ser corregido. En la [Tabla 20](#page-50-0) se presenta la influencia de estas variables en horas a cada proceso, en el periodo de mayo a septiembre del 2020.

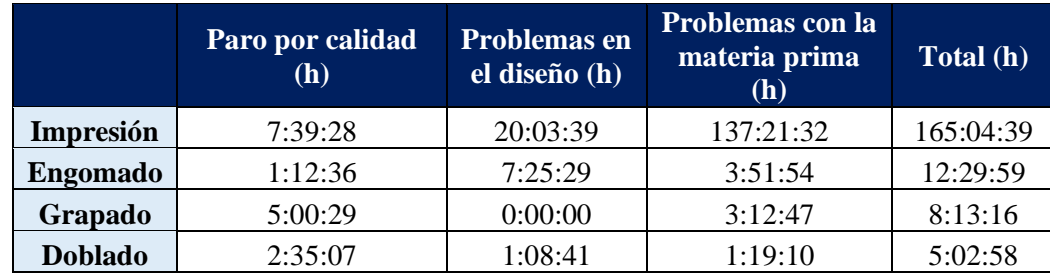

<span id="page-50-0"></span>Tabla 20. Tiempo incurrido por paros por calidad, problemas en el diseño y problemas con materia prima, por proceso, en el periodo de mayo a septiembre del 2020.

Fuente. Datos tomados de Shoplogix.

A partir de la [Tabla 20](#page-50-0) es posible evidenciar que el proceso con mayor impacto es impresión, donde el factor con mayor aporte es por problemas con la materia prima. Cabe mencionar que los tiempos anteriores no se pueden evitar, sin embargo se pueden reducir al mejorar los controles realizados durante el proceso productivo.

Además, resulta importante tomar en consideración que la actual tanda de transferencia, a pesar de ser variable, es la mínima posible. Esto debido a que es una empresa make to order, por lo que no es factible definir una tanda fija, ya que no se puede producir más de lo solicitado por el cliente y por restricciones de capacidad de la planta no es posible dividir los pedidos en mayor cantidad de tarimas.

#### **2.6.1 Hallazgos**

- El planner solo utiliza el criterio de fecha de entrega dos días PT para el secuenciamiento, lo cual impacta el plan de producción al generar la producción de órdenes no planeadas, donde un 74% de estas es debido a una inadecuada planeación y el 26% restante corresponde a protocolos de emergencia.
- La programación de piso actual de VIE, al no contemplar oportunamente la fecha de entrega establecida por el cliente, provoca que el tiempo de espera del producto para ser procesado por el cuello de botella, fluctué entre 10 minutos y 236 horas.
- Las tandas de transferencia actuales, a pesar de ser las mínimas posibles, poseen oportunidades de mejora; de manera que se puede segmentar la zona donde se detecte el defecto y de esta forma disminuir el impacto en el tiempo disponible por revisiones al 100%.

## **2.7 Análisis del proceso de control y seguimiento**

En el presente apartado se muestran los resultados de cómo se encuentran los indicadores de éxito del proyecto actualmente.

#### **2.7.1 Cumplimiento del plan de producción**

Este posee como objetivo medir el cumplimiento en cuanto a las órdenes programadas para producir y lo que realmente se procesó. Para esto, se analiza semanalmente en el periodo del 15 de mayo al 21 de agosto del 2020, como se puede observar en la [Tabla 21.](#page-51-0)

<span id="page-51-0"></span>Tabla 21. Cumplimiento del plan de producción en el periodo del 21 de mayo al 21 de agosto del 2020.

| Mes                                           | <b>Mayo</b> | Junio | Julio | <b>Agosto</b> |  |  |  |  |
|-----------------------------------------------|-------------|-------|-------|---------------|--|--|--|--|
| Cumplimiento general                          | 57%         | 61%   | 58%   | 50%           |  |  |  |  |
| Eugene Detec obtanidae de Matrice y Chaplaciy |             |       |       |               |  |  |  |  |

Fuente. Datos obtenidos de Metrics y Shoplogix.

A partir de la [Tabla 21](#page-51-0) es posible evidenciar que la organización no alcanza su meta de cumplimiento de 85%, ya que posee un cumplimiento general en el periodo analizado de 55%.

#### **2.7.2 Utilización del cuello de botella**

Este indicador mide la utilización del cuello de botella, y se obtiene al comparar el tiempo productivo de las máquinas respecto al tiempo total disponible. Actualmente el cuello de botella es el proceso de grapado, como se puede observar en la Tabla 22 que muestra el periodo de mayo a agosto del 2020.

Tabla 22. Utilización del cuello de botella en el periodo de mayo a agosto del 2020.

<span id="page-51-1"></span>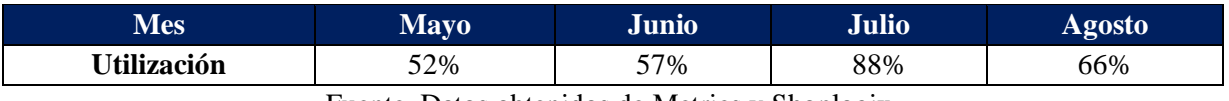

Fuente. Datos obtenidos de Metrics y Shoplogix.

En la [Tabla 22](#page-51-1) se puede observar que la utilización ha variado desde 52% hasta 88%, donde los tiempos improductivos protagonizan la baja utilización. A partir de la [Figura 8. Análisis de tiempos improductivos](#page-35-0)  [en el periodo de mayo a septiembre del 2020.,](#page-35-0) el tiempo improductivo corresponde a 48% en la Grapadora Presto y 41% en la Grapadora Fox; de los cuales 7% y 15% respectivamente son evitables, y las preparaciones excedidas son su principal causa.

## **2.7.3 Horas extra**

El indicador tiene como propósito medir el porcentaje de horas extra con respecto a las horas totales trabajadas en VIE. El cálculo se encuentra mensual y se realiza para el período de mayo a agosto del 2020, esto se muestra en la [Tabla 23.](#page-52-0) Además, se calcula el porcentaje de horas extra no obligatorias, ya que en VIE existen horas extra obligatorias por operar en horario nocturno.

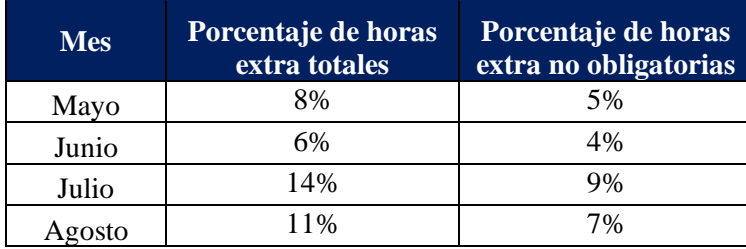

<span id="page-52-0"></span>Tabla 23. Porcentaje de horas extra en el período de mayo a agosto del 2020.

Fuente. Datos obtenidos de Metrics y Shoplogix.

En la [Tabla 23](#page-52-0) se puede observar que solo en el mes de julio se excedió con respecto a la meta del 11.5%, esto es provocado por las órdenes no programadas; ya que, como se aprecia en la [Tabla 9,](#page-30-0) se produjeron 221 órdenes no planeadas, impactando en 1325.4 horas de producción en las máquinas.

#### **2.7.4 Hallazgos**

- En los indicadores de éxito es posible observar que, por ejemplo, en el mes de julio se obtiene un cumplimiento menor pero una utilización mayor con respecto a junio, las cuales son de 58% y 88% respectivamente. Esto es debido a que en julio se incurre en aproximadamente 221 órdenes no programadas respecto a junio con 210 órdenes, disminuyendo el cumplimiento del plan de producción.
- Aunado a lo anterior, al considerar las horas extra en julio se incide en 14% respecto a junio con 6%, lo cual permite incrementar la disponibilidad de las máquinas, traduciéndose en una mayor utilización para el mes de julio.

## **2.8 Conclusiones de diagnóstico**

- A partir del análisis del método de secuenciamiento actual, es posible evidenciar que una causa del incumplimiento del plan de producción es debido a la producción de órdenes no programadas, esto al identificar que aproximadamente un 74% son generadas por una inadecuada planeación, provocando atrasos de 4089,5 horas que impactan el cumplimiento del plan de producción en un 37%.
- La reducción de la disponibilidad constituye otra causa del incumplimiento del plan de producción, donde se identifica que las velocidades de producción en el cuello de botella son mayores a las planificadas, lo cual aumenta el tiempo disponible en 73,5 horas, en el periodo estudiado. Sin embargo, los tiempos improductivos son de 48% en la Grapadora Presto y 41% en la Grapadora Fox, provocando una baja utilización del cuello de botella, la cual es de 66% en el periodo analizado.
- Las preparaciones excedidas representan 60% del tiempo improductivo evitable, siendo esta la principal causa. Además, se determina que un factor asociado a este evento es el método de

preparación de cada operario, donde al realizar un análisis estadístico se logra evidenciar, con un 95% de confianza, que existen diferencias significativas entre los operarios, esto impacta la disponibilidad de las máquinas en aproximadamente un 3%, lo que representa alrededor de 242 horas.

# **3 Capítulo III. Diseño**

# **3.1 Objetivos**

## **3.1.1 Objetivo general**

Rediseñar los procesos que conforman el sistema de planificación y control de la producción del área de instructivos médicos, con el fin de cumplir con el plan de producción, disminuir las horas extra y alcanzar mayor aprovechamiento del cuello de botella en Vargas Impresión y Empaque.

## **3.1.2 Objetivos específicos**

- Estandarizar las actividades de preparación y limpiezas de línea del proceso productivo de instructivos médicos, con la finalidad de incrementar la disponibilidad de las máquinas.
- Rediseñar el método de planificación actual de la producción, con el propósito de disminuir la producción de órdenes no programadas.
- Diseñar un método que permita reducir la brecha entre las velocidades de operación y la velocidad cotizada.
- Rediseñar la programación de piso actual, de manera que se asegure la alimentación contínua del cuello de botella.
- Crear un método de secuenciamiento que permita un mayor aprovechamiento de los recursos.

# **3.2 Metodología de diseño**

En la [Tabla 24](#page-55-0) se muestra la metodología de diseño, la cual presenta la ruta de actividades a seguir para el cumplimiento de los objetivos general y específicos establecidos.

<span id="page-55-0"></span>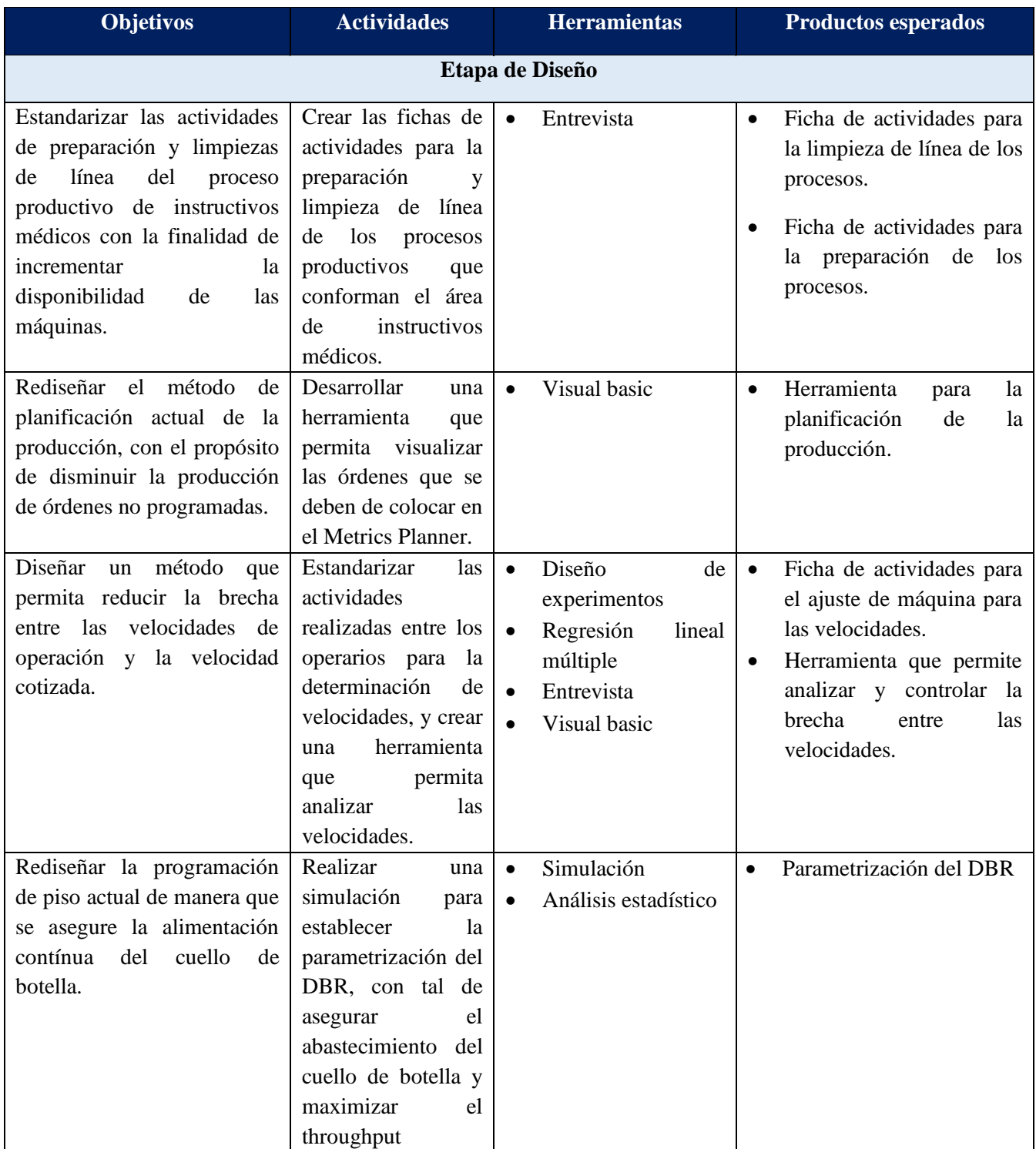

## Tabla 24. Metodología de diseño.

#### Tabla 24. Metodología de diseño (continuación).

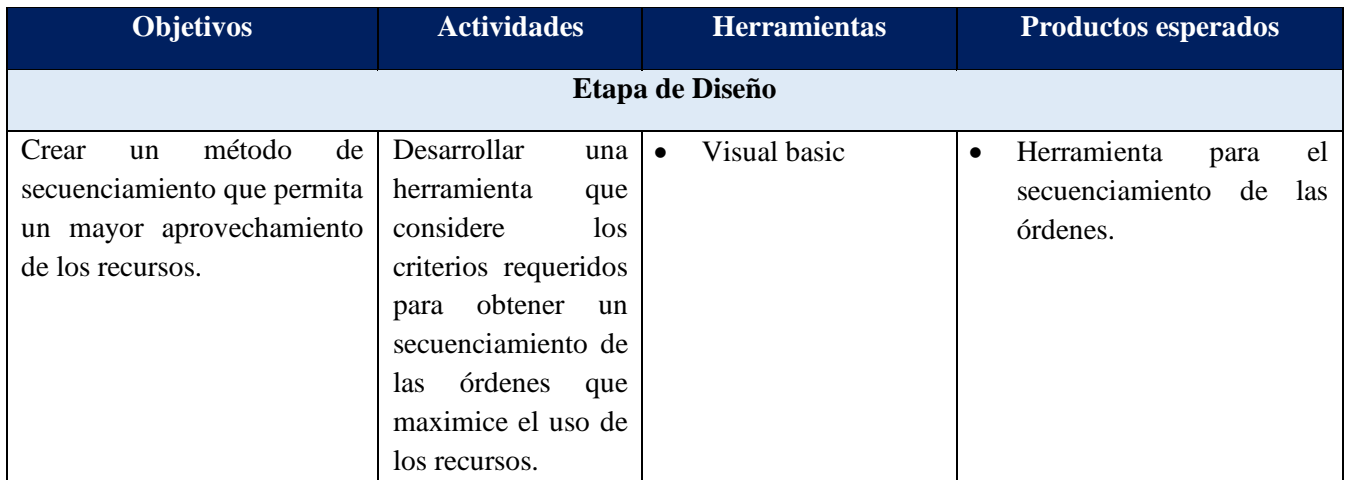

# **3.1 Estandarización del proceso productivo del área de instructivos médicos**

El proceso de estandarización resulta crítico para alcanzar la excelencia operacional en términos de costo, tiempo y calidad (Information Resources Management Association, 2015). Es a partir del diagnóstico que se identifica que una causa del incumplimiento del plan de producción es la reducción de la disponibilidad, donde el estudio de tiempos improductivos evidencia que el 60% del tiempo improductivo evitable es debido a preparaciones excedidas.

Además, al realizar el análisis de cada método de los operarios se rechaza la hipótesis nula con un 95% de nivel de confianza, la cual indica que las diferencias entre algunas desviaciones estándar no son estadísticamente significativas, lo que implica que existe diferencia en los métodos de preparación. Debido a esto se procede a estandarizar las preparaciones y las limpiezas de línea de los procesos que conforman el área de instructivos médicos, como se puede observar a continuación.

## **3.1.1 Metodología utilizada**

Cada máquina que integra el proceso de instructivos médicos es operada por múltiples operarios y ayudantes. Como se mencionó anteriormente, existen diferencias entre los métodos de cada uno, ya que actualmente la distribución de actividades es determinada por los operarios, lo cual está generando preparaciones excedidas.

Seguidamente se muestra un ejemplo de distribución de actividades de preparación y limpiezas de línea realizadas por los operarios JAT y AMC, identificados en el diagnóstico como los colaboradores con el menor y mayor tiempo de preparación, respectivamente.

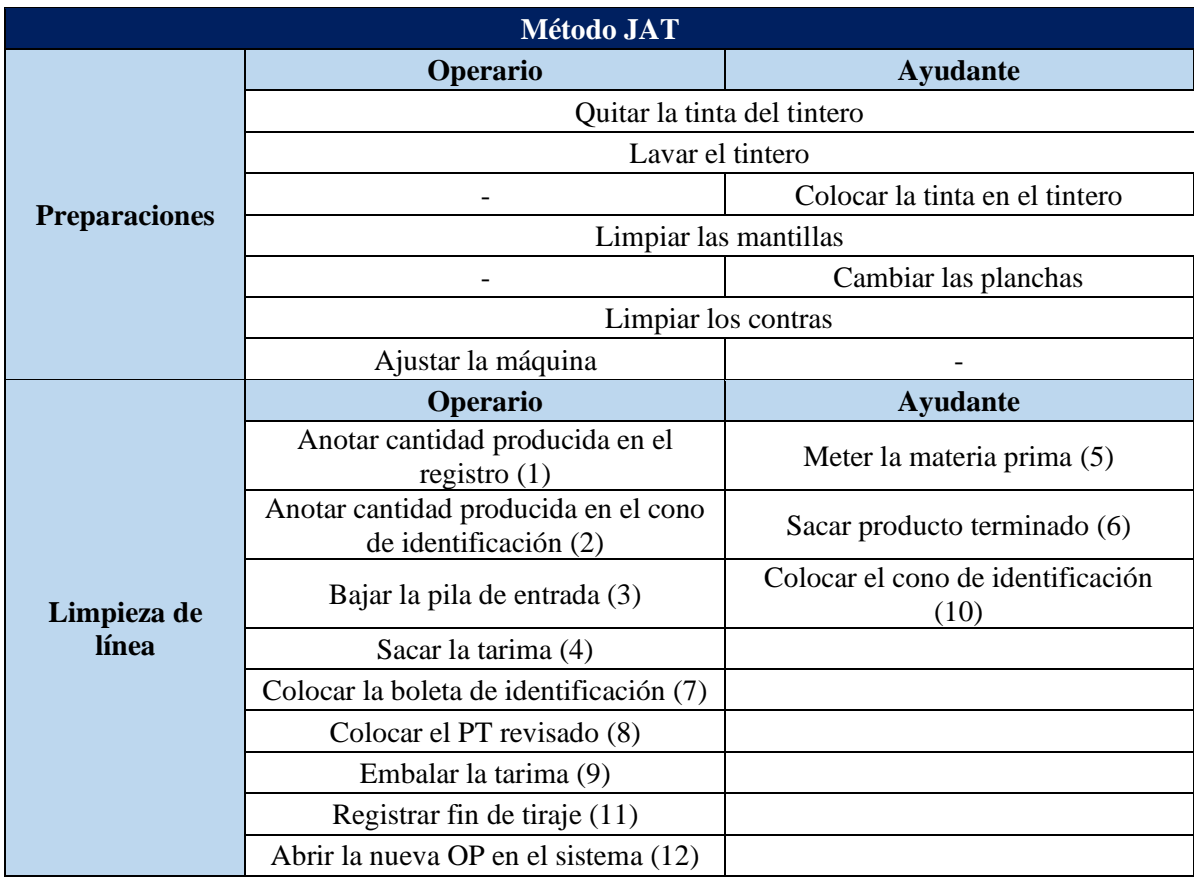

<span id="page-57-0"></span>Tabla 25. Distribución de actividades de preparación y limpieza de línea realizadas por el operario JAT.

<span id="page-58-0"></span>Tabla 26. Distribución de actividades de preparación y limpieza de línea realizadas por el operario AMC.

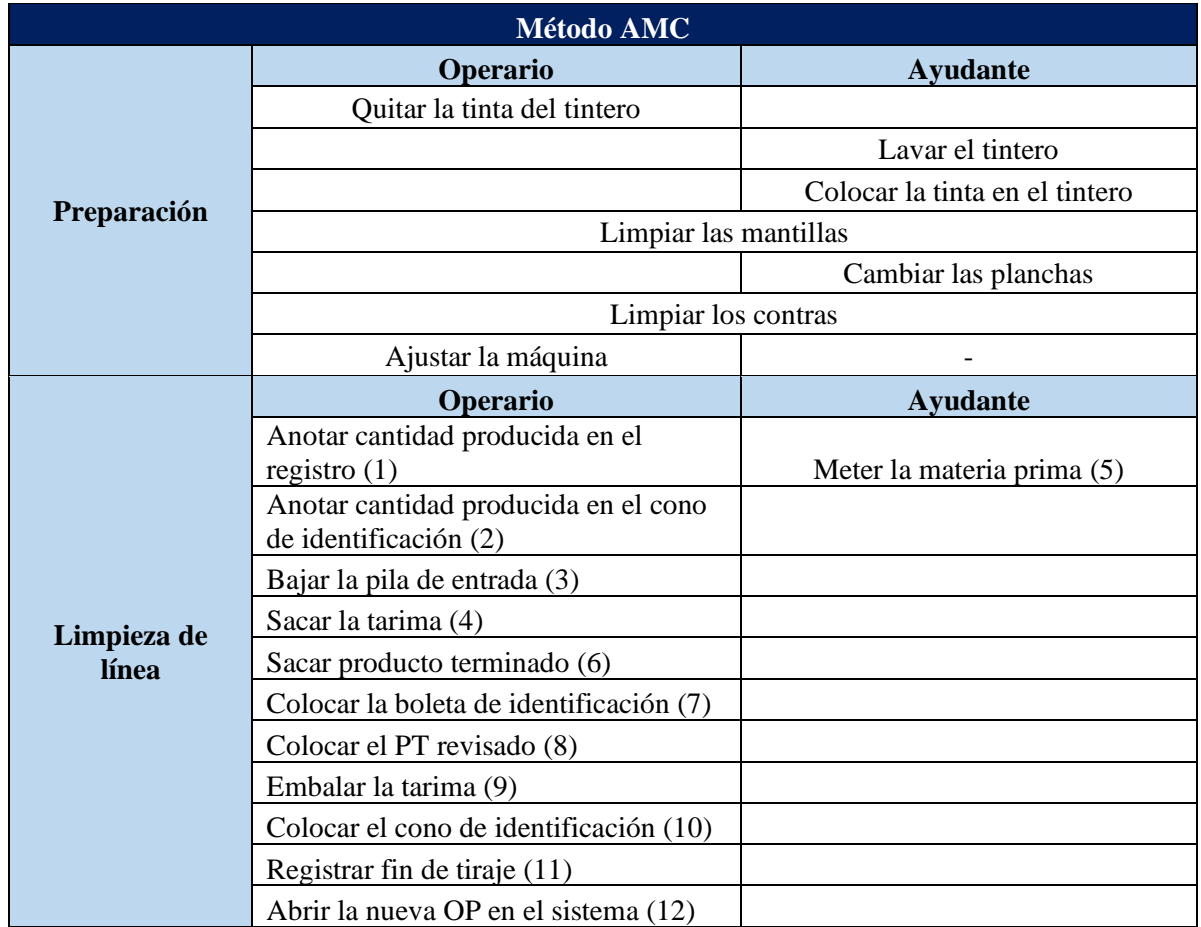

Como se puede observar a partir de la [Tabla 25](#page-57-0) y la [Tabla 26,](#page-58-0) el operario AMC realiza la preparación de forma más individual y se carga de mayor cantidad de actividades en las limpiezas de línea que JAT. Es importante mencionar que cada una de las actividades de preparación, a excepción de ajuste de máquina, se realiza para las unidades de la impresora, las cuales son dos; por lo tanto, si el operario o ayudante posee la actividad solo, realiza esta para ambas unidades.

Es por esto que para la creación de las fichas de actividades se considera el método de JAT, al ser el que posee las preparaciones más cortas. También, se realizan entrevistas con el ingeniero de procesos y se solicita la documentación de roles y los procedimientos actuales, para considerar las capacitaciones de cada colaborador en la distribución de actividades.

En el siguiente diagrama se presentan los pasos efectuados para la estandarización de las preparaciones y limpiezas de línea del proceso productivo de IFU´s.

<span id="page-59-0"></span>Figura 19. Actividades realizadas para la estandarización de las preparaciones y limpiezas de línea del proceso productivo de IFU´s.

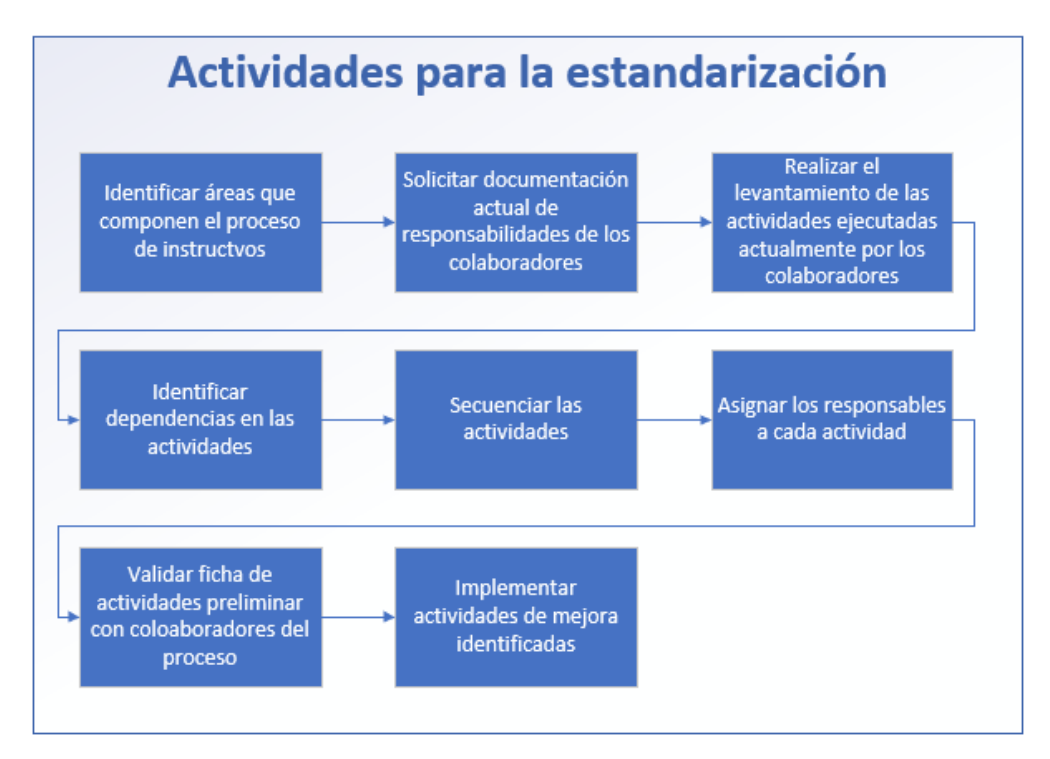

A partir de la [Figura 19](#page-59-0) se pueden observar los pasos realizados para la estandarización del proceso productivo de IFU´s, en el cual inicialmente se identifican las áreas que componen el proceso productivo y los requerimientos de cada una. Después, se solicita la documentación actual de las responsabilidades y actividades de los colaboradores que forman parte del proceso, esto con el fin de obtener una mayor comprensión de los roles.

Posteriormente, se estudia cada uno de los procesos identificados y se realiza un levantamiento de las actividades realizadas en la actualidad por parte de los operarios y ayudantes. Una vez hecho esto, se realiza el secuenciamiento de las mismas identificando dependencias, y de esta forma poder asignar los responsables a cada una de las actividades, tomando también en cuenta la descripción del rol y capacitaciones de los colaboradores, esto con el fin de obtener una ficha de actividades preliminar.

La ficha de actividades es validada con los operarios y ayudantes del proceso con el fin de identificar oportunidades de mejora y corroborar que se ajusta a la realidad del mismo. A partir de la retroalimentación de los operarios se realizan las correcciones requeridas y se obtiene la ficha de actividades definitiva. En el [Apéndice 7. Ficha de actividades de los procesos del área de instructivos](#page-104-0)  [médicos](#page-104-0) se pueden observar las fichas de actividades de los procesos que componen el área de instructivos médicos.

Dicho lo anterior, se espera que al implementar la estandarización en todos los procesos se eliminen las preparaciones excedidas, lo cual se puede traducir en un ahorro de aproximadamente 242 horas en el periodo de mayo a agosto del 2020.

#### **3.1.2 Método de control**

La empresa cuenta con un sistema llamado Shoplogix, el cual permite analizar en tiempo real el comportamiento de las máquinas. Cada vez que la máquina se encuentra improductiva, el sistema lo detecta y el operario debe de reportar el motivo.

Shoplogix genera mediante la herramienta de Analytics un reporte enfocado en disponibilidad, de manera que es posible tomar decisiones y acciones oportunamente, al mostrar las actividades que provocan un impacto negativo en el tiempo disponible. Además, permite controlar el tiempo medio de preparaciones y limpiezas de línea para verificar el cumplimiento de la estandarización.

## **3.2 Planificación de la producción**

El objetivo de la planificación de la producción es que los productos, componentes y materiales de los procesos estén disponibles en clase, cantidad y momento en que se precisen. Existen dos sistemas principales para la planificación y gestión de los productos, conocidos como Kan Ban y MRP. (Cuatrecasas Arbós, 2012).

#### **3.2.1 Metodología utilizada**

A partir del análisis realizado en el diagnóstico para Vargas Impresión y Empaque, se identifica que el 55% de los protocolos de emergencia ingresan entre el viernes y el domingo, provocando que el plan de la producción varíe. Esto impacta el indicador del cumplimiento del plan de producción, representando un 13% del incumplimiento total.

Actualmente el día de cierre del plan de producción son los viernes, y es por lo mencionado en el párrafo anterior que se decide cambiar para el lunes de cada semana. Debido a esto se propone un método para la planificación de la producción, en el cual se van a contemplar las siguientes variables:

- Tiempo disponible para producir a la semana.
- Tamaño de la orden solicitada por el cliente.
- Tiempo estimado para completar la orden.
- Fecha dos días PT, este corresponde a la fecha definida internamente en que debe de estar lista la orden.
- Protocolo de emergencia.

El método consiste en planificar las órdenes según el tiempo disponible en las impresoras, las órdenes pendientes de la semana anterior (en caso de que aplique), y todas las variables mencionadas en la lista anterior; para esto se crea una herramienta en Excel, en la [Figura 20. Actividades para el uso de la](#page-61-0)  [herramienta del MPS](#page-61-0) es posible observar los pasos que se deben de seguir para el correcto funcionamiento de la misma, y de esta forma tener mayor claridad de cómo se realiza el flujo de la información para la toma de decisiones.

<span id="page-61-0"></span>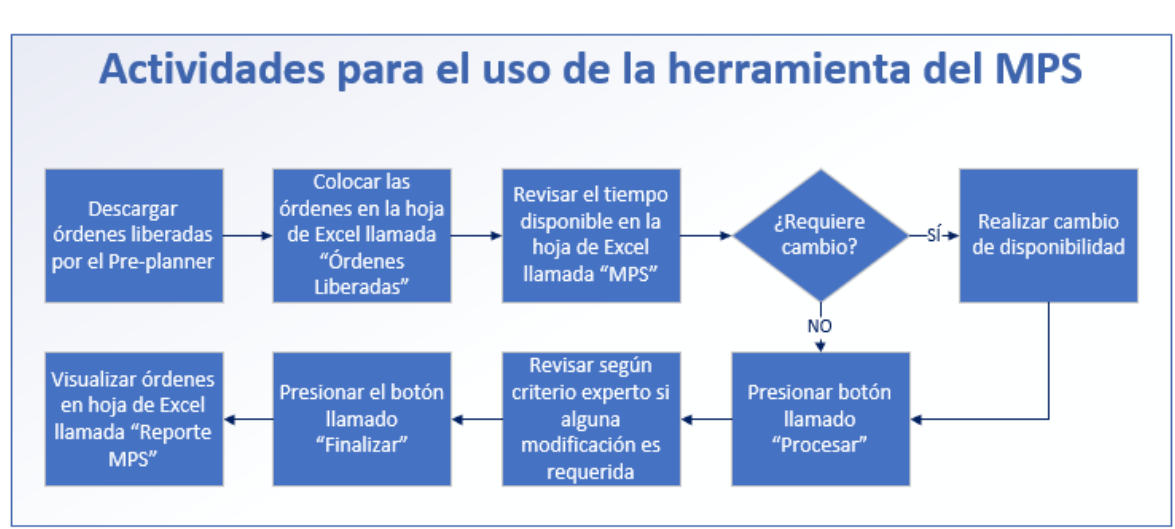

Figura 20. Actividades para el uso de la herramienta del MPS

A partir de la [Figura 20](#page-61-0)**¡Error! No se encuentra el origen de la referencia.** es posible evidenciar las actividades que debe de realizar el Planner para obtener las órdenes que se deben de programar en el Metrics Planner. Además, es importante mencionar que todas las órdenes que se programan a partir de la herramienta, al ser liberadas por el Pre-Planner, ya poseen la materia prima reservada previamente.

Una vez que el botón de "Procesar" es presionado, este va a colocar en la hoja de Excel llamada "MPS" las órdenes que se pueden procesar, tomando en consideración la fecha de entrega más próxima, según dos días PT y el tiempo disponible de las impresoras, como se puede observar en la siguiente figura.

|                | А                  | R                  |                    | D | F                |               | G | н                       |            |       | K |                  | M |  |
|----------------|--------------------|--------------------|--------------------|---|------------------|---------------|---|-------------------------|------------|-------|---|------------------|---|--|
|                | Órdenes en proceso | Órdenes a producir | Velocidad Cantidad |   | <b>Tiempo</b>    | <b>Semana</b> |   | T. Disponible Impresión | 10 h       |       |   |                  |   |  |
|                | 22346              |                    | 7000               |   | 17000 2,42857143 | 10/05/2021    |   |                         |            |       |   |                  |   |  |
|                | 22346              |                    | 7000               |   | 17000 2,42857143 | 10/05/2021    |   | T. procesamiento        | 10/05/2021 | 75500 |   | <b>PROCESAR</b>  |   |  |
| 4              | 22346              |                    | 7000               |   | 6000 0.85714286  | 10/05/2021    |   |                         |            |       |   |                  |   |  |
|                | 21751              |                    | 6500               |   | 15000 2.30769231 | 10/05/2021    |   |                         |            |       |   |                  |   |  |
| 6              |                    | 22500              | 7000               |   | 16000 2,28571429 | 10/05/2021    |   |                         |            |       |   |                  |   |  |
|                |                    | 22500              | 7000               |   | 8000 1.14285714  | 10/05/2021    |   |                         |            |       |   |                  |   |  |
| 8              |                    | 22491              | 7000               |   | 1000 0.14285714  | 10/05/2021    |   |                         |            |       |   | <b>Finalizar</b> |   |  |
| $\mathbf{Q}$   |                    | 22323              | 6500               |   | 2500 0.38461538  | 10/05/2021    |   |                         |            |       |   |                  |   |  |
| 10             |                    | 18520              | 6500               |   | 9000 1.38461538  | 10/05/2021    |   |                         |            |       |   |                  |   |  |
| $\overline{a}$ |                    | <b>DOADE</b>       | 7000               |   | 300001878800778  | an los longs  |   |                         |            |       |   |                  |   |  |

Figura 21. Visualización de la herramienta del MPS.

Posteriormente, al presionar el botón llamado "Finalizar", este cambia el estado de las órdenes en la hoja de Excel llamada "Órdenes Liberadas" por "en proceso", como se puede observar en la [Figura 22.](#page-62-0) En la hoja de Excel llamada "Reporte MPS" es posible observar las órdenes que se deben de programar en el Metrics Planner. Para mayor detalle referirse al [Apéndice 10. Manual de la herramienta,](#page-119-0) donde se puede observar el manual de la herramienta.

<span id="page-62-0"></span>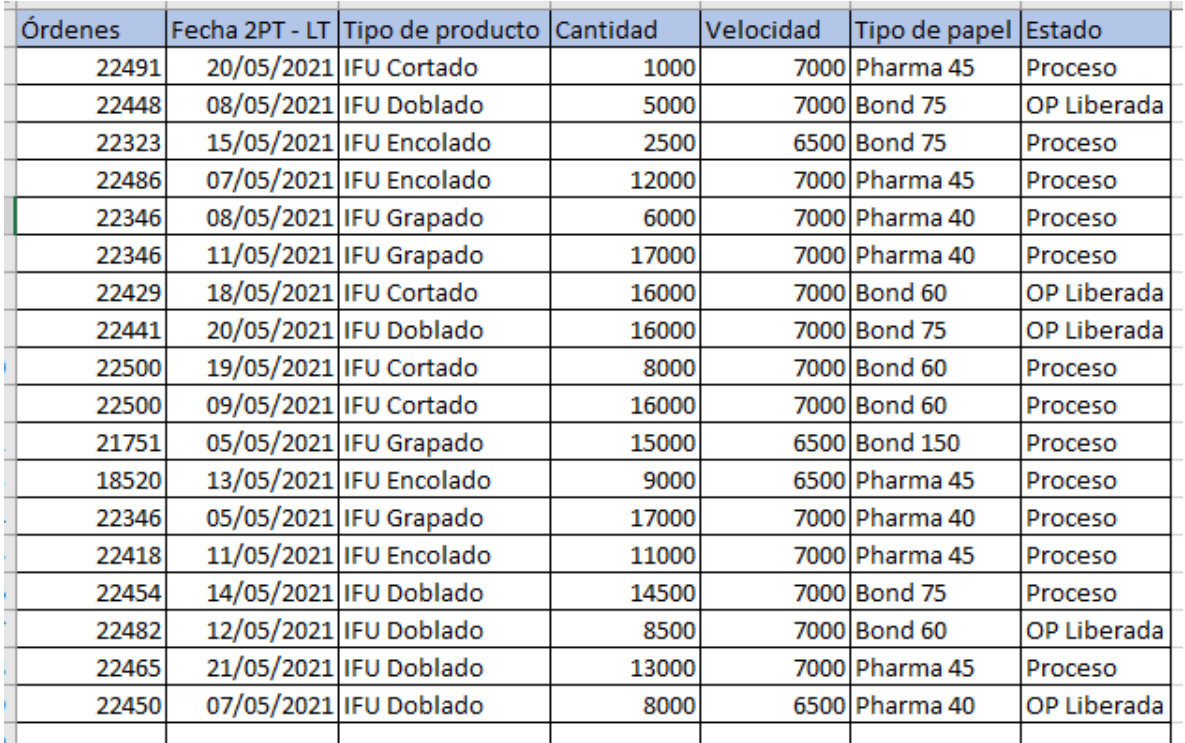

Figura 22. Cambio de estado de las órdenes en la hoja de Excel llamada "Órdenes Liberadas".

El reporte generado por la herramienta permite visualizar, guardar o imprimir, según lo que se necesite, desde el Excel con el propósito de ingresarlo a la plataforma Metrics Planner de Vargas Impresión y Empaque.

#### **3.2.2 Método de control**

La efectividad de la metodología establecida para Vargas Impresión y Empaque, se determina a partir del indicador de éxito del cumplimiento del plan de producción. Para esto se toma la semana congelada a partir del lunes, y una vez concluida la semana se analiza respecto a las órdenes que realmente se produjeron. Una vez obtenido el porcentaje de cumplimiento, se debe de analizar las razones de incumplimiento e identificar oportunidades de mejora.

## **3.3 Capacidad**

La capacidad de Vargas Impresión y Empaque se encuentra definida por la velocidad a la que opera la máquina cuello de botella. A partir del análisis de cargas realizado en el diagnóstico, se identifica que el proceso con mayor carga es grapado, al poseer un factor comparativo de 5,8, seguido del proceso de impresión con 5,3.

Para poseer una mayor comprensión del flujo de los procesos en la empresa, en la [Figura 23](#page-63-0) se realiza un diagrama de piso, en el cual se muestra la distribución actual de las máquinas, donde se puede identificar que la ubicación del cuello de botella se encuentra al final del proceso productivo.

<span id="page-63-0"></span>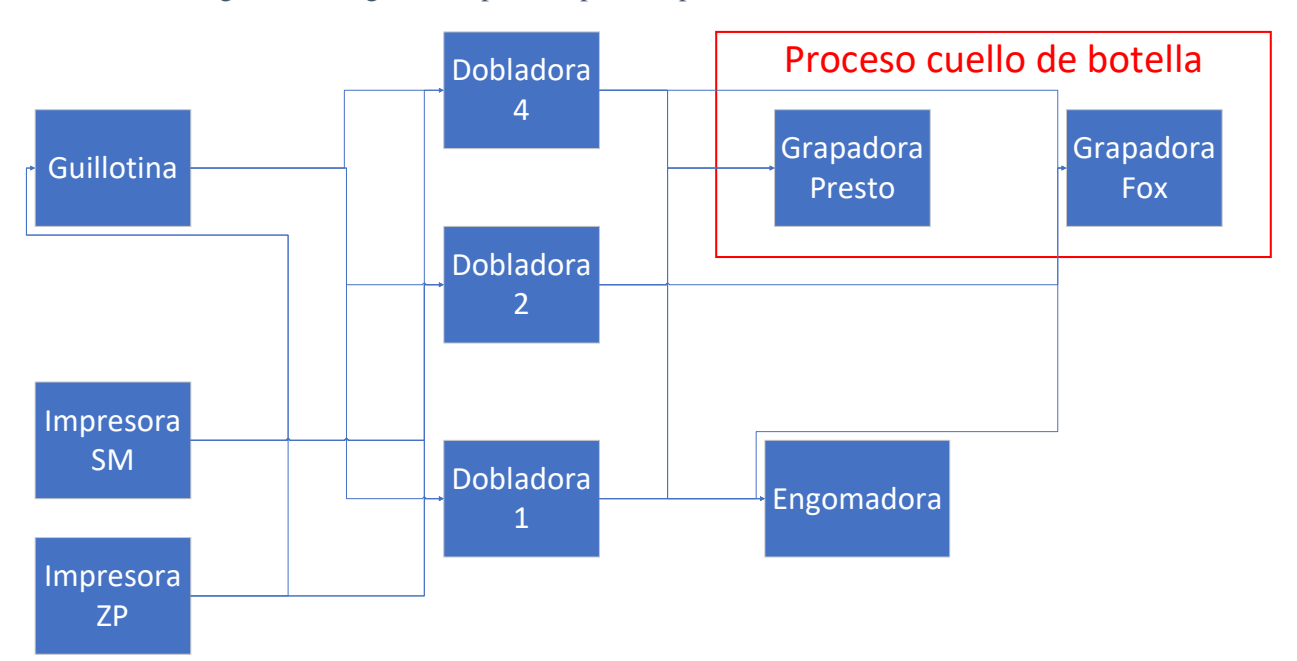

Figura 23. Diagrama de piso del proceso productivo de instructivos médicos.

Por otra parte, del estudio de velocidades es posible evidenciar que impresión es el proceso con mayor afectación negativa al operar a una velocidad menor que la cotizada, generando una reducción en la disponibilidad de 147,54 horas. Cabe mencionar que este es el encargado de asegurar la alimentación del cuello de botella, grapado.

#### **3.3.1 Metodología utilizada**

A partir de los resultados del diagnóstico, es posible observar que uno de los factores con mayor influencia en la variación de las velocidades son los problemas con la materia prima, donde esta puede presentar "enconchamiento", pliego doble, arrugas, etc. Esto es debido a que la materia prima se almacena en el CEDI y al ser transportado a la planta productiva se presentan cambios de temperatura y humedad, los cuales son variables críticas para la calidad del papel.

Debido a que la empresa está trasladando sus operaciones, la bodega y la zona de producción se encuentran en el mismo edificio. Esto evita que los pliegos sufran cambios bruscos de temperatura y humedad al momento de ser utilizados para producir, lo cual permite reducir los paros generados por problemas en la materia prima, el cual representa aproximadamente 146 horas en el periodo de mayo a septiembre del 2020.

Como se menciona anteriormente, el proceso que posee la mayor afectación negativa en cuanto a variación de velocidades, es impresión, específicamente la impresora ZP con una reducción en la disponibilidad de 159 horas. Al analizar esta máquina fue posible evidenciar que uno de los factores que provocan que las velocidades se vean reducidas es un inversor defectuoso. Una vez corregido esta parte de la máquina, se puede alcanzar la velocidad cotizada máxima de 7000 pliegos por hora. Además, resulta necesario determinar adecuadamente las velocidades cotizadas de la impresora, ya que este es el proceso que alimenta todas las máquinas y asegura que el cuello de botella siempre se encuentre abastecido.

Es por lo anterior que se realiza un análisis de regresión lineal múltiple, con el objetivo de determinar los factores que poseen influencia en las velocidades. Sin embargo, el modelo no fue exitoso, debido a que el R<sup>2</sup> es de 25%, por lo tanto la variable de respuesta no está siendo explicada por el modelo. Como alternativa se realiza un análisis, en el cual se identifica el operario que alcanza las mayores velocidades. Esto con el fin de replicar su método para los otros operarios y lograr una estandarización del proceso

Entre los factores que pueden influir en la velocidad de máquina se encuentra una inadecuada preparación, para esto ya se crea un procedimiento, el cual se puede observar en el [Apéndice 7. Ficha de actividades de](#page-104-0)  [los procesos del área de instructivos médicos.](#page-104-0) Sin embargo, hay una actividad que se llama "ajuste de máquina", esta engloba todos los pasos que se deben de realizar para ingresar las velocidades.

Dicho lo anterior, se observa el paso a paso del operario con mayores velocidades. En el [Apéndice 9.](#page-118-0)  [Desglose de las actividades del ajuste de impresoras](#page-118-0) se encuentra el procedimiento de las actividades realizadas en ajuste de máquina. Este procedimiento debe de ser implementado por todos los operarios para lograr una estandarización en las velocidades de operación.

En la [Tabla 27](#page-64-0) se pueden observar las velocidades de operación del operario con mejores prácticas, por tipo de papel, respecto a las velocidades cotizadas.

<span id="page-64-0"></span>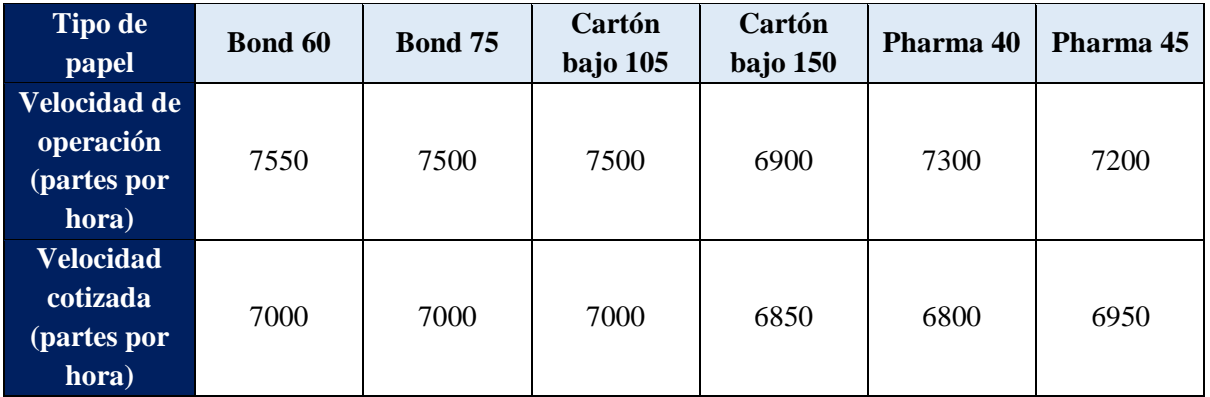

Tabla 27. Velocidad de operación respecto a velocidad cotizada por tipo de papel.

A partir de la [Tabla 27](#page-64-0) se puede observar que la velocidad de operación del operario con mejores prácticas es superior a la cotizada. Sin embargo, se debe mantener la velocidad cotizada actualmente y capacitar a todos los operarios de impresión con el método establecido, de manera que logren alcanzar esta y así reducir la brecha entre la velocidad cotizada y la velocidad real.

Una vez estandarizado el proceso, se puede realizar un análisis de las velocidades y determinar si se requiere un incremento en las velocidades cotizadas para que la organización no pierda competitividad. Para esto se crea una herramienta que permite ingresar las velocidades cotizadas y las reales de operación, y justificar en caso de que exista una diferencia entre ellas.

El encargado de hacer uso de la herramienta debe de descargar los reportes de velocidad de Shoplogix y cargarlos en la hoja de Excel llamada "Control de velocidades", de manera que se pueda ir creando una base de datos que permita analizar las razones por las cuales se dan las diferencias, como se puede observar en la siguiente figura.

| Órden | ▼ Fecha de produccio - Velocidad C ▼ Velocidad re ▼ Código de producto |        |                                                                        | v Justificacio |          |
|-------|------------------------------------------------------------------------|--------|------------------------------------------------------------------------|----------------|----------|
| 22652 | 11/8/2020                                                              | 116.67 | 111.84 010619 - DISPOSABLE TOT CUFF DFU - REV 02                       |                |          |
| 22409 | 20/8/2020                                                              | 91.67  | 152.78 010651 - TOURNIQUET CUFF INSERT - REV 02                        |                |          |
| 22470 | 13/8/2020                                                              | 58.33  | 38.8 0719000162FRE - DIRECTION INSERT FOR 2C8515 - ISSUE DATE: 12JAN18 |                | Analizar |
| 22466 | 13/8/2020                                                              | 116.67 | 116.5 0719000166FRE - FRENCH DI 2C8546 - ISSUE DATE: 12JAN18           |                |          |
| 22462 | 13/8/2020                                                              | 116.67 | 103.67 0719000167FRE - FRENCH DI 2C8571 - ISSUE DATE: 12JAN18          |                |          |
| 22478 | 11/8/2020                                                              | 116.67 | 95.74 0719000322 DI [FOR CR] 7N8301K ISSUE DATE: 25JUN18               |                |          |
| 22478 | 12/8/2020                                                              | 116.67 | 129.58 0719000322 DI [FOR CR] 7N8301K ISSUE DATE: 25JUN18              |                | Menú     |
| 22471 | 13/8/2020                                                              | 50     | 51.15 0719000600FRE FRENCH DI 2C8851 ISSUE DATE: 21FEB19               |                |          |
| 22467 | 13/8/2020                                                              | 58.33  | 63.82 0719001213 FRE - FRENCH DI 2C8519 - ISSUE DATE: 24JUN19          |                |          |
| 22297 | 22/8/2020                                                              | 116.67 | 126.87 0719001213 FRE - FRENCH DI 2C8519 - ISSUE DATE: 24JUN19         |                |          |
| 22468 | 13/8/2020                                                              | 8.33   | 23.06 0719001214FRE - FRENCH DI 2C8537 ISSUE DATE: 24JUN19             |                |          |
| 22296 | 23/8/2020                                                              | 116.67 | 91.48 0719001214FRE - FRENCH DI 2C8537 ISSUE DATE: 24JUN19             |                |          |
| 22752 | 6/8/2020                                                               | 125    | 127.88 0719001537FRE DIRECTION INSERT 2R8537 ISSUE DATE: 10OCT19       |                |          |
| 22753 | 6/8/2020                                                               | 66.67  | 62.44 0719001539FRE DIRECTION INSERT 2R8875 ISSUE DATE: 10OCT19        |                |          |
| 22594 | 11/8/2020                                                              | 116.67 | 125.05 071974568 DIRECTION INSERT FOR 2N8377 ISSUE DATE: 22AGU16       |                |          |
| 22594 | 12/8/2020                                                              | 116.67 | 87.22 071974568 DIRECTION INSERT FOR 2N8377 ISSUE DATE: 22AGU16        |                |          |

Figura 24. Base de datos para el control de las velocidades en la herramienta.

Una vez cargados los datos se puede presionar el botón llamado "Analizar", el cual permite realizar un estudio para las velocidades cotizadas y otro para las reales de operación en la hoja llamada "Análisis de las velocidades". En esta hoja se obtiene la desviación estándar y el coeficiente de variación, de manera que se logran identificar aquellos productos con mayor dispersión relativa y, por ende, aquellos que se deben analizar a profundidad. En la siguiente figura se muestra un ejemplo de cómo se visualiza la herramienta.

Figura 25. Hoja de análisis de las velocidades en la herramienta.

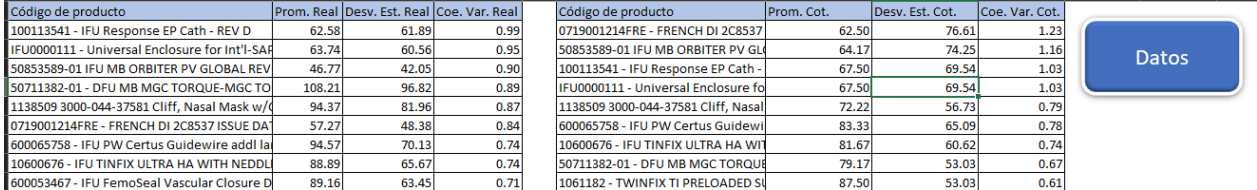

## **3.3.2 Método de control**

La influencia de la mejoría en la calidad del papel y estado de la máquina se puede verificar mediante un análisis de las velocidades, en el cual se compara la velocidad cotizada respecto a la real y se obtiene su diferencia (rendimiento). En la herramienta se logra este control, donde si se opera a una velocidad diferente a la cotizada se debe de justificar, y de esta forma identificar acciones correctivas.

## **3.4 Programación de piso y secuenciamiento**

La programación de piso permite asignar las tareas a ciertos recursos durante periodos de tiempo determinados, de manera que se logre la optimización de los objetivos establecidos (Pinedo, 2012). En el caso de Vargas Impresión y Empaque las tareas corresponden a las órdenes de los clientes y los recursos son las máquinas requeridas para procesar estas.

Una vez realizada la programación de piso, es necesario realizar un secuenciamiento de los pedidos del cliente, de manera que se defina el orden de procesamiento en cada una de las máquinas y así establecer prioridades y poseer control sobre la liberación de órdenes hacia otros centros.

#### **3.4.1 Metodología utilizada**

El método de secuenciamiento actual de la empresa solo toma en consideración el lead time según tipo de producto y la fecha de entrega de cada orden. Esto ha generado que no se contemplen los recursos

especiales que se requieren para el procesamiento de algunas órdenes, lo cual ha causado el 74% de las órdenes no programadas.

Dicho lo anterior, un recurso especial que se debe de considerar para la programación es la unidad 3. Esta unidad corresponde a un agregado que se realiza a la dobladora 2 o 4, ya que el producto requiere de mayor cantidad de dobleces. Para evitar que se presenten atrasos en el plan de producción debido a la unidad 3, esta es asignada a una sola dobladora, de manera que todas las órdenes que requieran de este recurso se procesen solo en una máquina.

Otro aspecto que se identifica en el diagnóstico es la baja utilización del proceso de grapado, el cual es el cuello de botella y es de aproximadamente 66% en el periodo de mayo a agosto del 2020. Es por esto que se pretende realizar un rediseño de la programación de piso, con el fin de maximizar el uso del cuello de botella, además del throughput del mismo, así como del resto de las operaciones.

Los autores Tous Zamora et al. (2019) plantean que el DBR consiste en concentrar la planificación en la limitación del sistema, y en proteger dicho programa con un colchón de tiempo denominado buffer, para absorber las diferentes perturbaciones del sistema y con ello corregirlas antes de que se produzca el incumplimiento, que en este caso sería desabastecer el cuello de botella.

Para esto se plantea una simulación del proceso productivo haciendo uso del programa Tecnomatix de Siemens, dada la facilidad que posee el programa para otorgar una licencia para su uso. Primeramente, se plantean las restricciones del sistema productivo, las cuales se detallan a continuación:

- Tiempo disponible: tiempo establecido para la realización de las actividades productivas, el cual corresponde al tiempo de la jornada restando los tiempos de comida y reuniones y capacitaciones del personal.
- Velocidad de máquina: se estima a partir de las velocidades históricas de las diferentes máquinas.
- Tiempos de preparación: Para incluir esta restricción se realiza una prueba de bondad de ajuste, donde se obtiene la distribución estadística que representa el comportamiento de los datos. Para la mayoría de las máquinas se hace uso de una transformación estadística de los datos, con el objetivo de obtener datos normales.
- Ruta de productos: Dado que existen productos que solo pueden ser procesados en una máquina en específico, esta restricción lo que busca es incluir dicha variabilidad en el sistema y su posible impacto en la planeación.
- Porcentaje de productividad: esta restricción permite incluir aquellos paros que se generan durante la producción que afectan directamente el tiempo disponible de las máquinas.
- Tiempo medio de reparaciones (MTTR): esta restricción permite considerar el tiempo requerido para mantenimientos a partir de la data histórica de la organización. Este es calculado a partir del tiempo total de reparaciones correctivas dividido entre la cantidad de ocurrencias, la cual la detalla la siguiente fórmula:

#### $MTTR =$ Tiempo total de mantenimiento Número de reparaciones

Todos los aspectos mencionados anteriormente se toman en consideración para realizar la simulación, con el objetivo de que esta refleje la realidad del sistema productivo del área de instructivos médicos de Vargas Impresión y Empaque. En la siguiente figura se muestra un plano en dos dimensiones de la simulación.

Figura 26. Plano en dos dimensiones de la simulación del proceso productivo de instructivos médicos.

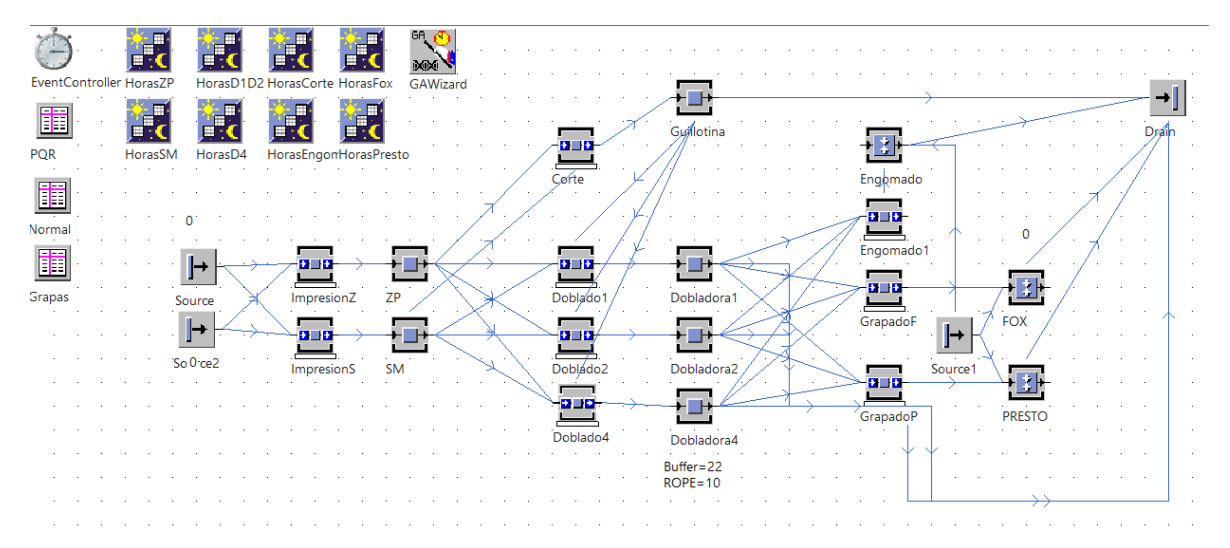

Una vez establecida la simulación del sistema con un DBR como base para la programación de piso, se realizan corridas del proceso de elaboración de instructivos médicos, las cuales poseen una duración de seis meses cada una.

<span id="page-67-0"></span>Para obtener la mejor parametrización del DBR que permita maximizar el throughput del sistema, se realiza un estudio exploratorio con distintos valores de buffer y rope, obteniendo así con un nivel de confianza de 95% un valor de buffer de 20 tarimas y un rope de 10 tarimas.

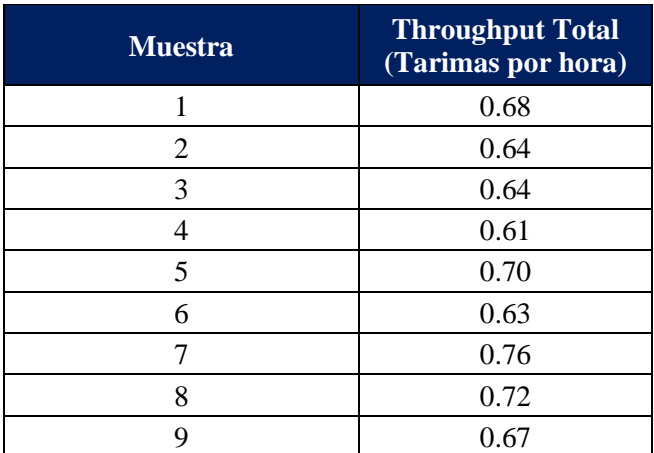

Tabla 28. Throughput total con rope de 10 tarimas y buffer de 20 tarimas.

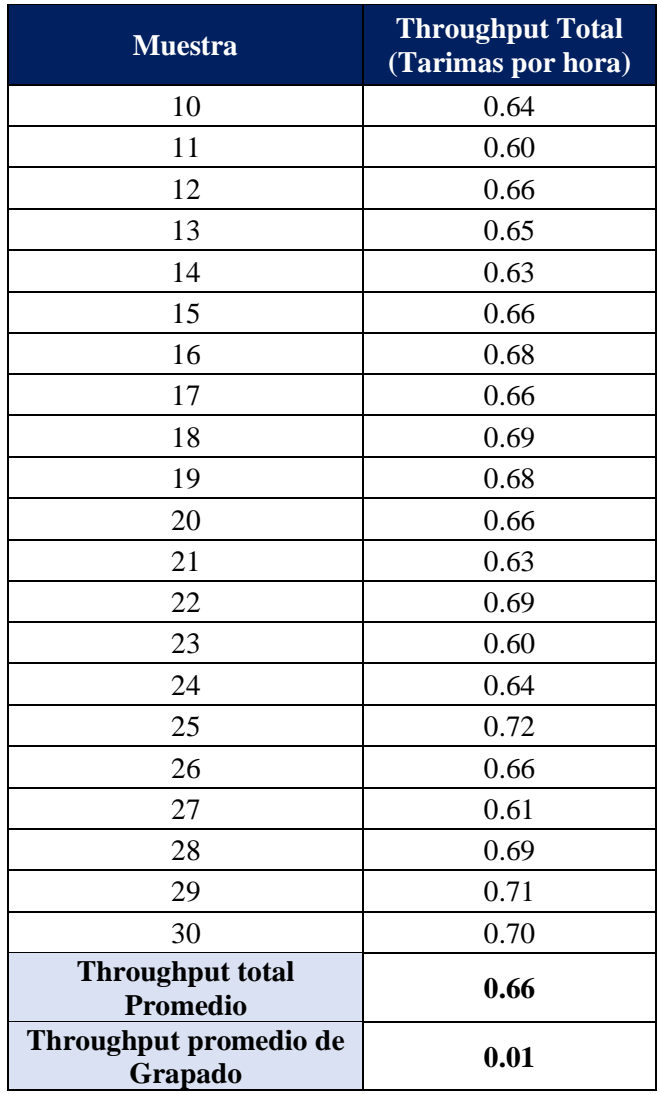

Tabla 28. Throughput total con rope de 10 tarimas y buffer de 20 tarimas (continuación).

Como se aprecia en la [Tabla 28,](#page-67-0) los valores de throughput, para la parametrización seleccionada es de 0.66 tarimas por hora para el sistema en general. Este se obtiene al sumar la tasa de salida de cada una de las máquinas que componen el sistema. En el caso del cuello de botella su throughput es de 0.01 tarimas por hora, este es menor al del sistema, ya que no todas las órdenes poseen como proceso de acabado grapado.

A partir de los resultados obtenidos en la [Tabla 28,](#page-67-0) se procede a determinar el tamaño de la muestra requerida y se realiza la prueba de normalidad de los datos en el software de Minitab, como se puede observar a continuación.

<span id="page-69-0"></span>Figura 27. Tamaño de muestra requerido para la parametrización del DBR.

## Método

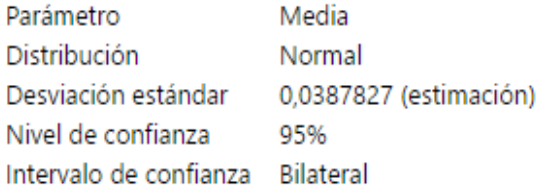

# **Resultados**

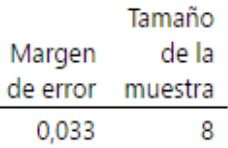

Figura 28. Prueba de normalidad para la parametrización del DBR.

<span id="page-69-1"></span>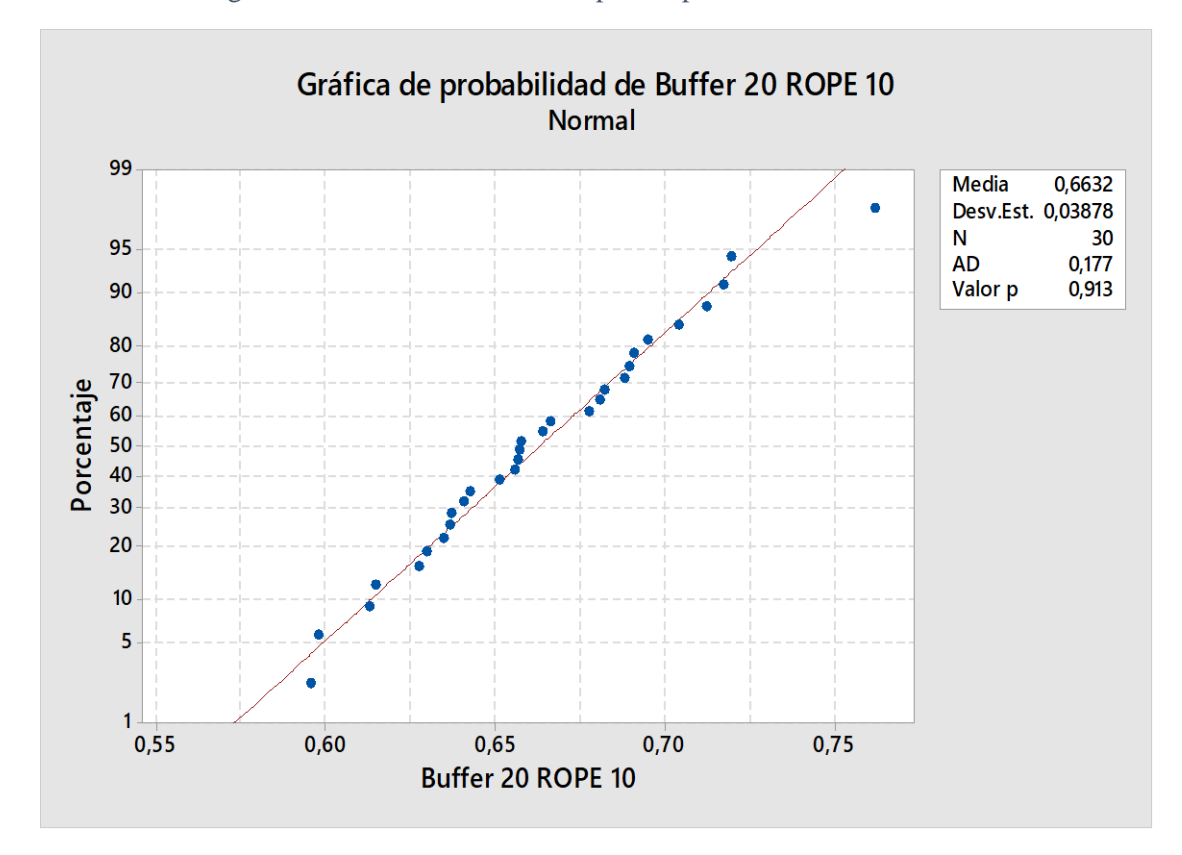

En la [Figura 27](#page-69-0) y [Figura 28](#page-69-1) se puede observar que se cumple con el tamaño de muestra requerido y los resultados de la simulación poseen un comportamiento normal. Por lo tanto, se logra corroborar estadísticamente que con la parametrización determinada se puede lograr un throughput total de 0.66

tarimas por hora. Además, se logra asegurar que el cuello de botella siempre se encuentre abastecido, como se muestra a continuación de una de las tablas de resultados obtenidas del simulador.

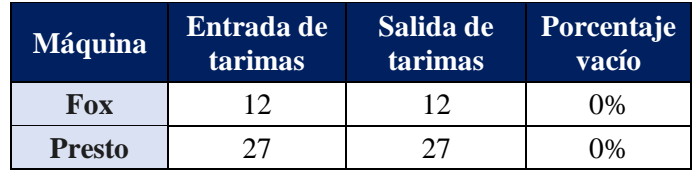

Tabla 29. Datos obtenidos del simulador respecto al porcentaje vacío en el proceso de grapado.

El valor de rope obtenido permite garantizar, con un nivel de confianza de un 95%, que la restricción del sistema siempre va a estar abastecida, por ende impacta positivamente la utilización del cuello de botella. Por otra parte, el valor de buffer obtenido tiene como fin maximizar el throughput de las demás máquinas que componen el sistema de producción de instructivos médicos, es decir, cuando el cuello de botella salta de grapado a impresión, el valor de buffer busca que no se detengan los demás procesos.

Cabe destacar que los valores de la parametrización van a ser válidos siempre y cuando se mantengan las mismas condiciones de trabajo. Es decir, si se realizan cambios en cuanto a capacidad de los procesos, como modificación del número de máquinas, jornadas y velocidades cotizadas o cambios en el tamaño de las zonas para producto en proceso, la parametrización puede variar.

Una vez rediseñada la programación de piso se procede a realizar el secuenciamiento, para esto se toman en cuenta tres variables que van a permitir reducir la producción de órdenes no planeadas debida a una planificación inadecuada, como se puede observar en la siguiente figura:

<span id="page-70-0"></span>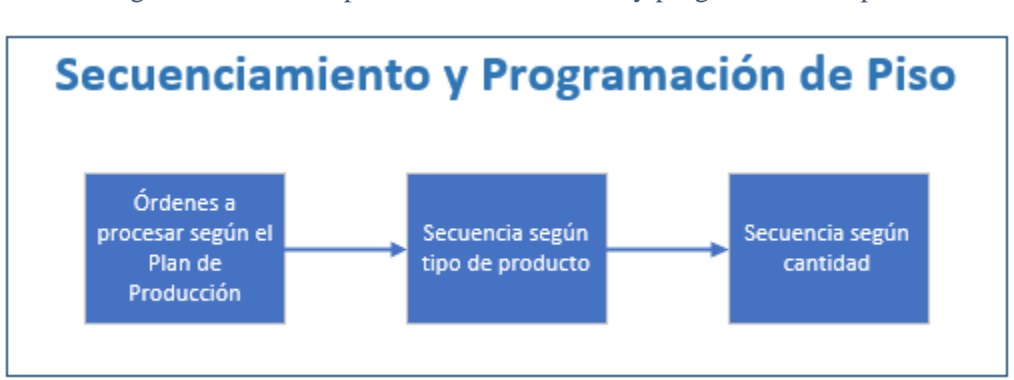

Figura 29. Criterios para el secuenciamiento y programación de piso.

A partir de la [Figura 29](#page-70-0) es posible observar que para el secuenciamiento se requieren las órdenes establecidas en el plan de producción, las cuales indican qué se debe de procesar por su urgencia de fecha de entrega. Seguidamente, se debe ordenar según el tipo de producto, donde esto se refiere al proceso de acabado del IFU, si es encolado, grapado, doblado o solo cortado. Por último, es necesario considerar el tamaño de la orden por procesar, con el fin de balancear la carga de los procesos durante la semana.

Para satisfacer los criterios de secuenciamiento establecidos anteriormente, se crea una herramienta que permite agilizar su implementación. Debido a que las órdenes que se requieren secuenciar son las obtenidas en el plan de producción, esta se encuentra en el mismo archivo de la herramienta para el MPS.

Es por esto que el encargado de hacer uso de la herramienta es el Planner y, por lo tanto, posee los mismos requerimientos de Excel establecidos anteriormente. Para visualizar mejor el funcionamiento de la herramienta para secuenciar referirse a la [Figura 30.](#page-71-0)

<span id="page-71-0"></span>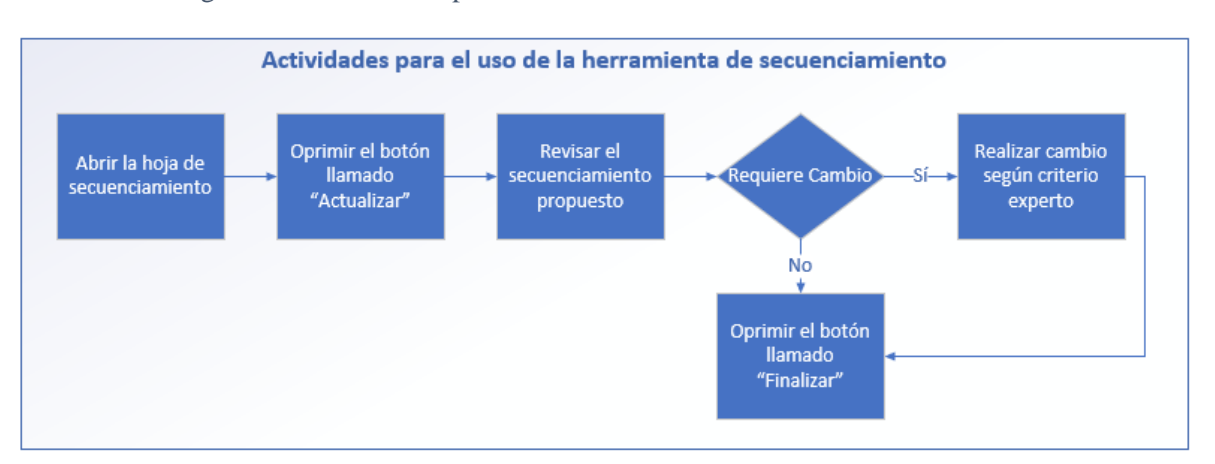

Figura 30. Actividades para el uso de la herramienta de secuenciamiento.

Para hacer uso de la herramienta, el Planner debe de presionar un botón llamado "Actualizar" en la hoja llamada "Secuenciación", este se puede observar en la [Figura 31,](#page-71-1) el cual automáticamente toma las órdenes del plan de producción y las divide en dos listas según el proceso de acabado, esto debido a la implementación del DBR, ya que se debe secuenciar las órdenes de tipo grapadas separadas de otros tipos de productos.

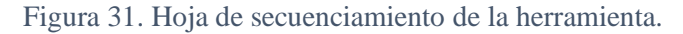

<span id="page-71-1"></span>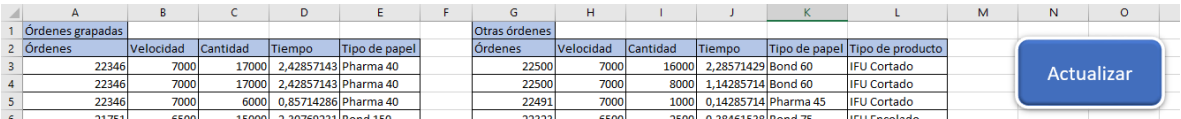

Una vez segmentadas las órdenes estas son organizadas según el tipo de producto automáticamente, de manera que se obtiene la secuencia en la que estas deben de ingresar a la impresora, y para los demás procesos estos deben procesarse siguiendo la metodología de primero en entrar primero en salir (PEPS). Por lo que en el Metrics Planner se colocan las órdenes en la impresora siguiendo la secuencia establecida en la herramienta y se ordena en las máquinas posteriores siguiendo la metodología PEPS. Para visualizar el manual de usuario de la herramienta referirse al [Apéndice 10. Manual de la herramienta](#page-119-0)

Cabe mencionar que uno de los factores que impactan el tiempo disponible, son las revisiones al 100% de productos afectados por problemas de calidad, representando aproximadamente 45 horas en el periodo de mayo a septiembre del 2020. Es importante aclarar que este tiempo puede variar según el tamaño de las tandas de transferencia, la cual es definida por la cantidad pedida por el cliente.

Actualmente, la empresa posee un registro para verificar la calidad de los productos por intervalos de unidades producidas en cada máquina, como se puede observar en la [Tabla 30.](#page-72-0) En el caso del proceso de impresión, cuando se realizan los vistos buenos de calidad se colocan marcas, esto permite que cuando se presenta un defecto se conozca el rango en que este puede estar presente.
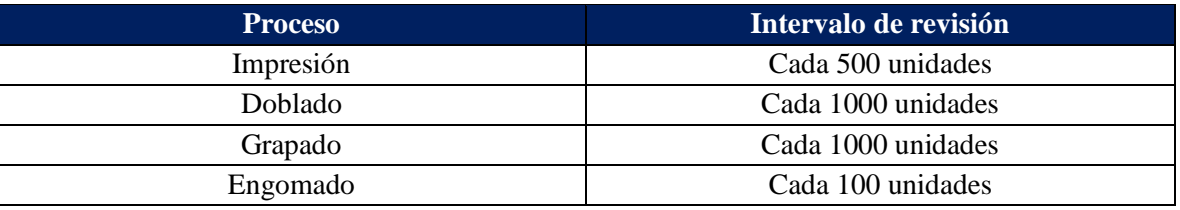

Tabla 30. Intervalos de revisión para la verificación de calidad de cada proceso.

Es por lo anterior que se decide replicar esta actividad en todos los procesos del área de instructivos médicos, de manera que se puedan segmentar las zonas de tarima en las cuales es necesario realizar revisiones al 100% y disminuir el impacto de este en el tiempo disponible.

## **3.4.2 Método de control**

Para el secuenciamiento y programación de piso el tiempo disponible se afecta principalmente por: preparaciones excedidas, limpiezas de línea, revisiones de producto al 100% y realizando otros procesos, como se puede observar en la fase de diagnóstico. Es por esto que se pretende incentivar al operario a indicar en el Shoplogix el motivo de los paros que se generan en la máquina, y de esta forma evitar que se repita la situación.

Además, se puede comprobar que el DBR satisface las necesidades de producción mediante el indicador de éxito establecido de utilización del cuello de botella, de manera que se verifique que este siempre se encuentra alimentado y así alcanzar un mayor aprovechamiento.

## **3.5 Conclusiones de diseño**

- Al estandarizar las preparaciones y limpiezas de línea de los procesos que componen el área de instructivos médicos, se espera eliminar las preparaciones excedidas, las cuales representan el 60% del tiempo improductivo evitable.
- En cuanto al plan de producción, al cambiar el inicio de la semana congelada a los lunes se logra considerar los protocolos de emergencia que ingresan los fines de semana. Estos corresponden a un 50% del total de protocolos, lo cual podría permitir un incremento en el cumplimiento del plan de producción.
- Estandarizar las actividades de ajuste de máquina de la impresora al operario con mejores prácticas, va a permitir incrementar las velocidades de operación y disminuir la brecha respecto a las velocidades cotizadas.
- La implementación de un DBR en el proceso de grapado, con un buffer de 20 y un rope de 10, permite asegurar que el cuello de botella se encuentre 100% abastecido y además se maximiza el throughput de los otros procesos.

# **4 Capítulo IV. Validación**

# **4.1 Objetivos**

## **4.1.1 Objetivo general**

Evaluar el rediseño del sistema de planificación y control de la producción del área de instructivos médicos, con el fin de asegurar la mejora de los indicadores de éxito establecidos en el proyecto para Vargas Impresión y Empaque.

## **4.1.2 Objetivos específicos**

- Cuantificar el impacto del rediseño del sistema de planificación y control de la producción en los indicadores de éxito del proyecto, mediante la simulación y herramienta.
- Implementar la propuesta de estandarización por medio de un plan de trabajo que asegure un impacto positivo en el tiempo disponible de la empresa.
- Evaluar la viabilidad del rediseño del sistema de planificación y control de la producción propuesto por medio de un análisis costo-beneficio.

# **4.2 Metodología de validación**

En la [Tabla 31](#page-73-0) se muestra la metodología de validación, la cual presenta la ruta de actividades a seguir para el cumplimiento de los objetivos general y específicos establecidos.

<span id="page-73-0"></span>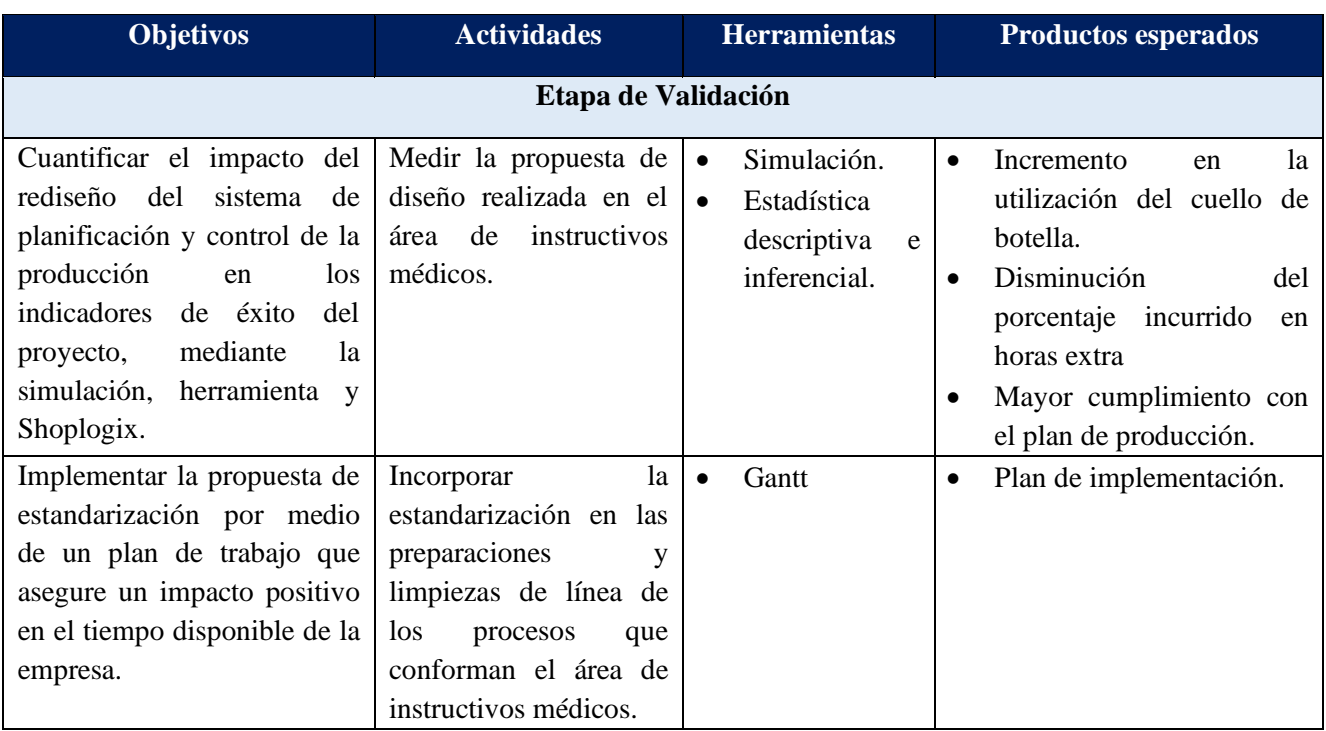

## Tabla 31. Metodología de validación.

Tabla 31. Metodología de validación (continuación).

| <b>Objetivos</b>                                   | <b>Actividades</b>     | <b>Herramientas</b>          | <b>Productos esperados</b>                |
|----------------------------------------------------|------------------------|------------------------------|-------------------------------------------|
|                                                    | Etapa de Validación    |                              |                                           |
| Evaluar la factibilidad del Evaluar el             | costo-                 | Análisis costo-<br>$\bullet$ | Listado<br>de<br>costos<br>$\bullet$<br>V |
| sistema de<br>del<br>rediseño                      | beneficio<br>de<br>la. | beneficio.                   | beneficios, retorno de la                 |
| planificación y control de la propuesta de diseño. |                        |                              | inversión.                                |
| producción propuesto<br>por                        |                        |                              |                                           |
| medio de un análisis costo                         |                        |                              |                                           |
| beneficio.                                         |                        |                              |                                           |

# **4.3 Impacto del rediseño del sistema de planificación y control de la producción en los indicadores de éxito**

## **4.3.1 Cumplimiento del plan de producción**

El indicador del cumplimiento del plan de producción corresponde a la proporción del total de órdenes producidas respecto a las planeadas. Este se evalúa en las fases anteriores para los meses de mayo a agosto del 2020, donde el método actual está generando un cumplimiento acumulado de 55% en el periodo de mayo a agosto del 2020.

Se realiza el análisis del plan de producción para el periodo mencionado haciendo uso de la herramienta, esto para poder contemplar adecuadamente las variables que influyen en su cumplimiento. A continuación, se muestran los resultados obtenidos del cumplimiento del plan de producción mensual en el diagnóstico, de manera que se puedan contrarrestar con los obtenidos a partir de la simulación con las propuestas implementadas.

Tabla 32. Cumplimiento mensual por máquina para el periodo de mayo a agosto del 2020.

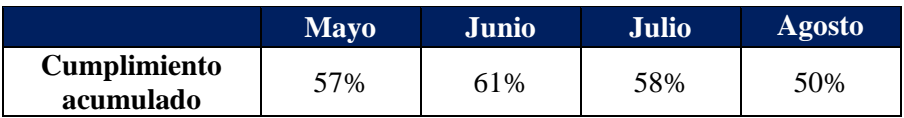

Tomando en consideración los resultados de diagnóstico y los de la simulación, se realiza una prueba de Welch para comparar las poblaciones reales y simuladas en el periodo analizado. Esta consiste en "una comparación de dos medias con datos independientes cuando las variables siguen una distribución normal, pero las varianzas son desiguales" (Jiménez Villa & Argimon Pallàs, 2019), por lo que se establecen las siguientes hipótesis y se obtienen los resultados que se muestran a continuación.

- H<sub>0</sub>: Las medias son iguales ( $\mu_1 = \mu_2$ )
- H<sub>1</sub>: Las medias no son iguales ( $\mu_1 \neq \mu_2$ )

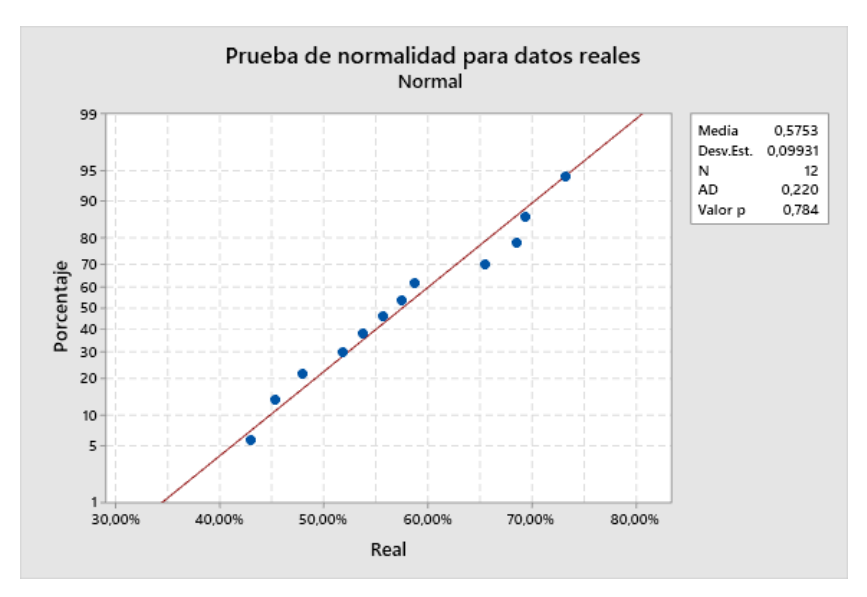

Figura 32. Prueba de normalidad para los datos del cumplimiento del plan de producción para el periodo de mayo a agosto del 2020.

Figura 33. Prueba de normalidad para los datos simulados del cumplimiento del plan de producción para el periodo de mayo a agosto del 2020.

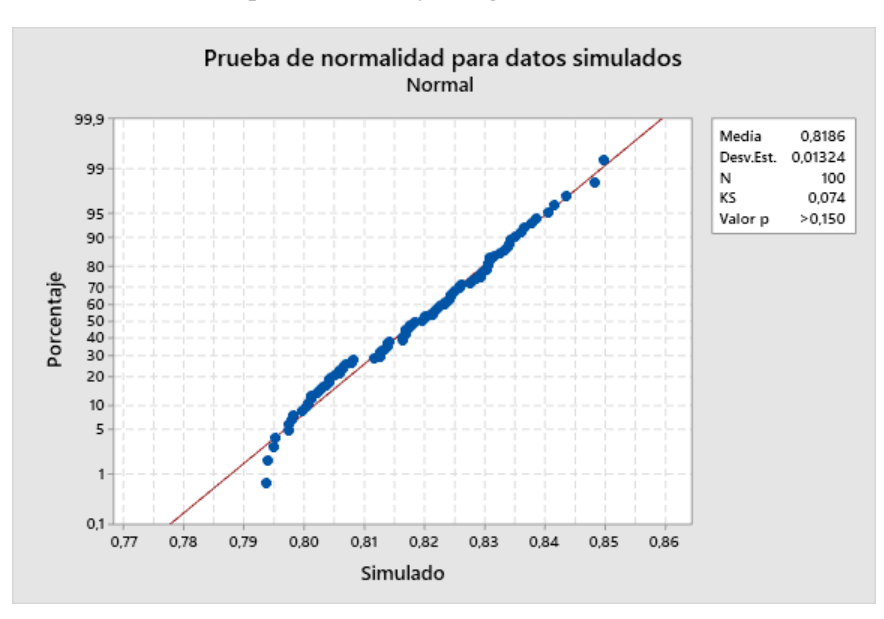

Figura 34. Prueba de Welch para el análisis de medias del cumplimiento del plan de producción.

#### Prueba de Welch

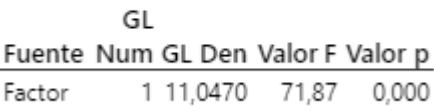

Figura 35. Gráfica de intervalos para analizar las medias del cumplimiento del plan de producción real vs la simulada.

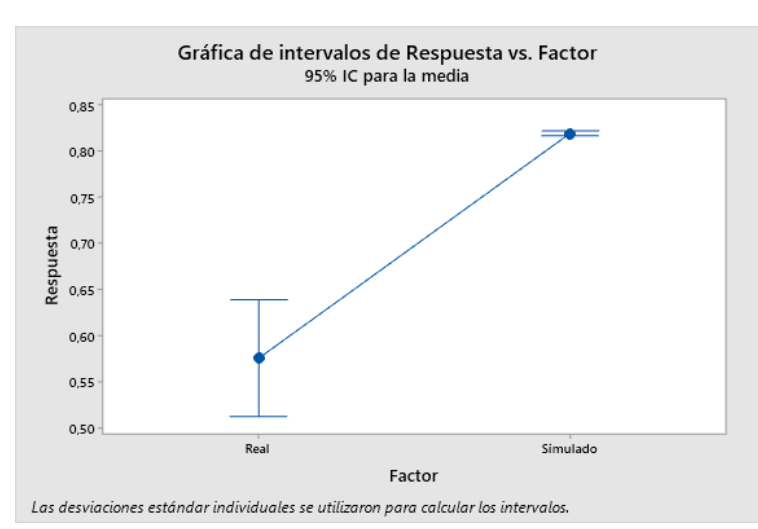

Como se puede observar en la Figura 33, el valor p es de 0.000, y al ser este menor al nivel de significancia, el cual es de 0.05, se determina que se cuenta con suficiente evidencia estadística para rechazar la hipótesis nula, que indica que las medias de ambas poblaciones son iguales.

A partir de la simulación es posible evidenciar que al contemplar el tiempo disponible, el tamaño de la orden solicitada por el cliente, tiempo estimado para completar las órdenes, fecha de entrega dos días PT y los protocolos de emergencia, se obtiene que la media del cumplimiento es de aproximadamente 82%, para el periodo de mayo a agosto del 2020.

Es importante mencionar que la implementación de las propuestas, en conjunto con la herramienta diseñada para la creación del plan de producción, permite tanto un incremento en el indicador de éxito como en la productividad al hacer un mejor uso de los recursos. Esto se puede traducir en un incremento de aproximadamente 12 días en la disponibilidad, lo cual representa la producción de 9 órdenes adicionales respecto a las realmente procesadas en el periodo de mayo a agosto del 2020.

#### **4.3.2 Utilización del cuello de botella**

La utilización del cuello de botella se obtiene al comparar el tiempo productivo de las máquinas respecto al tiempo total disponible. A partir del diagnóstico se obtiene que este es en promedio de 68% en el periodo de mayo a agosto del 2020.

Dicho lo anterior, se simula el comportamiento de las máquinas con las propuestas implementadas, por lo que se realiza una prueba de Welch con el fin de demostrar la efectividad del rediseño. Para esto se establecen las siguientes hipótesis y los resultados se presentan a continuación.

- H<sub>0</sub>: Las medias son iguales ( $\mu_1 = \mu_2$ )
- H<sub>1</sub>: Las medias no son iguales ( $\mu_1 \neq \mu_2$ )

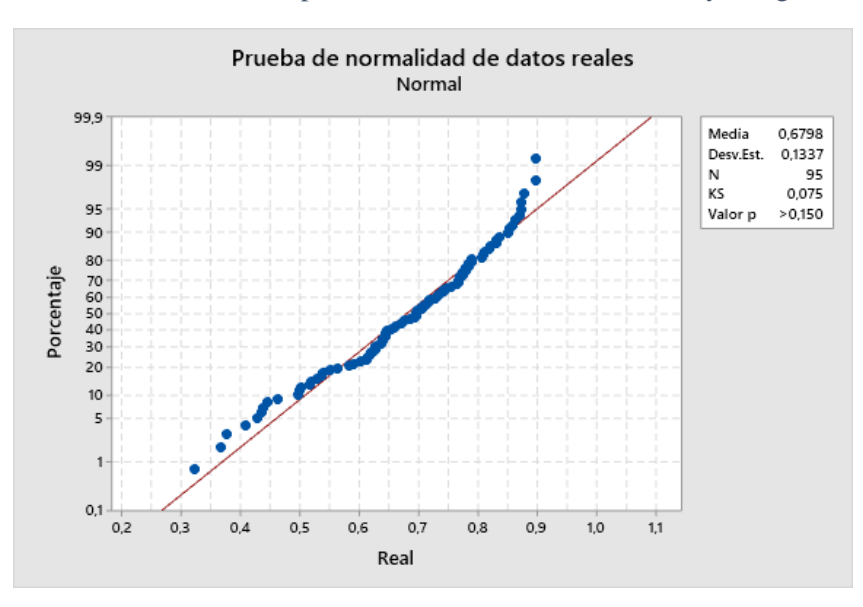

<span id="page-77-0"></span>Figura 36. Prueba de normalidad para los datos de utilización de mayo a agosto del 2020.

Figura 37. Prueba de normalidad para los datos simulados de utilización.

<span id="page-77-1"></span>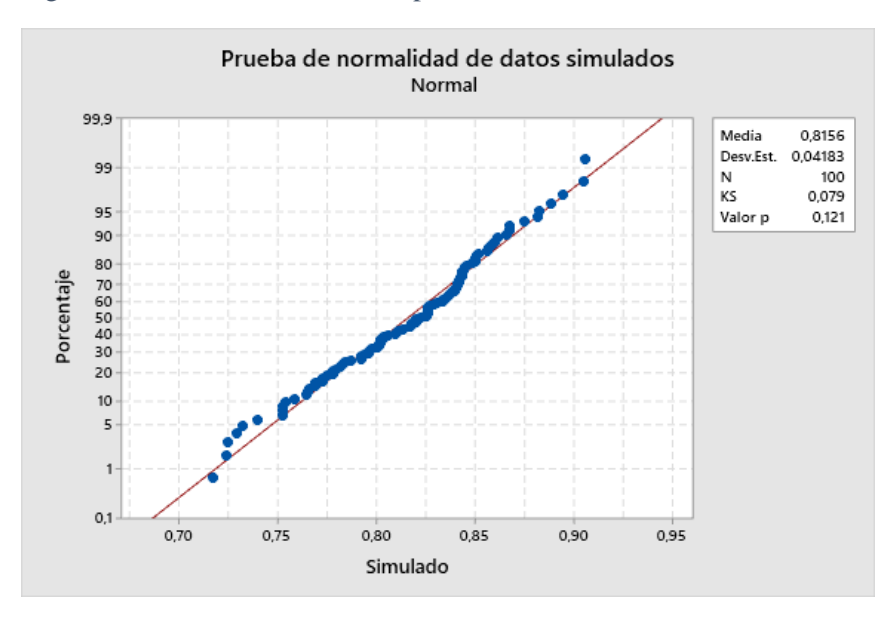

Figura 38. Prueba de Welch para el análisis de medias de la utilización del cuello de botella.

## Prueba de Welch

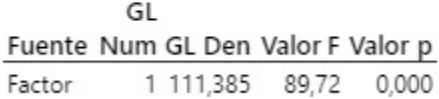

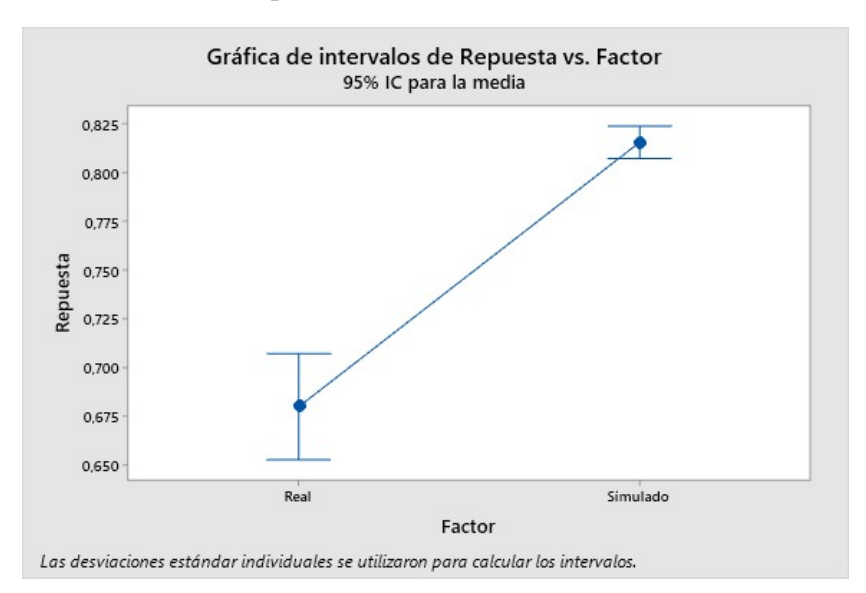

Figura 39. Gráfica de intervalos para analizar las medias de la utilización real vs la simulada.

Como se puede observar en la [Figura 36](#page-77-0) y [Figura 37,](#page-77-1) se cumple con el supuesto de normalidad para realizar la prueba de Welch; y debido a que el valor de p es de 0.000, el cual es menor al valor de la significancia que corresponde a 0.05, se determina que se cuenta con suficiente evidencia estadística para rechazar la hipótesis nula, que indica que las medias de ambas poblaciones son iguales.

Cabe mencionar que al hacer uso de la herramienta, estandarizar el proceso e incorporar el DBR en el cuello de botella se logra incrementar la productividad del proceso de grapado, obteniendo una media en la utilización del cuello de botella de 82%; lo cual se traduce en un incremento de 10 días en la disponibilidad de este proceso, en el periodo de mayo a agosto del 2020.

#### **4.3.3 Porcentaje incurrido en horas extra**

El indicador de porcentaje incurrido en horas extra representa la proporción de horas extra totales respecto a la jornada laboral. A partir de la simulación es posible evidenciar que se logra obtener un cumplimiento acumulado promedio de aproximadamente 82% sin necesidad de hacer uso de horas extra.

En la siguiente tabla se muestra el ahorro mensual obtenido en el periodo de mayo a agosto del 2020. Es importante recalcar que se presenta el ahorro en horas, debido a que la información de planilla posee datos que son confidenciales para Vargas Impresión y Empaque.

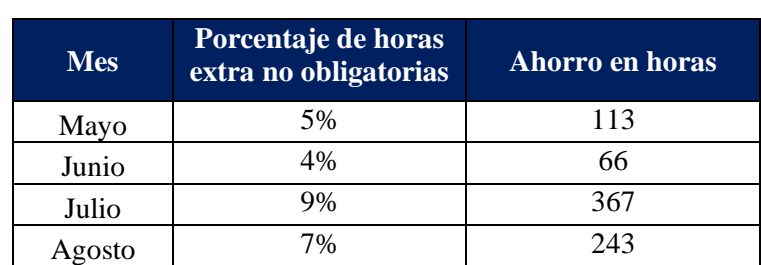

<span id="page-78-0"></span>Tabla 33. Ahorro obtenido en horas extra para el periodo de mayo a agosto del 2020 al implementar las propuestas.

A partir de la [Tabla 33](#page-78-0) es posible percibir un ahorro total de 789 horas en el periodo de mayo a agosto del 2020, esto como consecuencia de la aplicación de las propuestas de mejora diseñadas, las cuales permiten alcanzar un mayor cumplimiento del plan de producción sin recurrir a horas extra obligatorias.

Cabe mencionar que, según la urgencia de las órdenes que se deben de procesar, la empresa se puede ver en la obligación de incurrir en horas extra con el fin de cumplir al 100% con el plan de producción y de esta forma evitar una entrega tardía al cliente.

# **4.4 Implementación propuesta de estandarización**

Es importante recalcar que fue posible implementar la propuesta de estandarización realizada en la fase de diseño. A continuación se presenta un resumen de los pasos que se siguieron para su implementación.

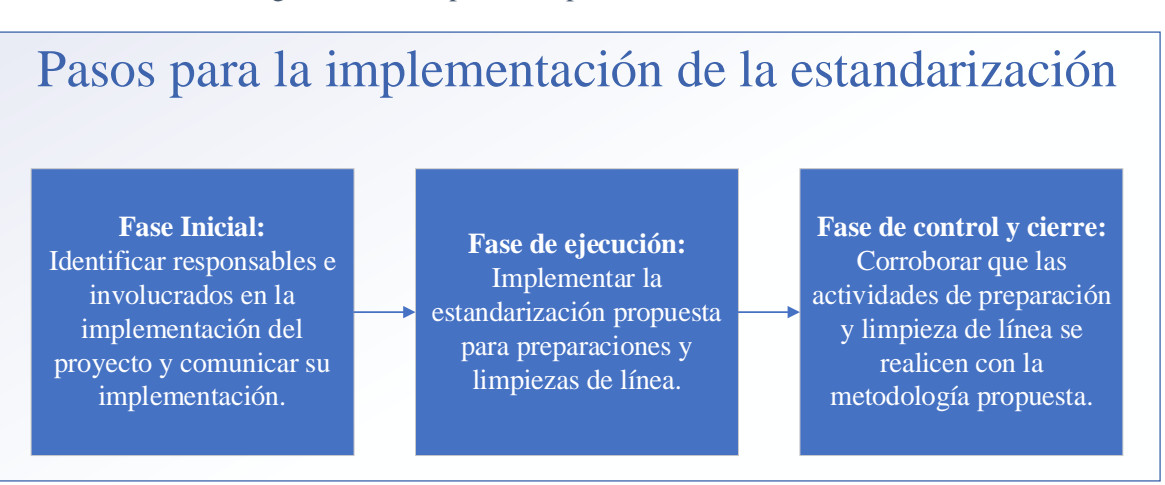

Figura 40. Pasos para la implementación de la estandarización.

A partir de la figura anterior es posible evidenciar que la implementación se dividió en tres fases, cada una compuesta por una actividad. Cada actividad posee tareas, responsables y recursos asociados, los cuales se pueden observar en la siguiente tabla.

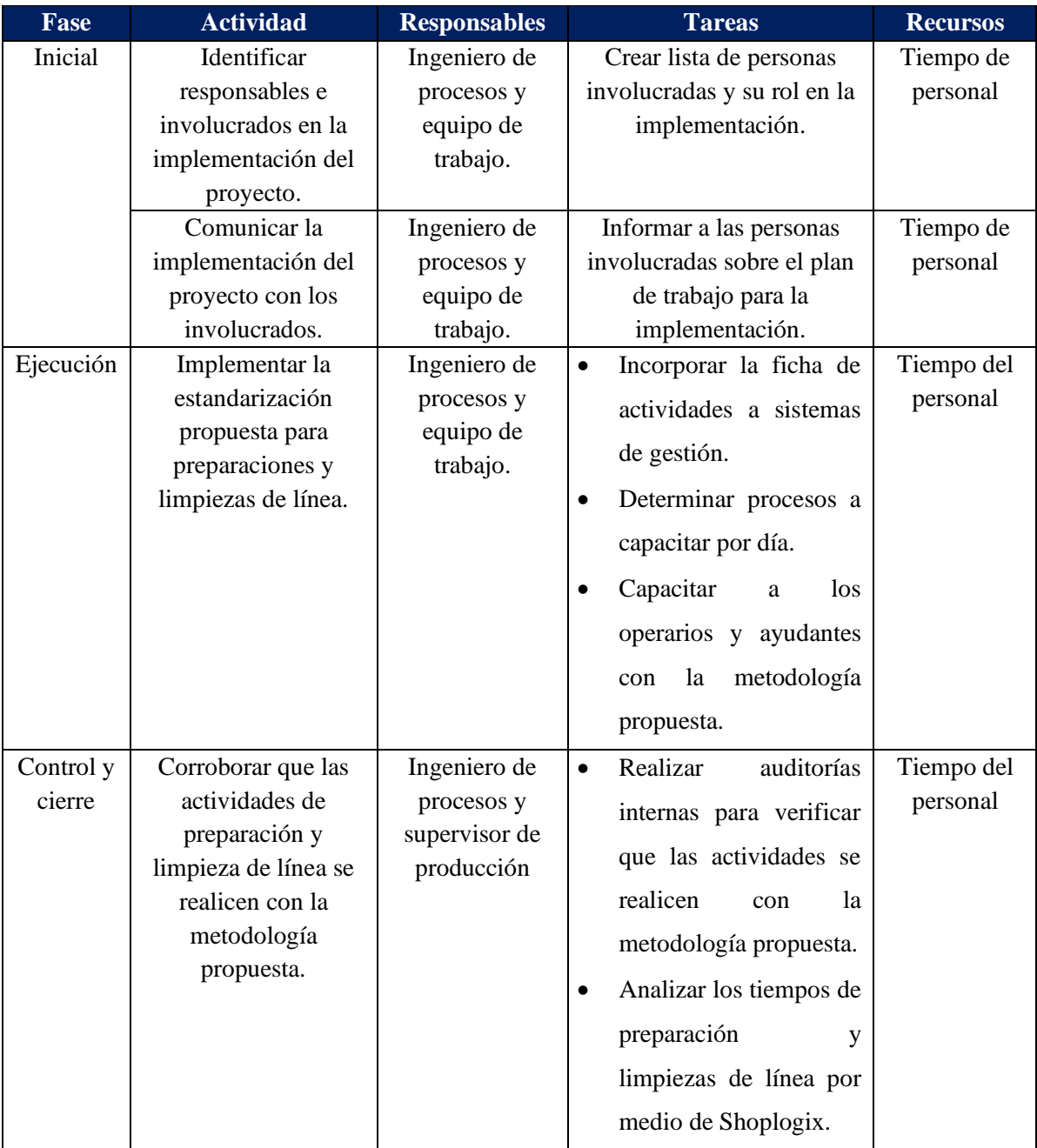

Tabla 34. Plan de trabajo para la propuesta de estandarización implementada.

Para la implementación de la propuesta de estandarización se requirió un total de nueve días hábiles. En el siguiente Gantt se presenta un resumen del tiempo utilizado en cada actividad. Cabe mencionar que es de gran importancia realizar un monitoreo constante de las actividades realizadas por los colaboradores de cada máquina, de manera que se asegure que realmente se mantenga la estandarización en el tiempo.

Figura 41. Gantt de actividades para la implementación de la propuesta de estandarización.

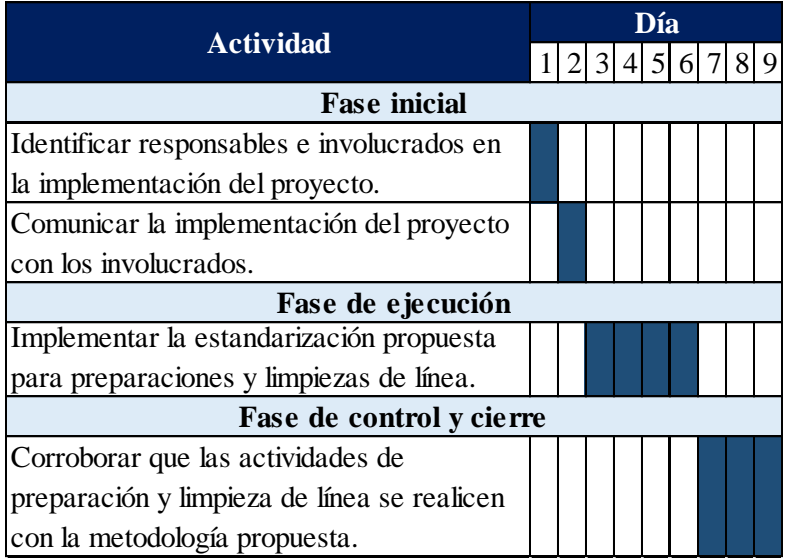

#### **4.4.1 Análisis costo-beneficio de la estandarización implementada**

En el presente apartado se realiza un análisis costo-beneficio, esto con la finalidad de evaluar la factibilidad de implementación de las propuestas realizadas para el rediseño del sistema de planificación y control de la producción de Vargas Impresión y Empaque.

Como se menciona en el apartado anterior, fue posible implementar la estandarización de preparaciones y limpiezas de línea en cada uno de los procesos, por lo que los tiempos improductivos son obtenidos del sistema Shoplogix y corresponden a la realidad de la empresa durante la semana del 9 al 16 de mayo del 2021. En la siguiente tabla se muestra un resumen del tiempo improductivo actual respecto al periodo analizado en el mes de septiembre del 2020.

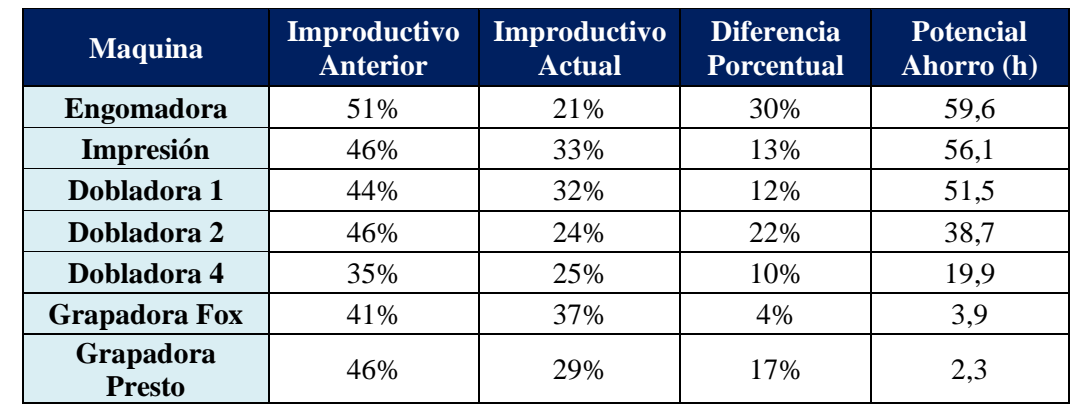

<span id="page-81-0"></span>Tabla 35. Resumen del tiempo improductivo actual respecto al periodo analizado en el mes de septiembre del 2020.

Fuente. Datos tomados de Shoplogix.

A partir de la [Tabla 35](#page-81-0) se puede observar que el proceso con mayor impacto es engomado, con una disminución de hasta un 30% en los tiempos improductivos actuales respecto al periodo de mayo a septiembre del 2020.

Una vez obtenida la diferencia porcentual, esta es convertida en un potencial de horas ahorradas. Estas posteriormente son multiplicadas por cada costo de hora máquina que posee la empresa y de esta forma se logra obtener un ahorro de aproximadamente \$5 348.

Cabe recalcar que para realizar la estandarización fue necesario capacitar a los colaboradores de cada turno y centro de trabajo, por lo que el proceso se detuvo una hora para la explicación de la nueva metodología de trabajo. Lo anterior representa un costo de aproximadamente \$498, por lo que la propuesta representa un ahorro neto de \$4 851, obteniéndose aproximadamente 11 veces el monto invertido en el mes analizado.

Resulta importante mencionar que los costos por hora máquina utilizados por la empresa son datos confidenciales y es por esto que se presentan los resultados globales de ahorro y costo de la propuesta y no segmentada por proceso.

# **4.5 Plan de implementación de propuestas a llevar a cabo por la empresa**

En el siguiente apartado se muestran los pasos a seguir en cada una de las etapas de implementación de las propuestas restantes, con su respectivo responsable y recursos requeridos. Esto con la finalidad de guiar a la organización en el proceso de implementación y uso de la herramienta y así asegurar los mejores resultados.

El plan se divide en tres fases, las cuales son: fase inicial, de ejecución, de control y cierre, estas se detallan a continuación. Al final del apartado se presenta un Gantt que indica el tiempo estimado requerido por fase y actividad.

## **4.5.1 Fase inicial**

Cuando se desea implementar un proyecto resulta de vital importancia una adecuada comunicación entre todas las partes interesadas. Es por esto que se requiere una identificación clara de los responsables e involucrados en cada una de las actividades. En la siguiente tabla se resume la actividad, responsables, tareas y recursos requeridos para la fase inicial.

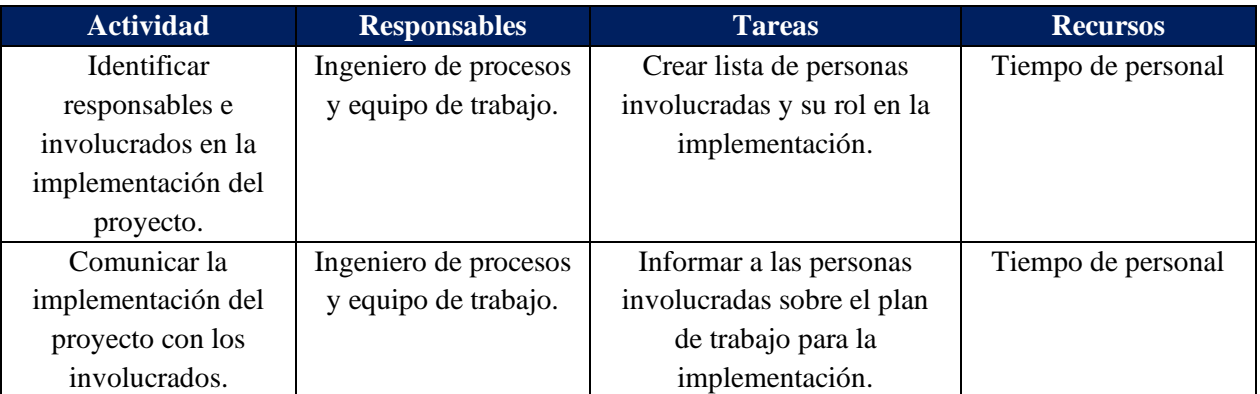

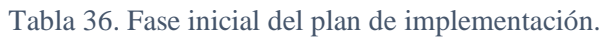

## **4.5.2 Fase de ejecución**

Una vez que se ha realizado la comunicación a las partes involucradas en el proyecto sobre su rol, responsabilidades y el plan de trabajo a seguir para la implementación, se procede a iniciar con la fase de ejecución. En la tabla que se muestra a continuación se pueden observar las actividades, responsables, tareas y recursos requeridos para esta fase.

| <b>Actividad</b>           | <b>Responsables</b>   |           | <b>Tareas</b>               | <b>Recursos</b>                 |
|----------------------------|-----------------------|-----------|-----------------------------|---------------------------------|
| Implementar                | Ingeniero de procesos | $\bullet$ | Capacitar a los operarios   | Tiempo del personal             |
| estandarización de         | y equipo de trabajo.  |           | de las impresoras con la    |                                 |
| actividades de ajuste      |                       |           | metodología propuesta.      |                                 |
| de máquina en              |                       |           |                             |                                 |
| impresoras.<br>Implementar | Equipo de trabajo     | $\bullet$ |                             | Tiempo del personal             |
| herramienta creada en      |                       |           | Capacitar<br>al<br>personal |                                 |
| proyecto.                  |                       |           | sobre el uso adecuado de    |                                 |
|                            |                       |           | la herramienta.             |                                 |
|                            |                       | $\bullet$ | Instalar herramienta en     |                                 |
|                            |                       |           | los equipos donde se        |                                 |
|                            |                       |           | dará uso.                   |                                 |
|                            |                       | $\bullet$ | Verificar<br>la<br>correcta |                                 |
|                            |                       |           | instalación<br>y            |                                 |
|                            |                       |           | funcionamiento<br>la<br>de  |                                 |
|                            |                       |           | herramienta.                |                                 |
| Implementar el DBR         | Ingeniero de procesos | $\bullet$ | Colocar marcas en<br>la     | Tiempo<br>del<br>$\bullet$      |
| en el proceso de           | y equipo de trabajo.  |           | trabajo<br>de<br>zona<br>en | personal.                       |
| grapado.                   |                       |           | proceso para identificar    | Marcas de buffer<br>$\bullet$   |
|                            |                       |           | el buffer y rope.           | y rope en zona de               |
|                            |                       | $\bullet$ | Implementar<br>la           | tarimas.                        |
|                            |                       |           | demarcación<br>de           | Etiquetas para los<br>$\bullet$ |
|                            |                       |           | productos que<br>poseen     | productos                       |
|                            |                       |           | de<br>proceso<br>como       | grapados.                       |
|                            |                       |           | acabado, grapado.           |                                 |
|                            |                       | $\bullet$ | Capacitar a los operarios   |                                 |
|                            |                       |           | del proceso de grapado      |                                 |
|                            |                       |           | sobre la forma correcta     |                                 |
|                            |                       |           | de emitir señales.          |                                 |

Tabla 37. Fase de ejecución del plan de implementación.

#### **4.5.3 Fase de control y cierre**

Una vez finalizada la etapa de ejecución, resulta necesario verificar y controlar que se realice una adecuada ejecución de las metodologías propuestas, así como un uso correcto de la herramienta. Para esto es necesario realizar un análisis de los indicadores de éxito establecidos, de manera que se pueda contrastar los resultados iniciales del proyecto con respecto a las condiciones alcanzadas posterior a la implementación del proyecto, como se presenta en la siguiente tabla.

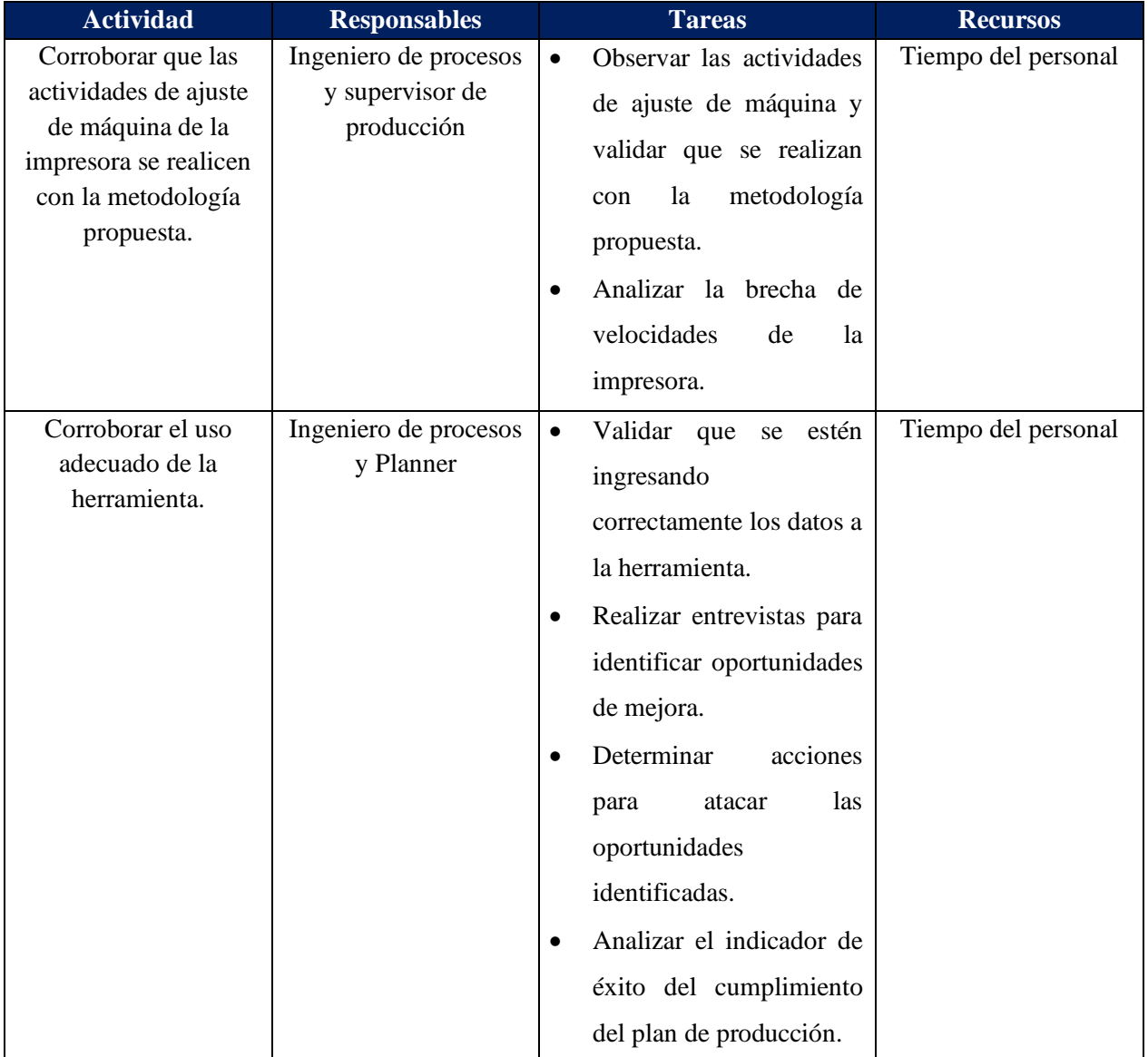

Tabla 38. Fase de control y cierre del plan de implementación.

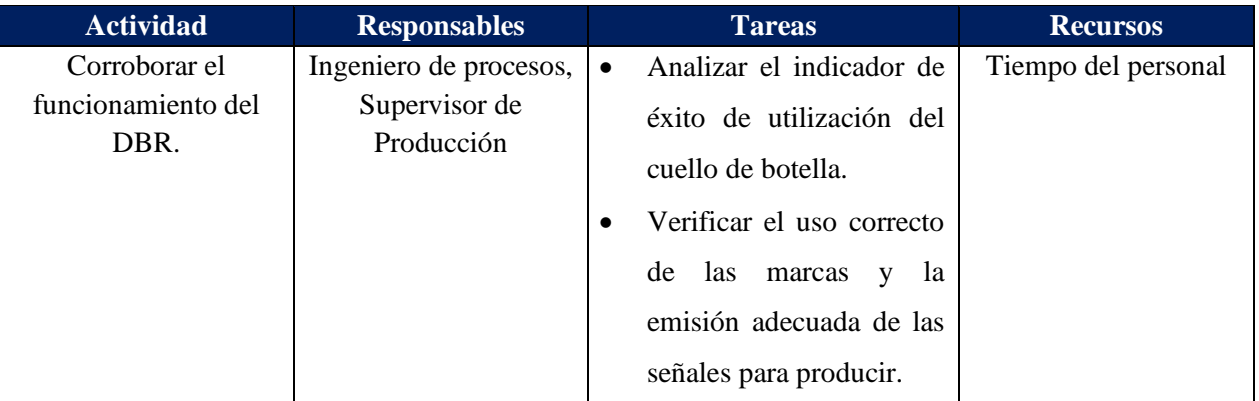

Tabla 38. Fase de control y cierre del plan de implementación (continuación).

## **4.5.4 Gantt de fases y actividades**

En este segmento se presentan las actividades establecidas en cada una de las fases del plan de implementación con un tiempo estimado de su duración. Como se puede observar en la siguiente figura se requiere de al menos 22 días laborales para concluir las tres fases.

Además, resulta importante mencionar que la fase de control y seguimiento son actividades que se deben de realizar periódicamente para realmente asegurar que la implementación de las propuestas es adoptada por los colaboradores, y así alcanzar la mejora continua del proceso.

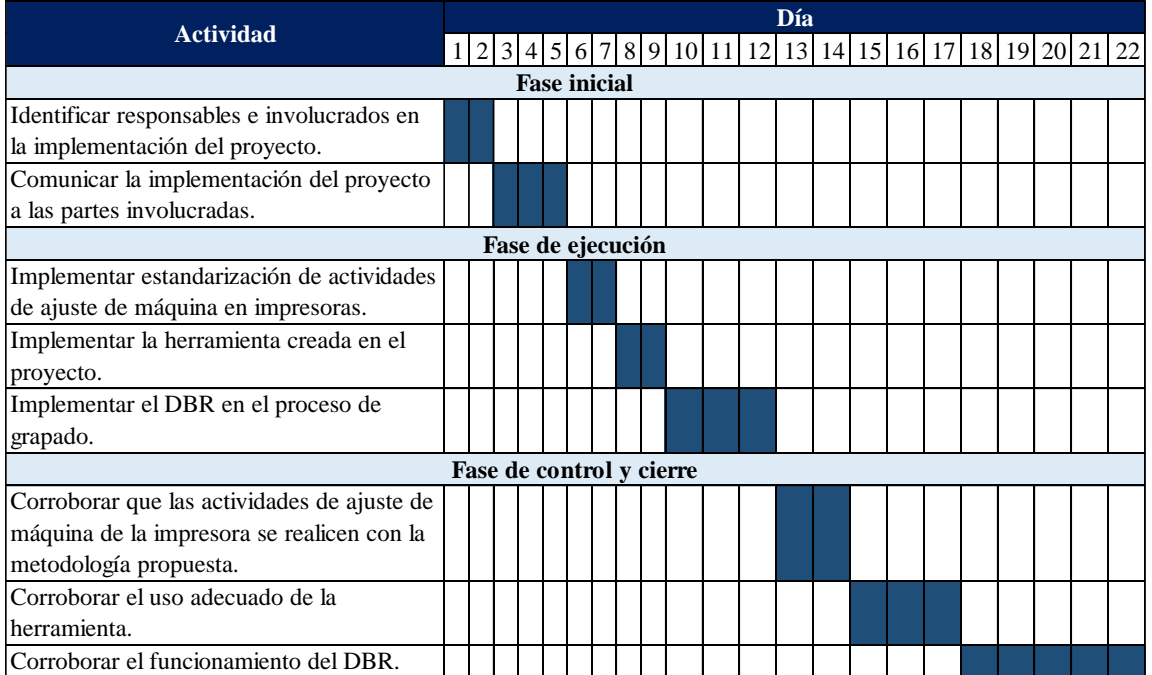

## Figura 42. Gantt de las actividades del plan de implementación.

#### **4.5.5 Análisis costo-beneficio de las propuestas por implementar**

En cuanto al análisis costo-beneficio de las propuestas que aún faltan por implementar, es importante mencionar que en la fase inicial y de ejecución no se espera ver resultados, debido a que corresponden a etapas de comunicación y capacitación de los colaboradores para asegurar los mejores resultados posibles. Una vez implementadas las propuestas se requiere de un tiempo para que los colaboradores superen la curva de aprendizaje y de esta forma lograr obtener los resultados esperados.

Para la estandarización de las actividades de ajuste de la impresora se espera que, al igual que la estandarización de preparaciones implementada una semana posterior a la fase de ejecución, las impresoras operen a su velocidad cotizada. Esto implica que se logre procesar mayor cantidad de órdenes al acercar las velocidades de operación a las utilizadas por el operario con mejores prácticas.

Lo anterior se puede traducir en un aumento de la disponibilidad en las impresoras de 12.16 días, aproximadamente 6 días por máquina, en el periodo de mayo a agosto del 2020. Además, se requiere capacitar a los operarios de cada turno de las impresoras, por lo que se requiere de una inversión de 7 horas (una hora por turno). El dato no se presenta de manera monetaria debido a que esto es información confidencial para Vargas Impresión y Empaque.

En cuanto a la herramienta, como se detalla en los apartados anteriores, esta permite incrementar el cumplimiento del plan de producción y a la vez secuenciar las órdenes de tal forma que se logre un mayor aprovechamiento de los recursos. Su implementación permite un incremento en la productividad; sin embargo, se espera ver estos resultados una vez finalizada la etapa de ejecución.

Es importante mencionar, que para incorporar la herramienta en la empresa solo se requiere del programa de Excel y de una inversión de 1 hora por parte de cada Planner (actualmente se cuenta con 2 personas) para que el equipo de trabajo realice la capacitación sobre el uso de la herramienta, por lo que no se deben de incurrir en costos adicionales.

Al incorporar esta propuesta la empresa logra producir 9 órdenes demás respecto a la producción real en el periodo de mayo a agosto del 2020, en la siguiente tabla se detallan las órdenes con su respectiva cantidad de pliegos.

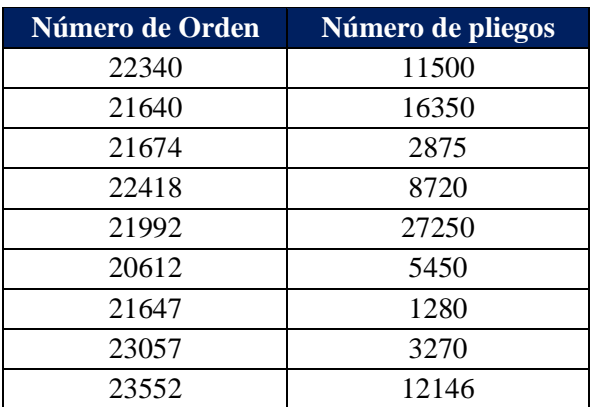

Tabla 39. Órdenes que se pueden procesar al implementar la herramienta en el periodo de mayo a agosto del 2020.

Por último, para el DBR se requiere que de igual forma los colaboradores superen la curva de aprendizaje sobre el uso de las marcas y cómo emitir señales para activar la producción de órdenes que sean grapadas. Se estima que los resultados se pueden percibir una semana posterior a la fase de ejecución.

Para esta propuesta es necesario capacitar a los operarios de cada turno del proceso de grapado, lo cual implica que el proceso se detenga 4 horas (una hora por turno). Como se menciona anteriormente, el costo por hora máquina es dato sensible para la empresa, por lo que solo se indica la inversión en horas.

El beneficio obtenido de la implementación del DBR radica en que se asegura la alimentación continua del cuello de botella y, en conjunto con las demás propuestas, se logra incrementar en aproximadamente 10 días el tiempo disponible del proceso de grapado.

## **Conclusiones**

- Por medio del rediseño del sistema de planificación y control de la producción que se plantea, es posible observar una mejora en los indicadores de éxito. Incorporar la herramienta, el DBR y la estandarización de las actividades en las operaciones de la empresa permite:
	- o Incrementar el cumplimiento del plan de producción hasta en 27 puntos porcentuales, alcanzando un cumplimiento de 82%. Esto se traduce en un aumento de la disponibilidad de 12 días, permitiendo la producción de 9 órdenes adicionales respecto a lo realmente ocurrido en el periodo analizado.
	- o Alcanzar una utilización de 82%, lo cual corresponde a una mejora de 14 puntos porcentuales. Permitiendo un incremento en la disponibilidad del cuello de botella en 10 días.
	- o Eliminar las horas extra obligatorias incurridas en el periodo de mayo a agosto del 2020 con un cumplimiento de hasta 82%, lo cual representa un total de 789 horas.
- La implementación de la estandarización de las preparaciones y limpiezas de línea de los procesos que conforman el área de instructivos médicos permite un ahorro neto de \$4 851, retribuyendo 11 veces el monto invertido, además permite un incremento en la capacidad del cuello de botella de hasta 17% en el periodo analizado.
- Se logra comprobar la viabilidad de las propuestas a implementar por medio del análisis costobeneficio, en el cual se obtiene que la estandarización de las actividades de ajuste de la impresora y el DBR permite recuperar 41 y 40 veces el tiempo invertido, respectivamente. Además, posibilita alcanzar una utilización del cuello de botella y un cumplimiento del plan de producción de 82%.

## **Recomendaciones del proyecto**

- La estandarización de actividades de ajuste de máquina de la impresora es una solución a corto plazo para incrementar las velocidades de operación, por lo que se recomienda realizar el diseño de experimentos planteado en el [Apéndice 8. Planeación del Diseño de Experimentos,](#page-113-0) debido a que este va a permitir determinar cuáles son las velocidades a las que realmente puede operar la máquina y cuáles son los factores de mayor influencia.
- Se identifica que los mantenimientos correctivos representan 11% de los tiempos improductivos generado en la empresa, por lo que se recomienda realizar un registro de los paros de máquina y de esta forma comenzar a predecir cuáles son las principales causas de falla, de manera que se logre una disminución en los mantenimientos correctivos. Además, la implementación de indicadores de mantenimiento, como el tiempo medio entre fallas (MTBF) y el tiempo medio para reparar (MTTR), permiten determinar con mayor certeza el tiempo disponible de las máquinas.
- El proceso de incoming se excluye del alcance del proyecto, sin embargo los paros de máquina generados por problemas con la materia prima representan 3% del total de tiempo improductivo, para el periodo de mayo a agosto de 2020. Por lo que se recomienda implementar mayores controles en tamaño, humedad y temperatura del papel para evitar defectos como enconchamiento, pliegos dobles y diferencias en dimensiones.

#### **Bibliografía**

- Alfalla Luque, R., García Sánchez, M. R., Garrido Vega, P., González Zamora, M. d., & Sacrístán Díaz, M. (2008). *Introducción a la dirección de operaciones táctico-operativa Un enfoque práctivo.* Madrid: Delta Publicaciones.
- Anibal Martins de Almeida, A., & Sano, H. (2018). Purchasing function in the public sector: challenges to promote agility in electronic reverse auctions. *Revista de Administração Pública, 52*(1), 89-106.
- Aswathappa , K., & Shridharabhat, K. (2008). *Production and Operations Management.* Global Media.
- Baraza Sánchez, X., Guitart Tarrés, L., & Núñez Carballosa, A. (2014). *Dirección de operaciones: Decisiones tácticas y estratégicas.* Barcelona: Editorial UOC.
- Chapman, S. (2006). *Planificación y control de la producción.* Pearson Education.
- Cuatrecasas Arbós, L. (2012). *Gestión de la producción. Modelos Lean Management.* Madrid: Ediciones Díaz de Santos.
- Cuatrecasas Arbós, L. (2017). *Ingenieria de procesos y de planta.* Barcelona: Profit Editorial.
- Díaz-Madroñero Boluda, M. (2014). *Tesis Doctoral MRP IV Planificación de Requerimientos de Materiales Cuarga Generación.* Valencia, España: Universidad Politécnica de España.
- Fernández Nogales, Á. (2014). *Investigación y técnicas de mercado.* Madrid, España: ESIC Editorial.
- Georgiadis, P., & Michaloudis, C. (2012). Real-time production planning and control system for job-shop manufacturing: A system dynamics analysis. *European Journal of Operational Research*, 94-104.
- González Riesco, M. (2006). *Gestión de la producción. Cómo planificar y controlar la producción industrial.* Vigo, España: Ideaspropias Editorial.
- Groover, M. (1997). *Fundamentos de manufctura moderna: materiales, procesos y sistemas.* Pearson Educación.
- Grupo Vargas. (2020). *Manual de Inducción Corporativa.*
- Heizer, J., & Render, B. (2004). *Principios de administración de operaciones.* México: Pearson Educación.
- Information Resources Management Association. (2015). Standards and standardization: Concepts, methodologies, tools, and applications: Concepts, methodologies, tools, and applications. IGI Global.
- Jiménez Villa, J., & Argimon Pallàs, J. M. (2019). Métodos de investigación clínica y epidemiológica. Barcelona: ELSEVIER.
- Kolisch, R. (2012). *Make-to-Order Assembly Management.* Springer Science & Business Media.
- Lobato, A. J. (2011). *Mermas y desperdicios en los talleres gráficos.* Obtenido de Artes gráficas Comunigraf: https://www.comunigraf.net/articulosyreportes/mermas/mermasydesperdicios1.html
- Monsalve Fonnegra, G. P. (2019). *Programación y control para sistemas productivos y de servicios.* Medellín: Instituto Tecnológico Metropolitano .
- Paredes Roldán, J. (2001). *Planificación y control de la producción.* Cuenca.
- Pinedo, M. (2012). Scheduling: Theory, Algorithms, and Systems. Springer Science & Business Media.
- Reinoso Marín, J. P., Rodríguez Avalos, J. Á., & Cabezas Reinoso, L. R. (2018). Evaluación a la gestión de costos y presupuestos en la industria gráfica de la ciudad de Riobamba. *Revista Observatorio de la Economía Latinoamericana*, 11-12.
- Sabri, E. (2019). Technology Optimization and Change Management for Successful Digital Supply Chains. Dallas: IGI Global.
- Scherer, E. (2012). *Shop Floor Control - A Systems Perspective: From Deterministic Models towards Agile Operations Management.* Springer Science & Business Media.
- Timenes Laugen, B., & Frick, J. (2011). *Advances in Production Management Systems.* Stavanger, Norway: A. Joe Turner, Seneca, SC, USA.
- Tous Zamora, D., Guzmán Parra, V. F., Cordero Tous, M., & Sánchez Teba, E. M. (2019). *Sistemas de Producción. Análisis de las actividades primarias de la cadena.* Madrid: ESIC Editorial.
- Tous Zamora, D., Guzmán Parra, V. F., Cordero Tous, M., & Sánchez Teba, E. M. (2019). *Sistemas de Producción. Análisis de las actividades primarias de la cadena de valor.* Madrid: ESIC.
- Vaughn, R. (1990). *Introducción a la ingeniería industrial.* Reverte.
- Walpole, R., Myers, S., & Myers, R. (1999). Probabilidad y estadística para ingenieros. Mexico: Pearson Education.

# **Glosario**

Cuello de botella: Conocido como la operación condicionante, ya que es toda aquella operación que, por su lentitud, condiciona el avance de todo el proceso, es decir, es la operación que define el ritmo del proceso (Cuatrecasas Arbós, 2017).

Incoming: Proceso de recepción de materia prima.

Make to order: La orden del cliente inicia todas las acciones de la cadena de suministro, desde la adquisición de materiales y componentes hasta el embalaje final (Kolisch, 2012).

Semana Congelada (Frozen zone): Como lo sugiere el nombre, no permite que se realicen cambios. Una vez que la producción planeada se encuentra en "frozen zone" generalmente queda sin modificaciones a excepción de algunos casos particulares con razones válidas y aprobadas. (Sabri, 2019)

Sistema de producción pull: Este se da "cuando el proceso de fabricación no se inicia hasta que no se recibe un pedido por parte de un cliente final, es este sistema que "estira" la cadena de suministro desde el final hacia el principio. (Baraza Sánchez, Guitart Tarrés, & Núñez Carballosa, 2014)

Sistema de producción push: Para este sistema, "se montan los productos finales que se entregarán a los clientes, sin conocer las necesidades reales de estos, trabajando bajo previsiones". (Baraza Sánchez, Guitart Tarrés, & Núñez Carballosa, 2014).

# **Abreviaturas y acrónimos**

CEDI: Centro de distribución. IFU: Instrucciones de uso (Instructions for use). OPEX: Departamento de excelencia operacional. PAP: Planificación agregada de la producción. PAR: Planificación agregada de requerimientos. SPCP: Sistema de planificación y control de la producción. VIE: Vargas Impresión y Empaque.

# **Apéndices**

## **Apéndice 1. Descripción de empresas que conforma Grupo Vargas**

En la Tabla 1.1 se presenta una breve descripción de las actividades realizadas por cada una de las empresas que conforman Grupo Vargas, el proyecto se desarrolla en la planta productiva de Vargas Impresión y Empaque.

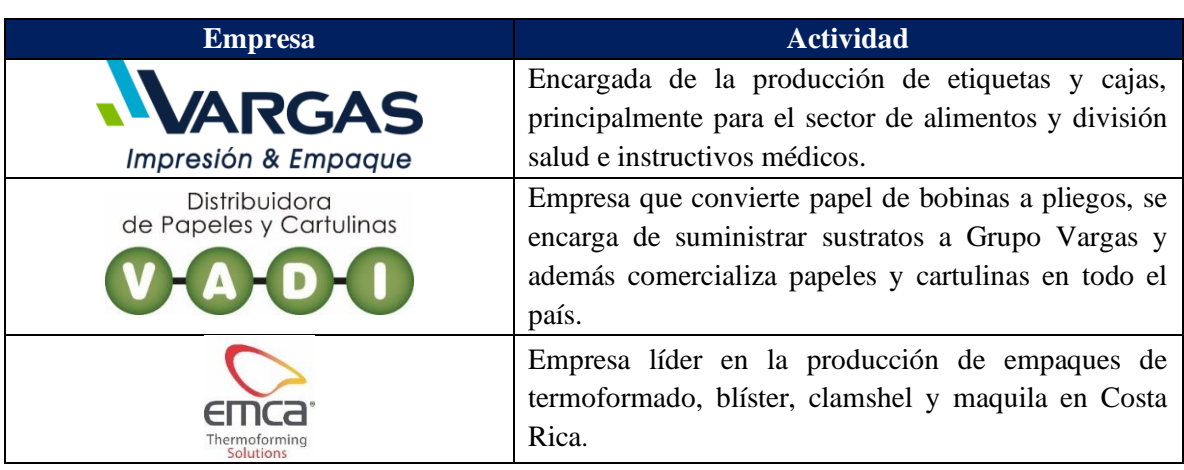

Tabla 1.1. Descripción de las empresas que conforman Grupo Vargas.

Fuente. Manual de inducción corporativa de Grupo Vargas (2020).

## **Apéndice 2. Análisis de tiempos improductivos VIE**

En la Figura 2.1 se muestra el porcentaje que corresponde a tiempos improductivos respecto al total disponible que posee VIE, en el periodo de noviembre 2019 a marzo 2020, donde se puede observar que este es de un 46% en promedio. En cuanto a la Figura 2.2, se dividen los tiempos improductivos en tres grupos: los evitables, reducibles y no evitables, los cuales corresponden en promedio a un 16%, 21% y 63% respectivamente.

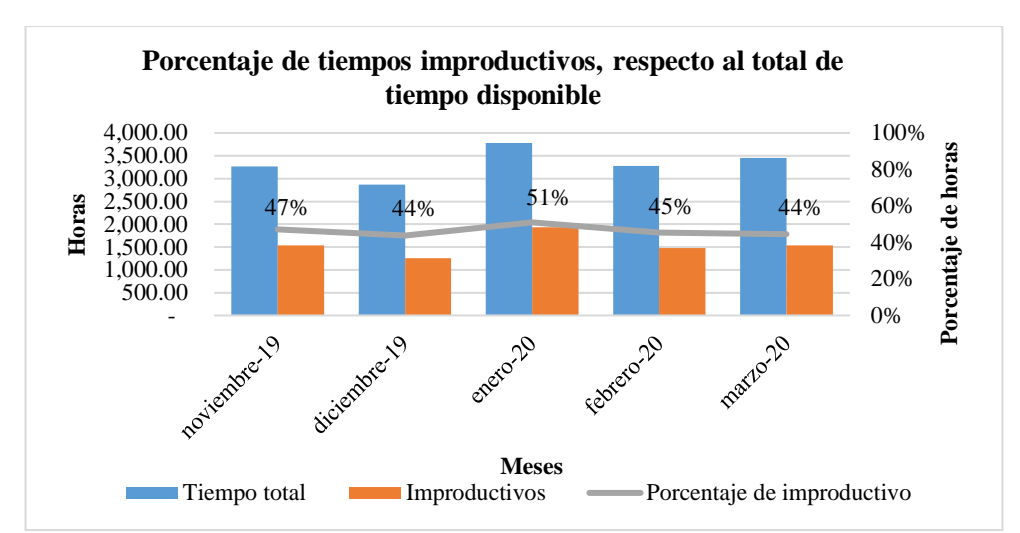

Figura 2.1. Porcentaje de tiempos improductivos, respecto al total de tiempo disponible en Grupo Vargas, en el período de noviembre 2019 a marzo 2020.

Fuente: datos tomados del sistema Shoplogix.

Figura 2.2. Porcentaje de tiempos improductivos evitables, reducibles y no evitables, respecto al total de tiempo improductivo, en el período de noviembre 2019 a marzo 2020.

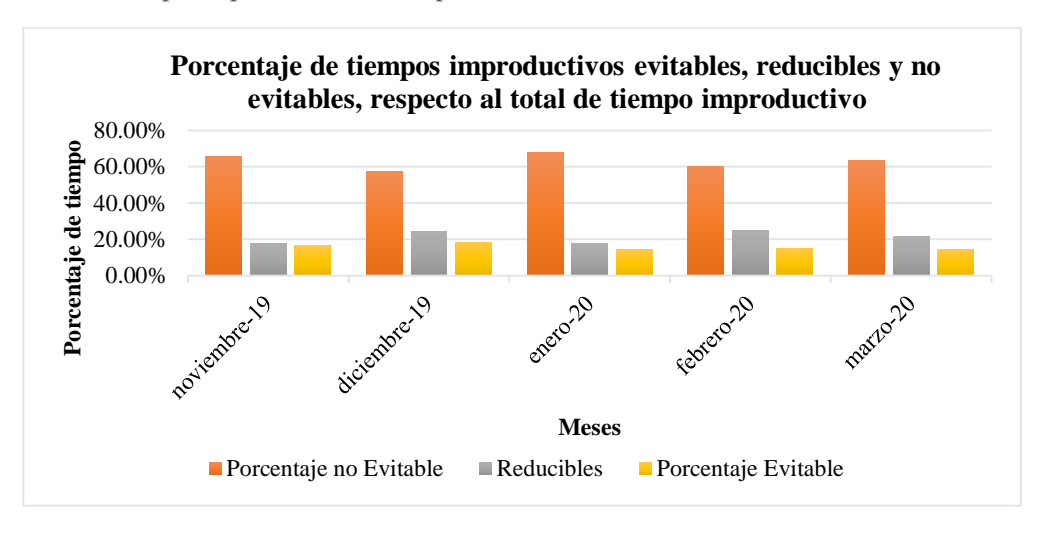

Fuente: datos tomados de sistema Shoplogix.

#### **Apéndice 3. Análisis del cumplimiento del plan de producción**

En la Tabla 3.1 se presentan los resultados del análisis realizado al cumplimiento del plan de producción en el periodo del 15 de mayo al 5 de junio del 2020, en el cual se obtiene que el cumplimiento acumulado es de 53%, este se encuentra por debajo de la meta de la organización que es de 85%. Es preciso señalar, que en algunas máquinas no se registraron los datos de las órdenes planificadas por parte de la empresa, por lo que se coloca "sin registro". Estos datos no se utilizan para los cálculos, de manera que no afecta el cumplimiento acumulado.

En cuanto a la determinación del cumplimiento acumulado semanal y por maquinaria, se calcula dividiendo el total de órdenes producidas programadas entre el total de órdenes programadas (planificadas), como se muestra en el siguiente ejemplo aplicado a la impresora ZP para las 13 semanas.

Parámetros:

- Órdenes producidas, programadas  $= 269$
- Órdenes programadas, totales  $= 404$

$$
Cumplimiento acumulado impresora ZP = \frac{269}{404} \times 100 = 67\%
$$

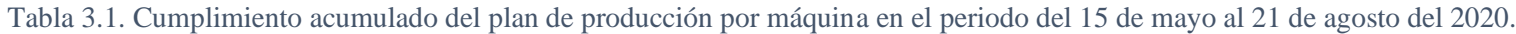

| <b>Máquina</b>                 | Semana 1     | Semana 2     | Semana 3     |              |      |              |      | Semana 4 Semana 5 Semana 6 Semana 7 Semana 8 y 9 Semana 10 Semana 11 Semana 12 Semana 13 Acumulado |     |      |     |     |     |
|--------------------------------|--------------|--------------|--------------|--------------|------|--------------|------|----------------------------------------------------------------------------------------------------|-----|------|-----|-----|-----|
| Dobladora 2                    | 62%          | 54%          | 38%          | 76%          | 63%  | 71%          | 67%  | 62%                                                                                                | 56% | 67%  | 62% | 56% | 63% |
| Dobladora 4                    | 91%          | 64%          | Sin registro | 75%          | 73%  | 73%          | 100% | 26%                                                                                                | 91% | 100% | 26% | 91% | 67% |
| Grapadora Presto               | 78%          | 56%          | 63%          | 56%          | 67%  | 54%          | 38%  | 65%                                                                                                | 88% | 38%  | 65% | 88% | 59% |
| Impresora ZP                   | 67%          | 19%          | 100%         | 63%          | 95%  | 70%          | 97%  | 86%                                                                                                | 69% | 97%  | 86% | 69% | 67% |
| Impresora SM                   | 76%          | 45%          | 70%          | 60%          | 70%  | 59%          | 74%  | 42%                                                                                                | 36% | 74%  | 42% | 36% | 61% |
| Engomadora                     | Sin registro | 60%          | 50%          | 38%          | 50%  | 40%          | 75%  | 80%                                                                                                | 75% | 75%  | 80% | 75% | 53% |
| Guillotina                     | Sin registro | Sin registro | Sin registro | Sin registro | 48%  | 37%          | 39%  | 30%                                                                                                | 13% | 39%  | 30% | 13% | 29% |
| Dobladora 1                    | Sin registro | Sin registro | 27%          | 56%          | 100% | Sin registro | 50%  | 53%                                                                                                | 54% | 50%  | 53% | 54% | 55% |
| Grapadora Fox                  | Sin registro | Sin registro | Sin registro | 100%         | 33%  | 40%          | 17%  | 31%                                                                                                | 50% | 17%  | 31% | 50% | 52% |
| Acumulado                      | 73%          | 45%          | 57%          | 65%          | 69%  | 56%          | 69%  | 54%                                                                                                | 52% | 43%  | 59% | 48% |     |
| Acumulado periodo<br>analizado | 55%          |              |              |              |      |              |      |                                                                                                    |     |      |     |     |     |

Fuente: Datos tomados del sistema de Metrics y Shoplogix.

#### **Apéndice 4. Análisis de órdenes no programadas**

Una de las causas del incumplimiento del plan de producción ocurre debido a órdenes no programadas; por lo tanto, en la Tabla 4.1 se presenta la frecuencia de las mismas, y en la Figura 4.1 se puede observar el comportamiento semanal por máquina. Además de la ocurrencia, resulta importante analizar el tiempo asociado a estas, lo cual se puede observar en la Tabla 4.2 y, de igual forma, se muestra en la Figura 4.2 un gráfico de barras de las horas incurridas por las órdenes no programadas por máquina semanalmente. Cabe mencionar que en algunas semanas no se obtuvo el registro de las órdenes planificadas en ciertas máquinas, por lo que a estas se les coloca la etiqueta "sin registro".

En el estudio realizado en el periodo del 15 de mayo al 21 de agosto del 2020, es posible evidenciar que la máquina más afectada por la frecuencia de órdenes no programadas es la guillotina, lo cual se puede observar en la Figura 4.1. Sin embargo, a partir de la Figura 2.2 se puede observar que esta no es la más afectada respecto al tiempo, sino la Grapadora Presto, Dobladora 2 y 4.

| <b>Máquina</b>          | Semana 1        |                 | Semana 2 Semana 3                          |              |    |              |    | Semana 4   Semana 5   Semana 6   Semana 7   Semana 8 y 9   Semana 10   Semana 11   Semana 12   Semana 13 |    |    |    |
|-------------------------|-----------------|-----------------|--------------------------------------------|--------------|----|--------------|----|----------------------------------------------------------------------------------------------------|----|----|----|
| Dobladora 1             |                 |                 | Sin registro   Sin registro   Sin registro |              |    | Sin registro |    |                                                                                                    |    |    |    |
| Dobladora 2             |                 |                 |                                            | 18           |    |              | 10 |                                                                                                    |    | 21 |    |
| Dobladora 4             |                 | 32              | Sin registro !                             |              | 21 |              |    | 24                                                                                                    |    |    |    |
| <b>Impresora ZP</b>     |                 |                 |                                            |              |    |              |    | 19                                                                                                    | 10 | 16 |    |
| <b>Impresora SM</b>     | 10              |                 |                                            |              | 12 |              |    | 19                                                                                                    |    |    |    |
| <b>Grapadora Presto</b> |                 |                 |                                            |              |    |              |    |                                                                                                    |    |    |    |
| Grapadora Fox           | $\sin$ registro | $\sin$ registro | Sin registro                               |              |    |              |    |                                                                                                    |    |    |    |
| <b>Engomadora</b>       | Sin registro I  |                 |                                            |              |    |              |    |                                                                                                    |    |    |    |
| Guillotina              | Sin registro    | Sin registro    | 11                                         | Sin registro | 24 | 12           | 23 | 39                                                                                                    |    |    | 25 |

Tabla 4.1. Frecuencia de órdenes no programadas en el periodo del 15 de mayo al 21 de agosto del 2020.

Nota. Datos obtenidos de Shoplogix y Metrics.

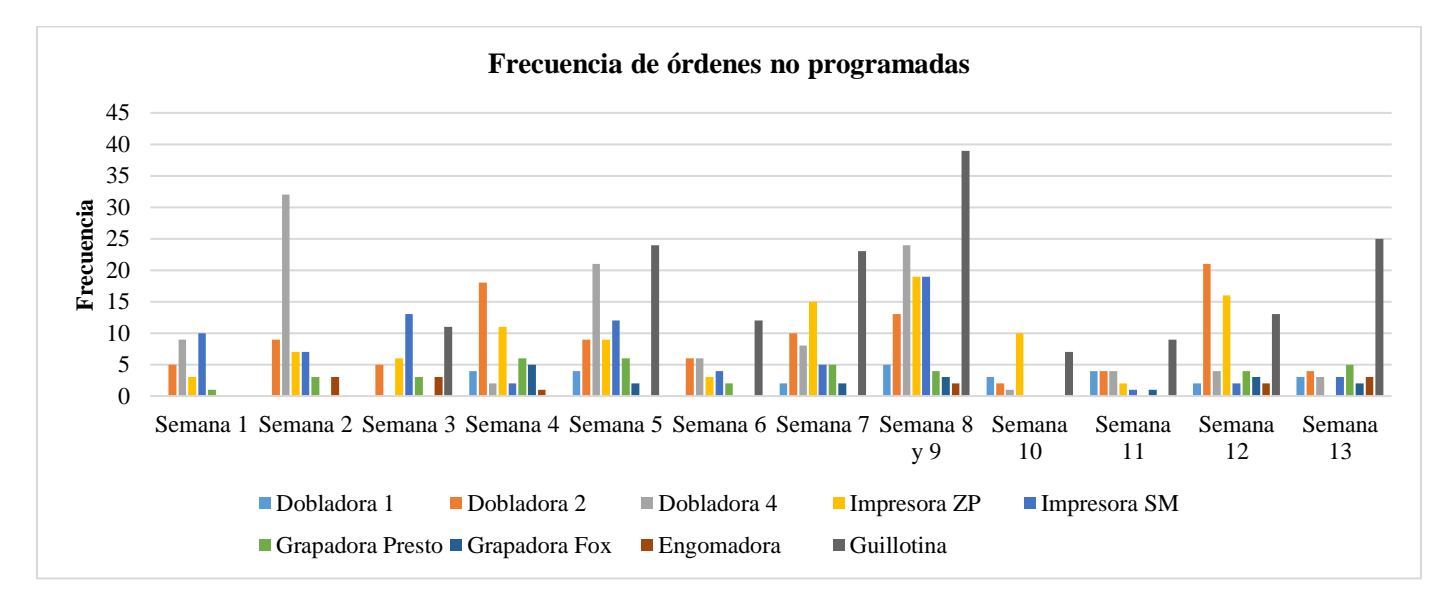

Figura 4.1. Comportamiento de la frecuencia de las órdenes no programadas, en el periodo del 15 de mayo al 21 de agosto del 2020.

Nota. Datos obtenidos de Shoplogix y Metrics.

| <b>Máquina</b>          | Semana 1     | Semana 2     | Semana 3     | Semana 4     | Semana 5 | Semana 6     | Semana 7 | Semana 8 y 9 Semana 10 Semana 11 Semana 12 Semana 13 |      |      |      |       |
|-------------------------|--------------|--------------|--------------|--------------|----------|--------------|----------|------------------------------------------------------|------|------|------|-------|
|                         | (h)          | (h)          | (h)          | (h)          | (h)      | (h)          | (h)      | (h)                                                  | (h)  | (h)  | (h)  | (h)   |
| Dobladora 1             | Sin registro | Sin registro | Sin registro | 33.7         | 31.3     | Sin registro | 15.4     | 49.2                                                 | 12.9 | 22.0 | 33.8 | 30.2  |
| Dobladora 2             | 52.2         | 50.6         | 71.0         | 63.4         | 106.1    | 67.9         | 76.6     | 118.9                                                | 26.8 | 14.3 | 49.8 | 18.9  |
| Dobladora 4             | 87.4         | 86.5         | Sin registro | 68.4         | 83.4     | 80.6         | 64.8     | 194.9                                                | 6.4  | 13.1 | 56.2 | 17.8  |
| <b>Impresora ZP</b>     | 23.0         | 62.5         | 9.6          | 41.5         | 97.6     | 13.0         | 41.1     | 72.3                                                 | 22.2 | 0.8  | 27.1 | 0.0   |
| <b>Impresora SM</b>     | 28.7         | 19.2         | 75.0         | 20.1         | 31.6     | 18.0         | 11.6     | 192.4                                                | 0.0  | 1.9  | 27.1 | 9.9   |
| <b>Grapadora Presto</b> | 24.1         | 78.2         | 24.4         | 88.0         | 60.9     | 28.4         | 42.2     | 40.8                                                 | 0.0  | 0.0  | 32.1 | 152.6 |
| <b>Grapadora Fox</b>    | Sin registro | Sin registro | Sin registro | 11.3         | 12.5     | 0.0          | 11.7     | 24.6                                                 | 0.0  | 1.6  | 6.7  | 10.8  |
| Engomadora              | Sin registro | 64.7         | 45.6         | 113.7        | 0.0      | 0.0          | 0.0      | 5.1                                                  | 0.0  | 0.0  | 32.3 | 60.5  |
| Guillotina              | Sin registro | Sin registro | 33.3         | Sin registro | 73.7     | 39.2         | 72.8     | 176.5                                                | 46.4 | 26.3 | 45.6 | 52.5  |

Tabla 4.2. Tiempo asociado a las órdenes no programadas en el periodo del 15 de mayo al 21 de agosto del 2020.

Nota. Datos obtenidos de Shoplogix y Metrics.

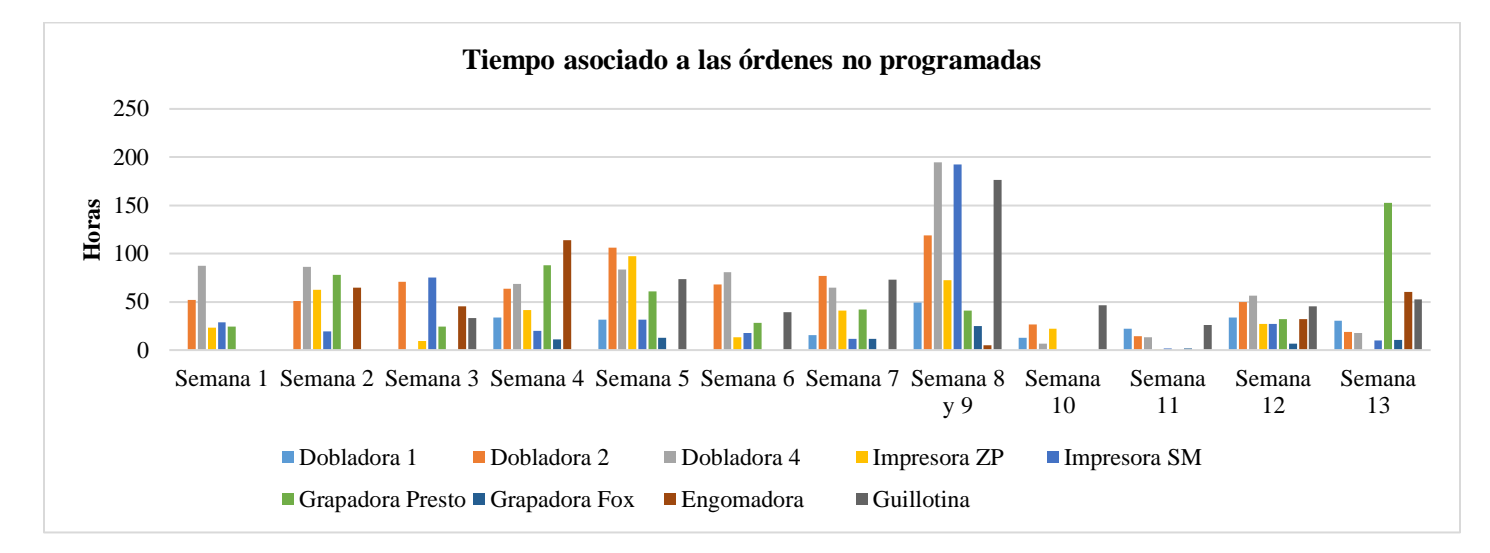

Figura 4.2. Comportamiento del tiempo asociado a las órdenes no programadas en el periodo del 15 de mayo al 21 de agosto del 2020.

Nota. Datos obtenidos de Shoplogix y Metrics.

## **Apéndice 5. Plan de muestreo de Guillotina**

El proceso de corte no se encuentra controlado mediante un sistema como los demás procesos, por ende se realiza un muestreo de tiempos improductivos, tomando como sujeto de estudio el proceso de guillotinado en la organización y midiendo el tiempo de actividades no productivas.

A causa de la crisis sanitaria, además de que gran parte de los tiempos improductivos se presentan de manera aleatoria, se utiliza un muestreo no probabilístico denominado muestreo por conveniencia. Este consiste en "seleccionar las unidades muestrales más convenientes para el estudio" (Fernández Nogales, 2014).

Se muestrearon todas las producciones del proceso de corte a instructivos médicos, desde el 1 de septiembre del 2020 al 17 de septiembre del 2020. La Tabla 5.1 se utiliza para realizar el muestreo, en la cual se observan los rubros necesarios para la cuantificación de tiempos improductivos.

| <b>Guillotina</b> | Fecha Operario | <b>OP</b> |                | <b>Tiempo</b> | <b>Comentario</b> |
|-------------------|----------------|-----------|----------------|---------------|-------------------|
|                   |                |           | <b>Minutos</b> | Segundos      |                   |
|                   |                |           |                |               |                   |
|                   |                |           |                |               |                   |
|                   |                |           |                |               |                   |
|                   |                |           |                |               |                   |
|                   |                |           |                |               |                   |

Tabla 5.1. Muestreo de improductivos de guillotina.

## **Apéndice 6. Comportamiento de las velocidades en el cuello de botella**

En el apartado [2.5.1](#page-42-0) [Cuello de botella](#page-42-0) se identifica que el proceso de grapado es el cuello de botella, y el segundo proceso con mayor carga es impresión; por lo que se analiza el comportamiento de las velocidades en ambos, con la finalidad de evidenciar tendencias.

En la Figura 6.1 y Figura 6.2 se presenta el comportamiento de las velocidades en la Grapadora Presto para el cambio de turno y para tiempos de comida respectivamente, en el periodo del 25 al 31 de agosto del 2020. Donde, es posible visualizar que antes de finalizar la jornada se debe de realizar una limpieza, por lo que la máquina se detiene 30 minutos antes; sin embargo, se da una reducción de las velocidades minutos antes, obteniendo que en total para el cambio de turno el proceso de grapado se detiene 36,16 minutos en promedio con una desviación estándar de 12,25 minutos, como se observa en la Figura 6.3. En cuanto al tiempo de comida, de igual forma se observa una reducción de la velocidad previo al evento, donde en promedio se detiene el proceso 39,59 minutos con una desviación estándar de 5,527, como se evidencia en la Figura 6.4.

Figura 6.1. Comportamiento de las velocidades en la Grapadora Presto, para cambio de turno, en el periodo del 25 al 31 de agosto del 2020.

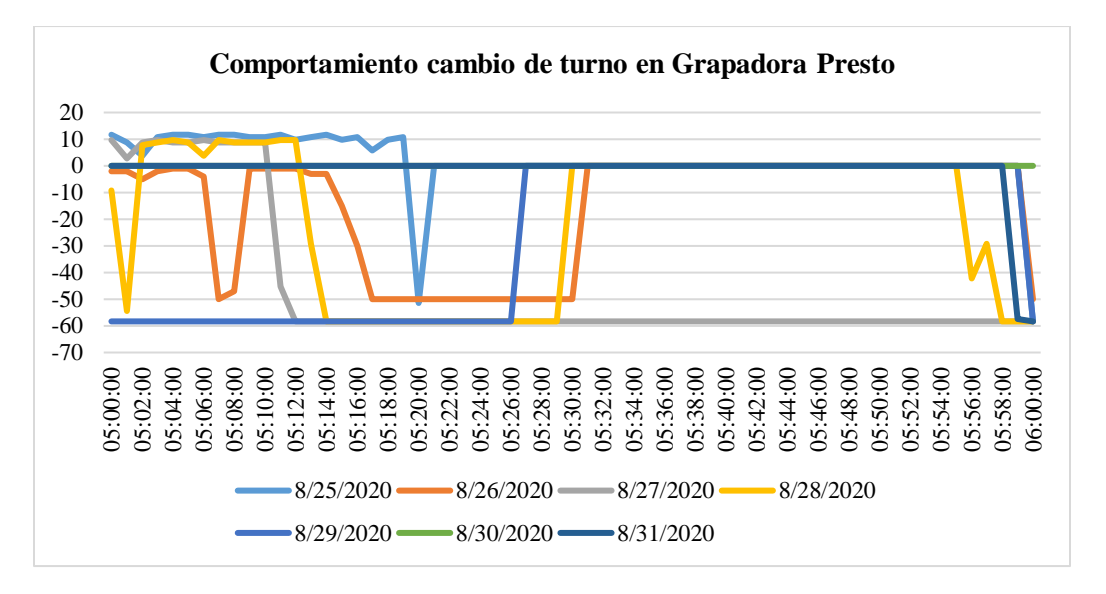

Fuente. Datos obtenidos de Shoplogix.

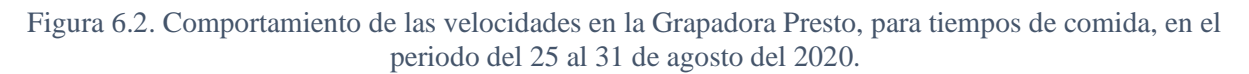

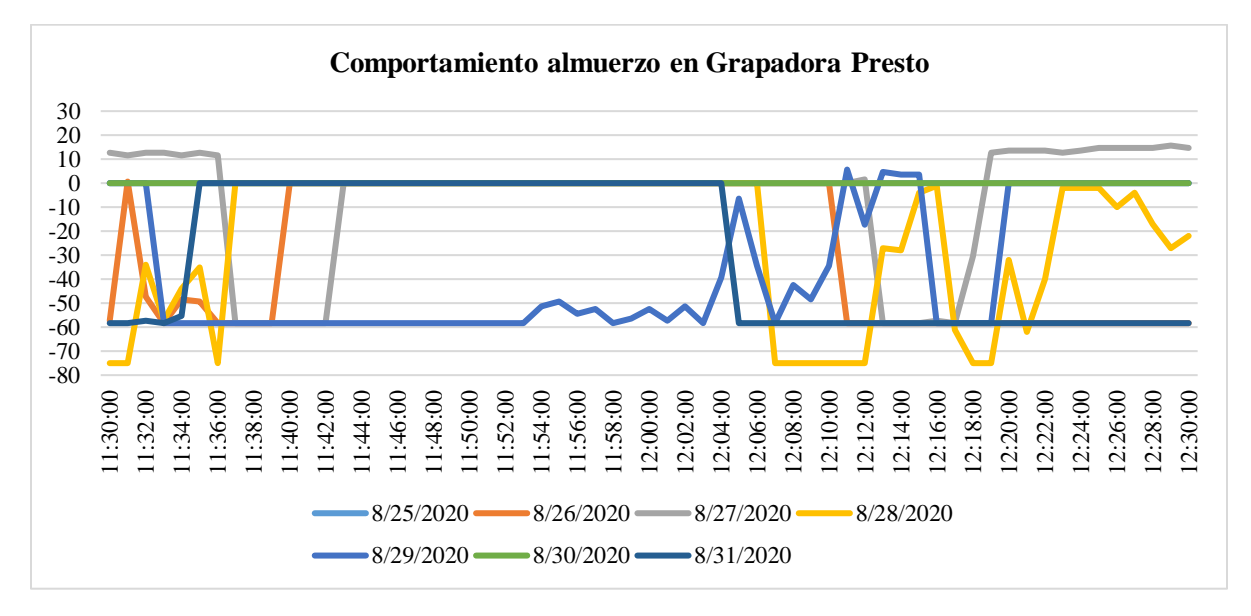

Fuente. Datos obtenidos de Shoplogix.

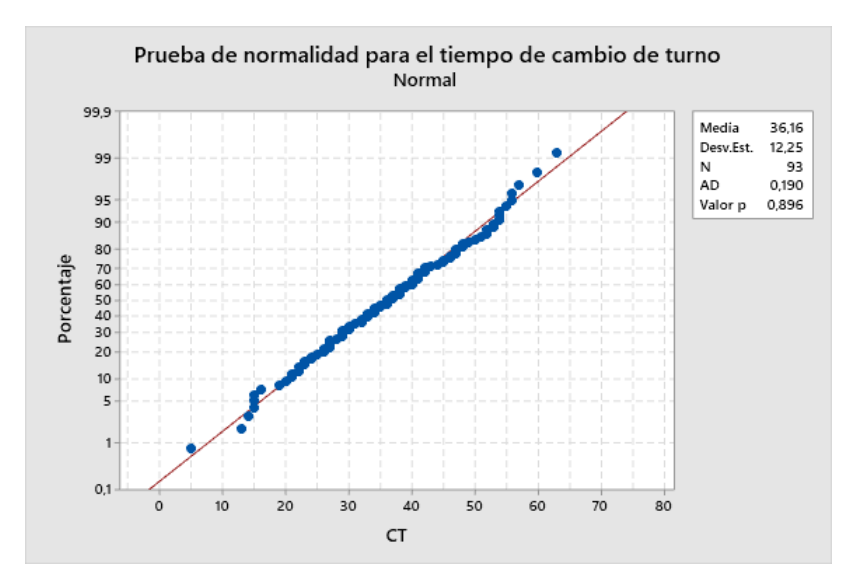

Figura 6.3. Prueba de normalidad de tiempo para cambio de turno de grapadora Presto en el periodo del 1 de mayo al 31 de agosto del 2020.

Fuente. Datos obtenidos de Shoplogix.

Figura 6.4. Prueba de normalidad de tiempo para almuerzo de grapadora Presto en el periodo del 1 de mayo al 31 de agosto del 2020.

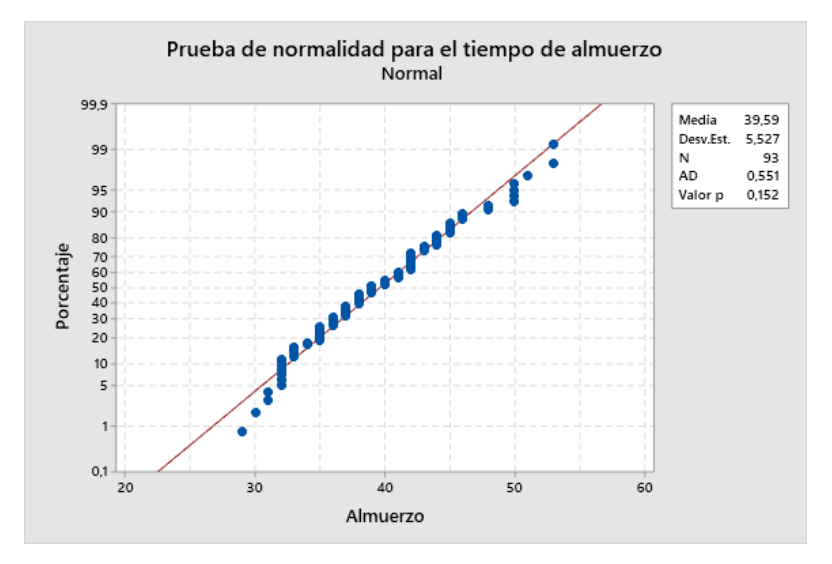

Fuente. Datos obtenidos de Shoplogix.

Respecto a la Grapadora Fox, debido a que esta opera un turno y los tiempos de comida son en horario variable, no posee tendencias como la Grapadora Presto; sin embargo, se evidencia que no se reduce la velocidad antes del hecho ni tarda en estabilizar posterior al mismo.

La Figura 6.5 muestra el comportamiento de la Impresora ZP en el periodo del 25 al 31 de agosto del 2020, en ella se puede observar que la máquina se detiene alrededor de 40 minutos para cambios de turno. Por otro lado, en la Figura 6.6 se observa que la máquina se detiene en promedio 40,95 minutos con una desviación estándar de 13,22 minutos.

En cuanto a tiempos de comida, estas se realizan en horarios variables, por lo que se dificulta visualizar tendencias en un gráfico; sin embargo, se identifica que no decrece la velocidad antes del evento, pero después de este tarda algunos minutos en estabilizar. Cabe mencionar que los comportamientos descritos anteriormente se presentan en ambas impresoras.

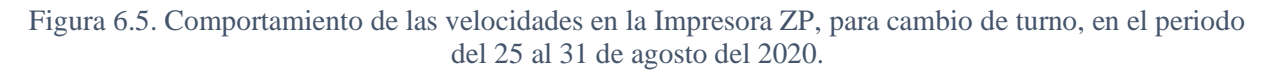

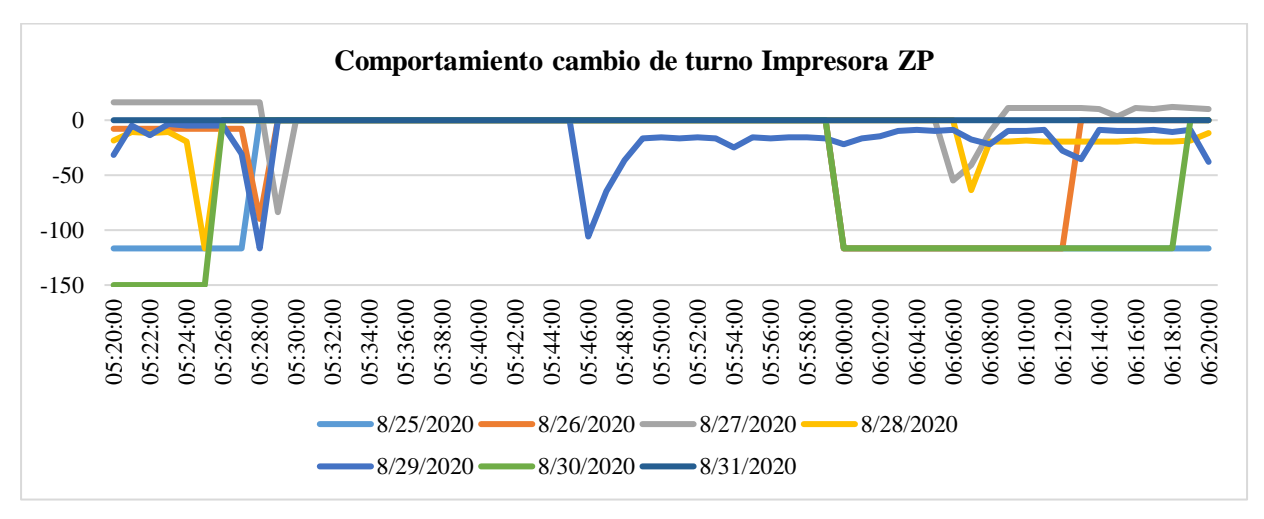

Fuente. Datos obtenidos de Shoplogix.

Figura 6.6. Prueba de normalidad de tiempo para almuerzo de impresora ZP el periodo del 1 de mayo al 31 de agosto del 2020.

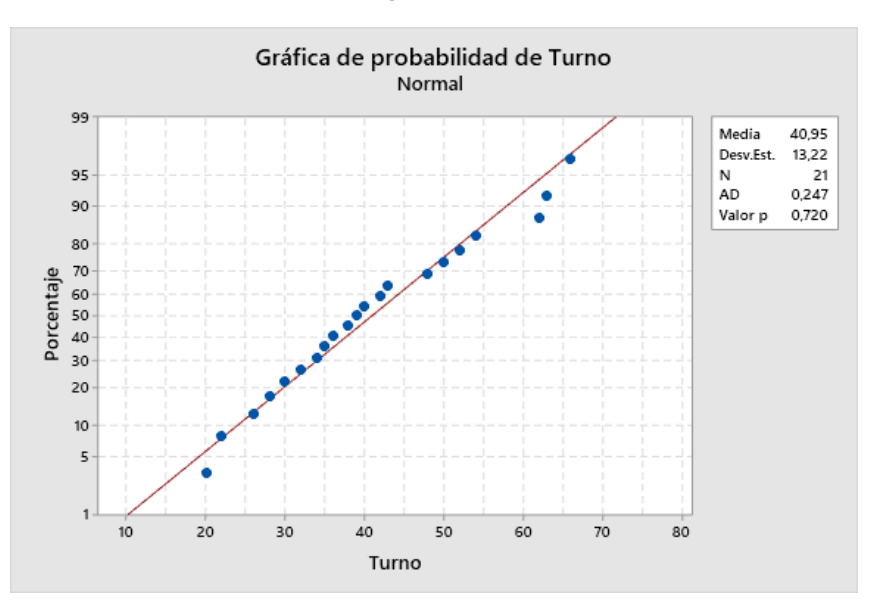

Fuente. Datos obtenidos de Shoplogix.

## **Apéndice 7. Ficha de actividades de los procesos del área de instructivos médicos**

En el presente apartado se muestra la ficha de actividades para la realización de la limpieza de línea y preparación de los procesos que componen el área de instructivos médicos. Para la realización de las fichas se sigue la metodología establecida en el apartado [3.1](#page-56-0) [Estandarización del proceso productivo del](#page-56-0)  [área de instructivos médicos.](#page-56-0)

#### **Proceso de Impresión:**

El proceso de impresión posee tres tipos de preparación, seguidamente se detalla cada una de estas:

#### **Categoría A: Esta categoría aplica para cuando hay cambio de colores en la máquina.**

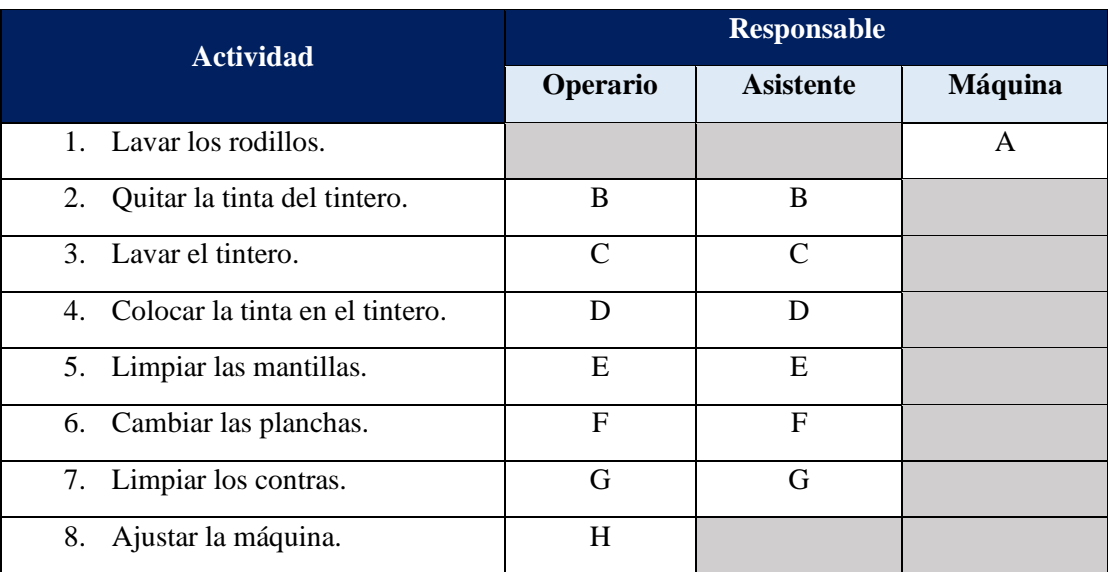

Tabla 7.1. Actividades y responsables de la preparación categoría A en impresión.

#### **Categoría B: Esa categoría aplica cuando hay cambio de formato.**

Tabla 7.2. Actividades y responsables de la preparación categoría B en impresión.

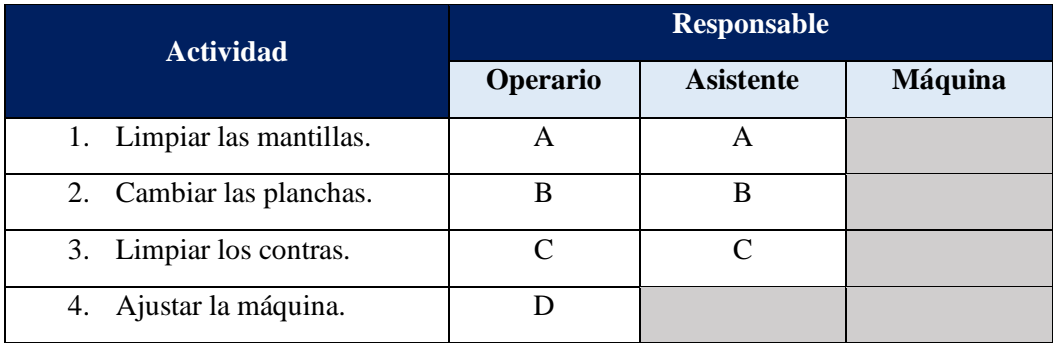

#### **Categoría C: Esta categoría aplica cuando hay cambio de planchas.**

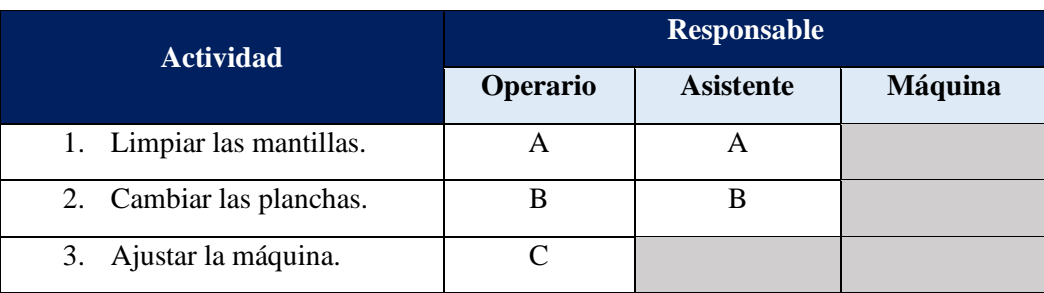

Tabla 7.3. Actividades y responsables de la preparación categoría C en impresión.

El proceso de impresión posee como requisito la revisión de dos pliegos impresos, de manera que se valide que la preparación se efectúa de manera adecuada y el producto no posee defecto. Una vez aprobada la prueba de calidad se puede empezar a producir. Seguidamente se muestra la ficha de actividades del visto bueno de calidad.

Tabla 7.4. Actividades y responsables del visto bueno de calidad en impresión.

| <b>Actividad</b>        | <b>Responsable</b> |           |  |  |  |  |
|-------------------------|--------------------|-----------|--|--|--|--|
|                         | <b>Inspector</b>   | Máquina   |  |  |  |  |
| Escanear.<br>1.         |                    | А         |  |  |  |  |
| 2. Revisar.             | B                  |           |  |  |  |  |
| 3.<br>Escanear.         |                    | $\subset$ |  |  |  |  |
| 4. Revisar.             | D                  |           |  |  |  |  |
| 5. Indicar visto bueno. | E                  |           |  |  |  |  |

Cada vez que se va a iniciar una orden de producción se debe de realizar una limpieza de línea, asegurando de esta forma que no se presente bajo ninguna circunstancia mezcla de productos. En las tablas que se muestran a continuación, se puede observar las actividades que componen la limpieza de línea con sus respectivos responsables.

Tabla 7.5. Actividades de la limpieza de línea que corresponden al ayudante de impresión.

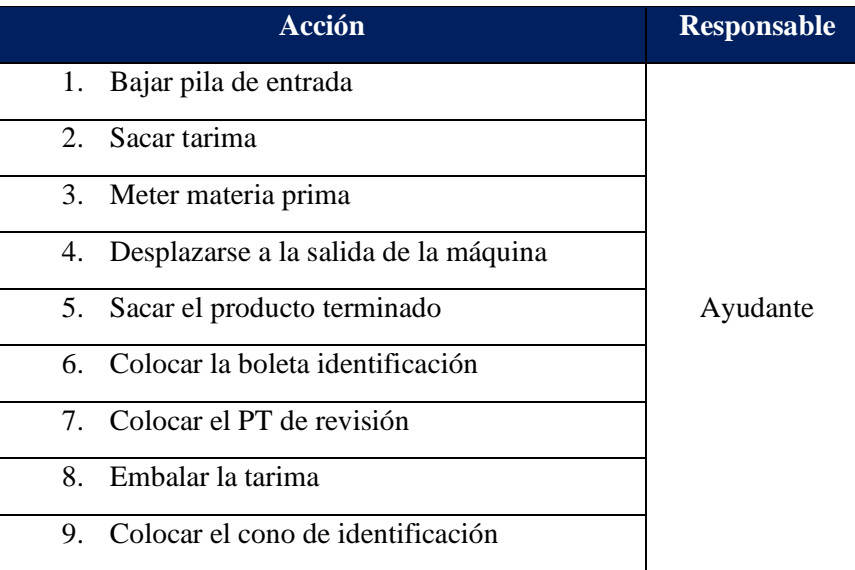

Tabla 7.6. Actividades de limpieza de línea que corresponden al operario de impresión.

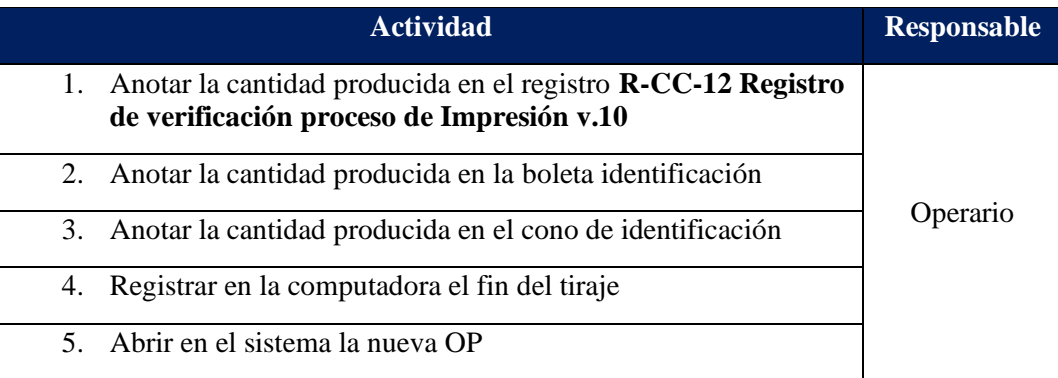

#### **Proceso de Doblado:**

El proceso de doblado posee dos tipos de preparación, a continuación se detalla cada uno de ellos y las actividades que conforman la limpieza de línea con sus respectivos responsables:

#### **Categoría A: Aplica cuando se hace un cambio de orden**

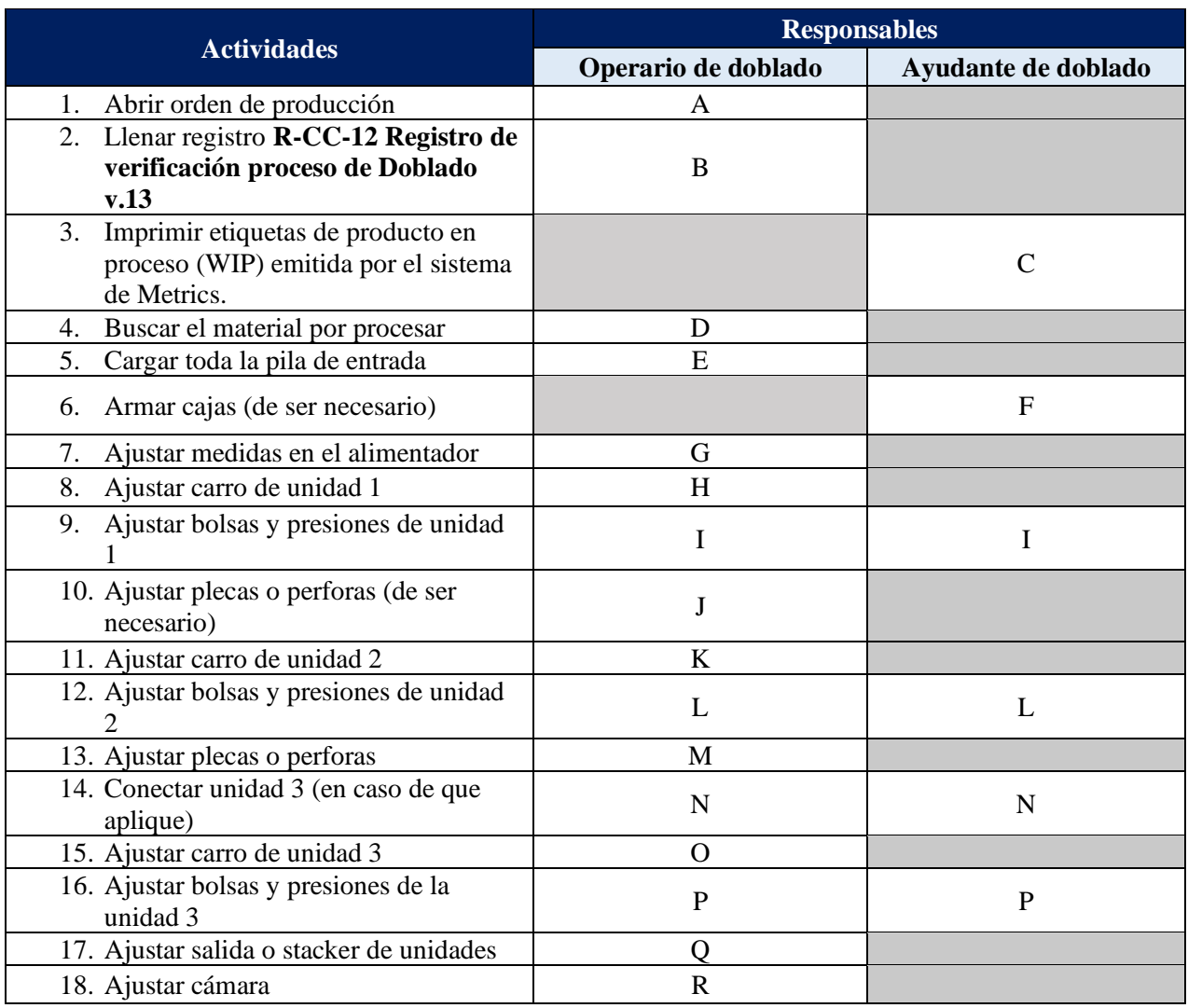

# Tabla 7.7. Actividades y responsables de la preparación categoría A en doblado.
### **Categoría B: Aplica cuando se realiza un cambio de pliego.**

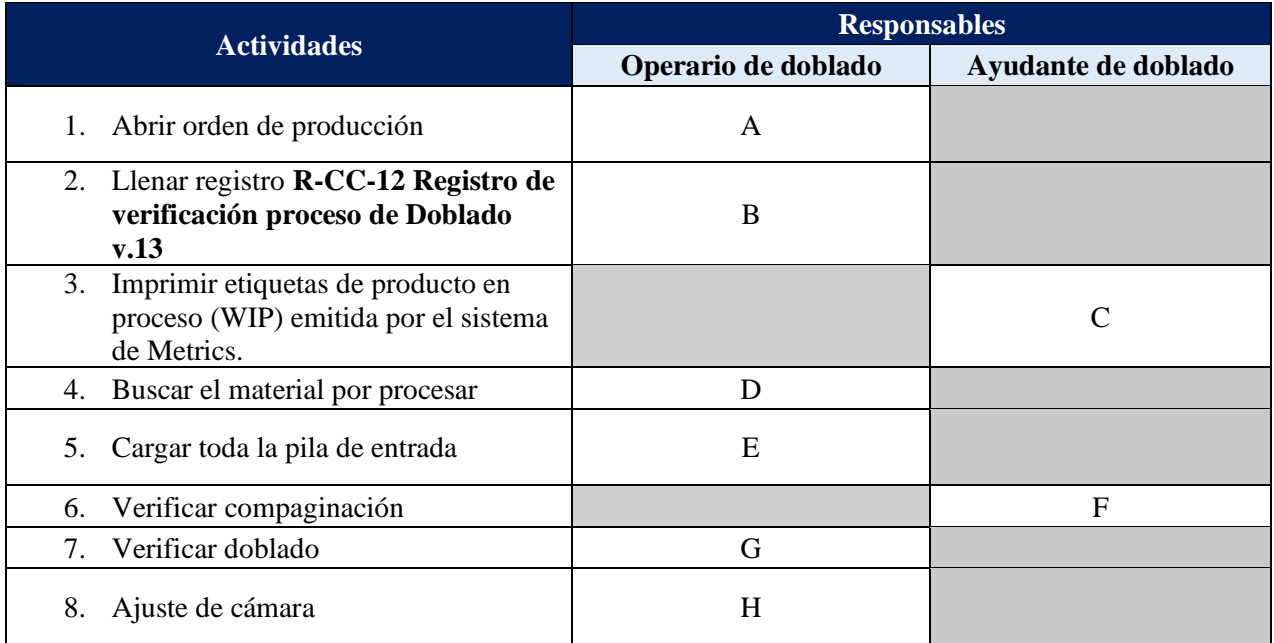

Tabla 7.8. Actividades y responsables de la preparación categoría B en doblado.

## Tabla 7.9. Actividades y responsables para la limpieza de línea del proceso de doblado.

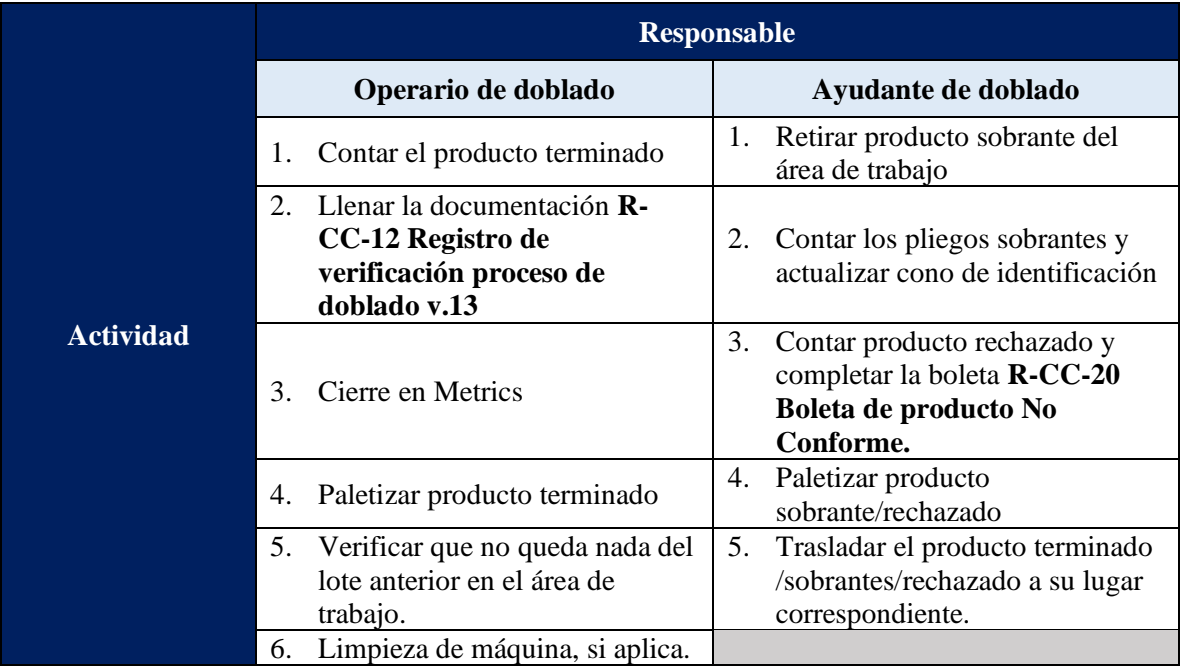

### **Proceso de Grapado:**

El proceso de grapado está compuesto por: un operario, un ayudante y tres encargados de revisión. Seguidamente, se presentan las actividades que constituyen la preparación y limpieza de línea con sus respectivos responsables.

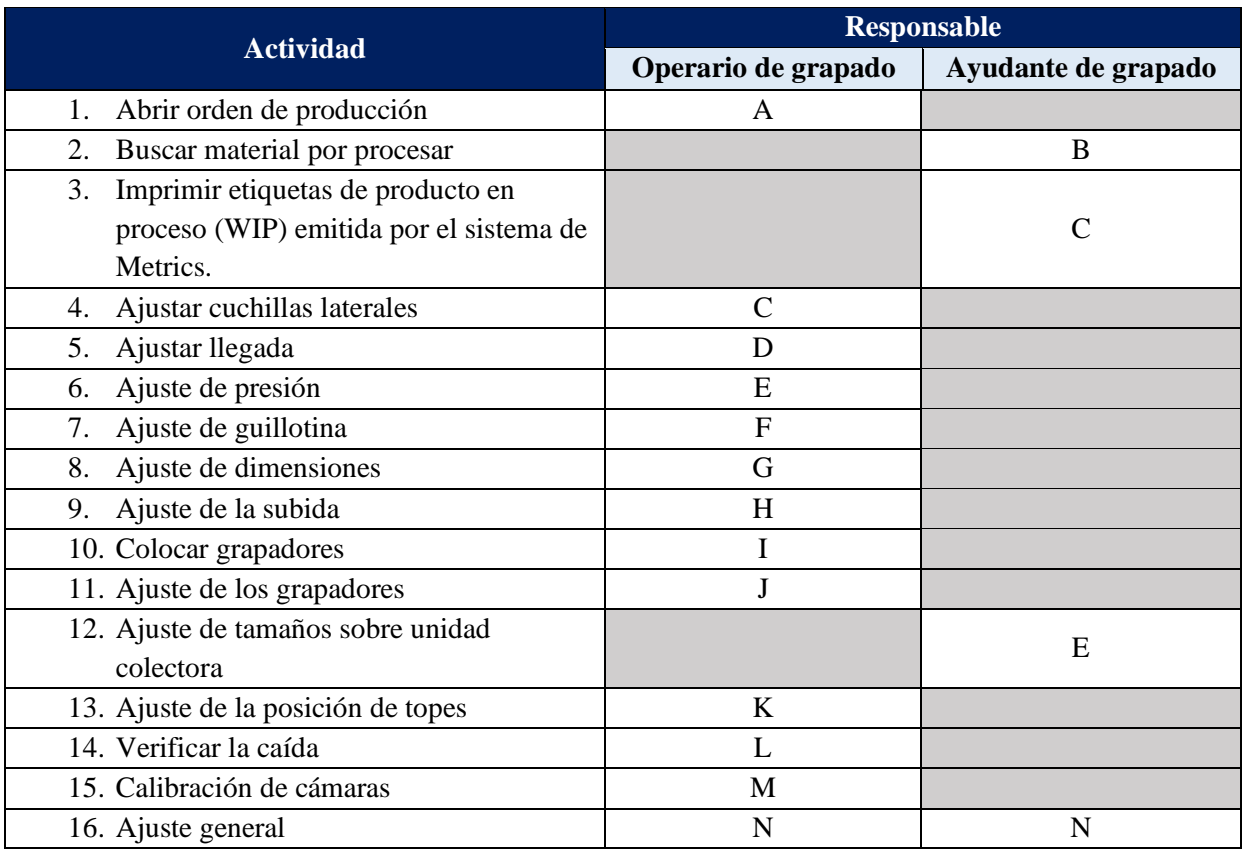

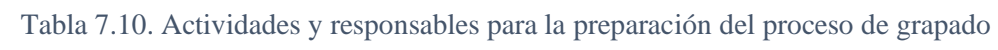

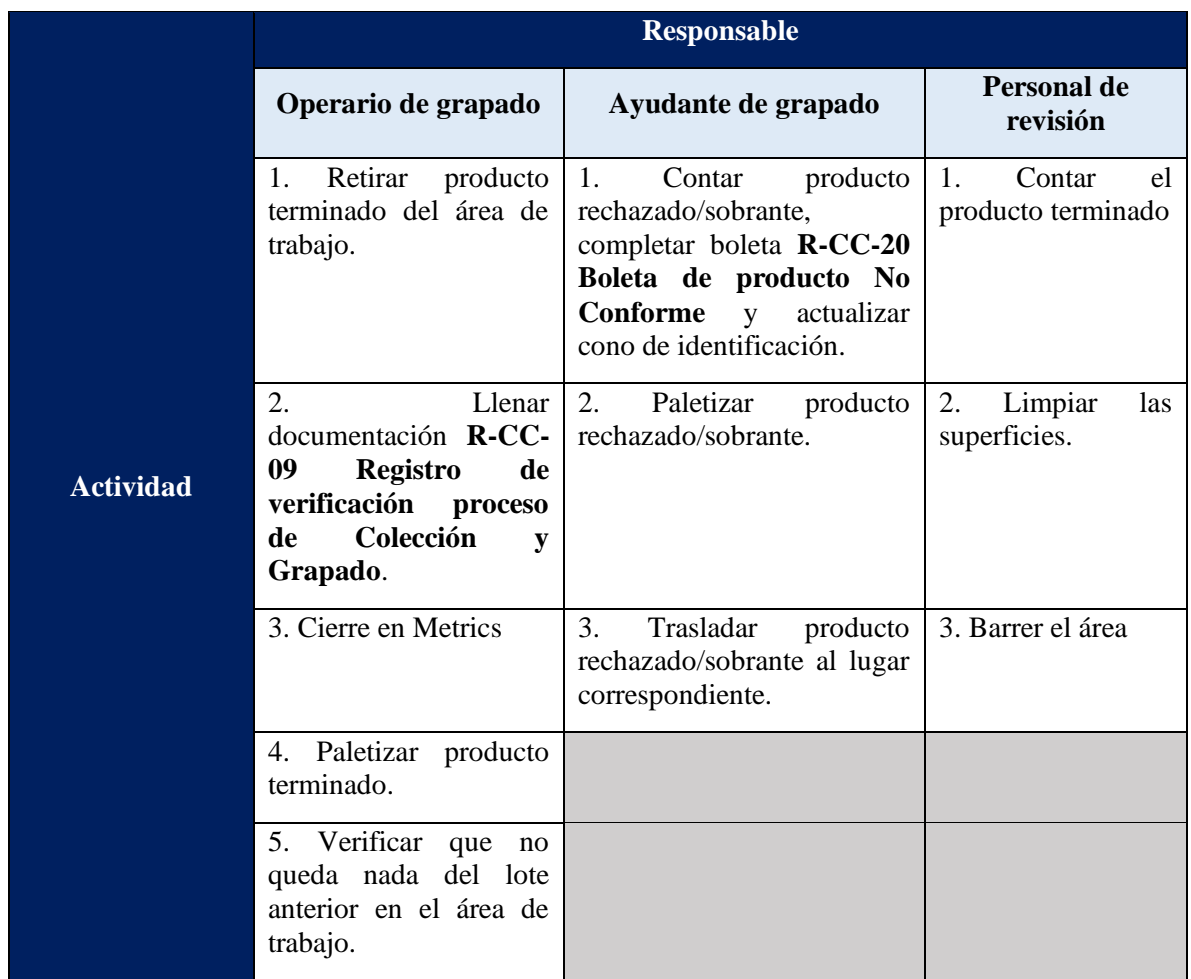

Tabla 7.11. Actividades y responsables para la limpieza de línea del proceso de grapado.

### **Proceso de Engomado:**

El proceso de engomado está conformado por un operario y un ayudante. A continuación se muestran las actividades que se deben de realizar para la limpieza de línea y preparación con sus respectivos responsables.

|                  | <b>Responsable</b>                                                                                                 |                                                                                                    |  |  |  |  |
|------------------|----------------------------------------------------------------------------------------------------|----------------------------------------------------------------------------------------------------|--|--|--|--|
|                  | Operario de engomado                                                                                               | Ayudante de engomado                                                                                   |  |  |  |  |
|                  | Contar el producto terminado<br>1.                                                                                 | 1.<br>Retirar producto sobrante del<br>área de trabajo                                                 |  |  |  |  |
| <b>Actividad</b> | Llenar la documentación <b>R</b> -<br>$2^{\circ}$<br>CC-12 Registro de<br>verificación proceso de<br>Encolado v.11 | Contar los pliegos sobrantes y<br>2.<br>actualizar cono de identificación                              |  |  |  |  |
|                  | Cierre en Metrics<br>3.                                                                                            | Contar producto rechazado y<br>3.<br>completar la boleta R-CC-20<br>Boleta de producto No<br>Conforme. |  |  |  |  |
|                  | Paletizar producto terminado<br>4.                                                                                 | Paletizar producto<br>4.<br>sobrante/rechazado                                                         |  |  |  |  |
|                  | Limpiar la mesa de trabajo.<br>5.                                                                                  | 5.<br>Trasladar el producto terminado<br>/sobrantes/rechazado a su lugar<br>correspondiente.           |  |  |  |  |
|                  | Verificar que no queda nada del<br>6.<br>lote anterior en el área de<br>trabajo                                    |                                                                                                    |  |  |  |  |

Tabla 7.12. Actividades y responsables para la limpieza de línea del proceso de engomado.

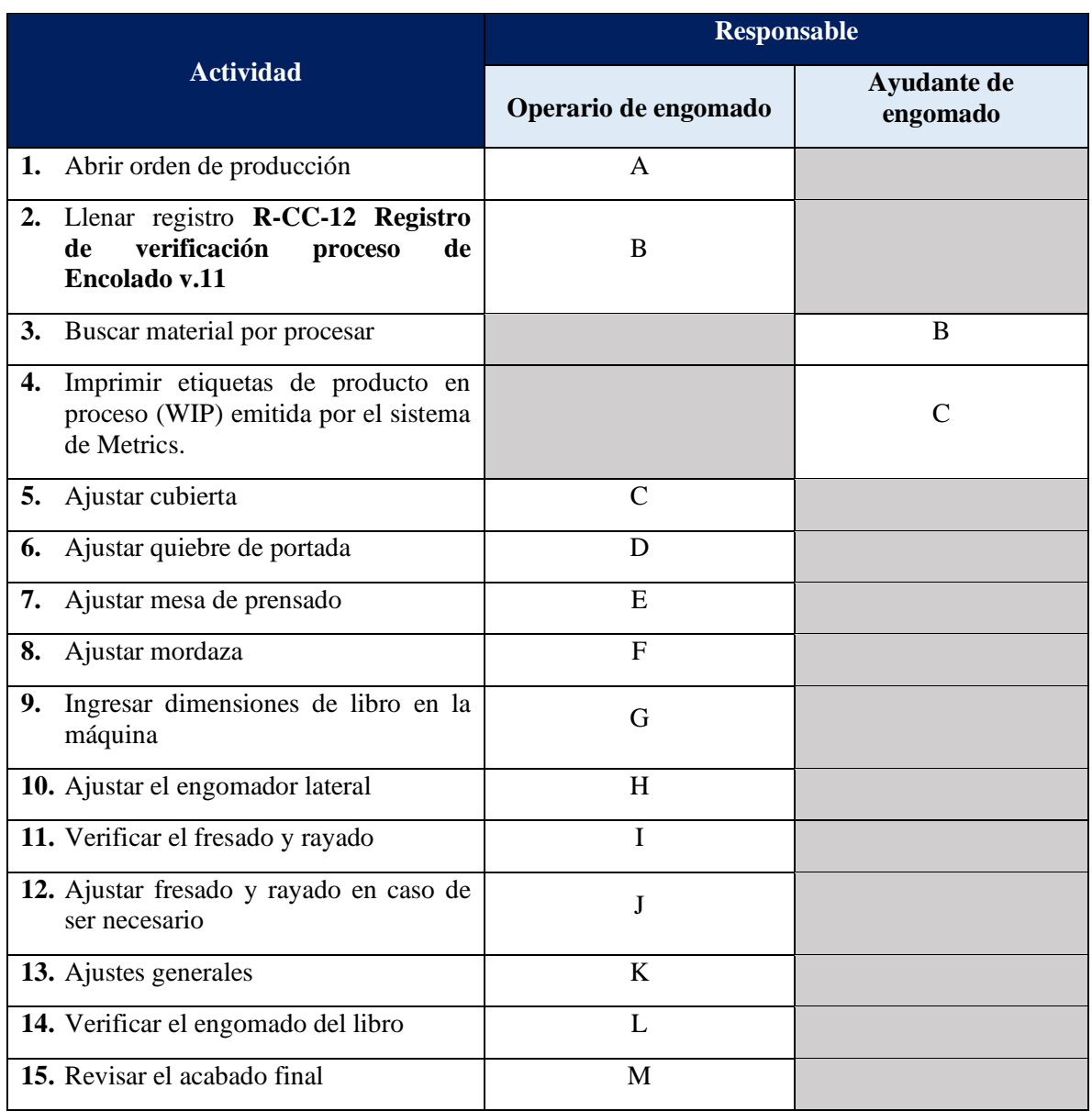

## Tabla 7.13. Actividades y responsables para la preparación del proceso de engomado

## **Proceso de Corte:**

El proceso de corte es realizado por un operario. Seguidamente se muestran las actividades que este debe de realizar para la limpieza de línea y preparación.

Tabla 7.14. Actividades que conforman la preparación del proceso de corte.

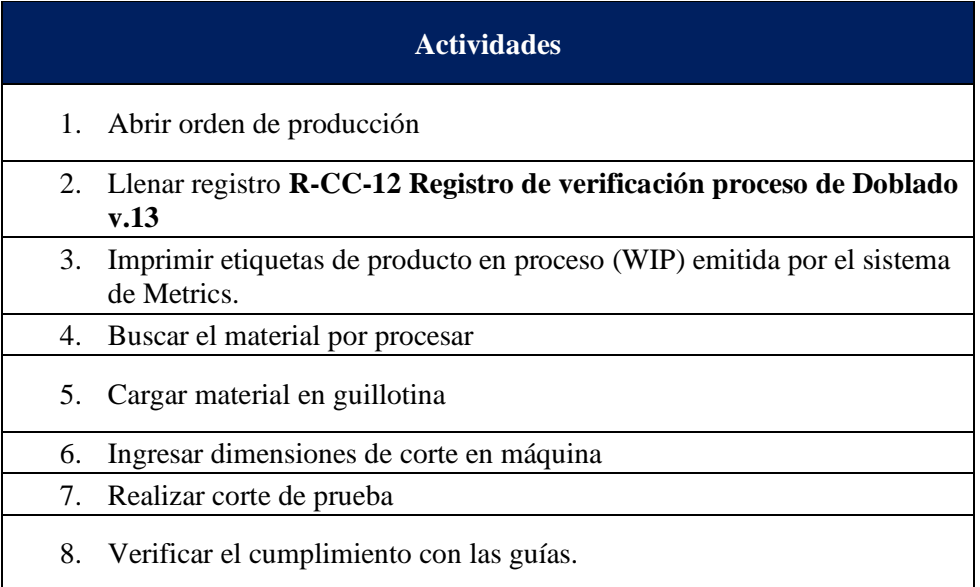

Tabla 7.15. Actividades que conforman la limpieza de línea del proceso de corte.

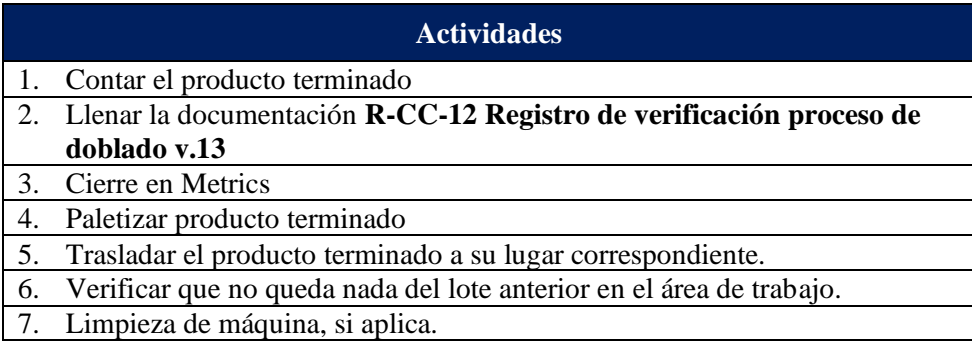

## **Apéndice 8. Planeación del Diseño de Experimentos**

## **Definición del problema**

La capacidad del proceso productivo de instructivos médicos se encuentra afectada por operar a una velocidad diferente a la cotizada, ya que el proceso con mayor impacto negativo es impresión y este presenta una reducción en su disponibilidad de aproximadamente 147 horas, en el periodo de mayo a septiembre del 2020. Es importante mencionar, que este proceso posee un horario de operación de 24 horas los 7 días de la semana, por lo tanto resulta necesario determinar las velocidades de operación para reducir la brecha existente entre la velocidad cotizada y la real**.**

## **Objetivo del experimento**

Determinar cómo influyen los formatos del producto en la velocidad de procesamiento de la impresora según el calibre del papel, mediante un diseño factorial completo; esto con el fin de disminuir la brecha existente entre la velocidad cotizada y la real.

#### **Medición del éxito del experimento**

El experimento se considera exitoso cuando se determine la velocidad máxima a la que puede operar la impresora sin que genere defectos en los pliegos.

## **Esquematización del problema**

#### **Variables de salida (respuesta)**

La variable de respuesta seleccionada corresponde a la velocidad de la impresora antes de generar defectos en los pliegos.

### **Variables de operación (parámetros)**

- Condiciones ambientales: Corresponde a la temperatura y humedad del área donde se encuentra la impresora, estos no son controlables debido a que es un área abierta que no posee instrumentos que permitan regularlos.
- Condiciones del papel: Esta variable contempla la temperatura, humedad y estado (enconchamiento, arrugas y/o pegado) del papel, los cuales no son controlables, debido a que este proviene del CEDI y depende de sus condiciones de almacenamiento/transporte. Para el diseño de experimentos se realiza una revisión previa de estos parámetros.
- Operario: Es el encargado de operar la impresora. Se utiliza una persona capacitada para utilizar la máquina y se hace lo mismo en todas las corridas, dicha persona posee la función de seguir las instrucciones del experimentador y mantener la máquina controlada.
- Máquina: Corresponde a las impresoras y son el objeto en estudio.
- Papel: Corresponde al calibre y dimensiones del pliego, estas variables son controlables, ya que la empresa posee parámetros conocidos para sus productos.

#### **Principales entradas (materiales, sustancias, etc.)**

A continuación, se procede a exponer las principales entradas del proceso:

- Papel: Se categoriza en 4 tipos según su calibre y dimensiones, buscando la influencia de estas en la variable de salida.
- Máquina impresora: Es el objeto en estudio.
- Cronómetro: Para medir los intervalos en que se va a incrementar la velocidad.
- Computadora: Se hace uso de una computadora para diseñar el experimento y el ingreso de datos, así como su análisis.
- Software Minitab: Se utiliza el software para la creación del arreglo ortogonal de los factores a considerar del experimento.

## **Elección de factores y niveles**

## **Posibles causas o variables independientes involucradas**

Las posibles causas o variables involucradas son: variaciones en la temperatura y humedad, gramaje de papel, estado de la máquina y operario.

### **Corroboración de las variables independientes involucradas**

A continuación, se presentan las razones que justifican la relación entre cada variable independiente y la variable de respuesta.

- Temperatura y humedad del entorno: Uno de los factores que más afectan al sustrato final es la temperatura ambiental, ya que en ocasiones el papel tiene cierta capacidad de absorción de la humedad exterior. Esto puede generar ondulaciones o imperfecciones en la superficie, dificultando el trabajo o incluso convirtiéndose en una tirada inservible. (Torres Rojas, 2013)
- Estado de máquina: El mantenimiento total productivo identifica seis fuentes de pérdidas que disminuyen la eficiencia productiva, una de ellas son las velocidades reducidas de operación cuando el equipo no funciona a su capacidad máxima. (García Garrido, 2016)
- Operario: Es quien decide la velocidad que se ingresa a la máquina impresora.

## **Selección de factores**

El factor para considerar en el experimento es el formato del producto, el cual está determinado por el largo y el ancho del pliego.

#### **Niveles de prueba para cada factor, según el calibre del papel**

El diseño del experimento es de dos niveles, lo cual hace referencia a que cada factor posee un nivel alto y otro bajo. En las siguientes tablas se pueden observar los diferentes niveles para cada factor seleccionado, según el calibre del papel.

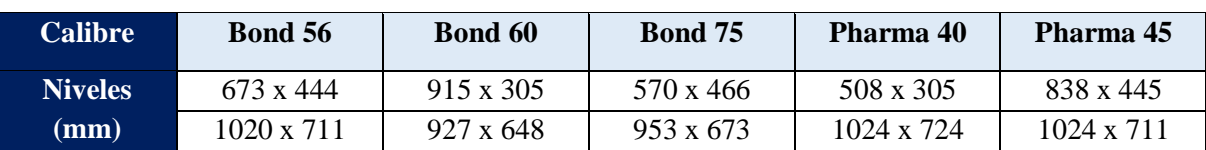

Tabla 8.1. Niveles seleccionados del factor formato para cada calibre de papel.

## **Selección de la variable de respuesta**

La variable de respuesta del experimento es la velocidad a la que opera la máquina, según el calibre del papel, antes de generar defectos en los pliegos. Esta variable se obtiene a partir del velocímetro de la máquina.

## **Elección del diseño experimental**

Se ha seleccionado un diseño experimental factorial completo de 2 niveles para cada familia. Las familias corresponden a cada calibre de papel que posee la empresa, ya que cada uno posee niveles diferentes para los formatos.

### **Planear y organizar el trabajo experimental**

### **Hojas de trabajo**

Para tener un control oportuno sobre las corridas del experimento y a su vez poder registrar la información que se obtiene durante el desarrollo de este, se elabora una hoja de trabajo, la cual será manipulada por la persona encargada, esto con el fin de evitar los errores atribuibles al manejo de distintas personas. Dicha hoja se puede observar a continuación:

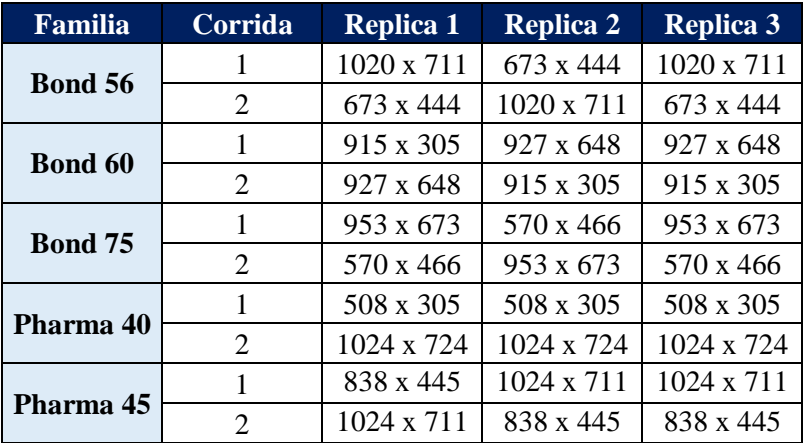

Tabla 8.2. Hoja de trabajo para las corridas del experimento.

## **Responsables**

En la Tabla 8.3 se puede observar que se requieren tres personas en el equipo para el desarrollo del experimento y los roles correspondientes de cada integrante.

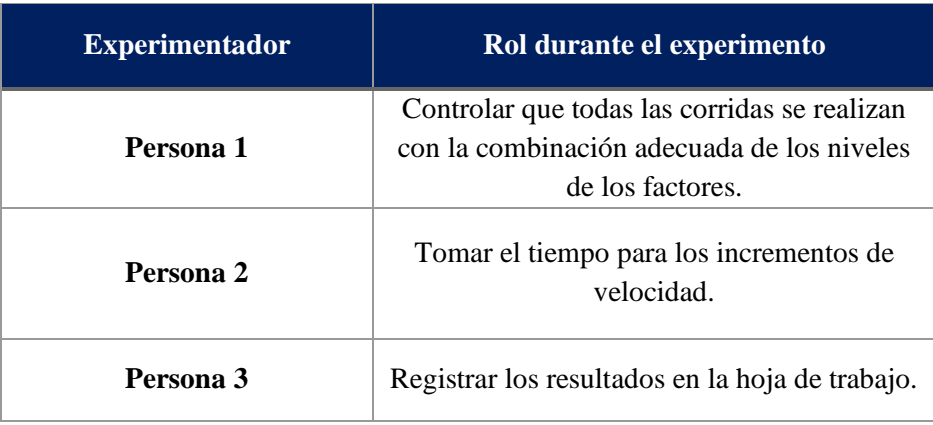

Tabla 8.3. Roles del equipo experimentador.

## **Detalles logísticos**

Los integrantes del grupo de trabajo deben de asegurar tres aspectos:

- Máquina: Conversar con el planificador de la producción, de manera que la máquina se encuentre disponible para la experimentación y no se vea afectada la programación.
- Operario: Conversar con supervisión para ejecutar el experimento con un operario capacitado para la máquina impresora en estudio.
- Papel: Conversar con gerencia y encargado de materia prima para solicitar la reserva de los pliegos requeridos para la experimentación.

#### **Posibles acciones de contingencias**

A continuación, se detallan las acciones de contingencia a tomar en caso de que se presente un infortunio durante el desarrollo del experimento:

- En caso de que no sirva el cronómetro del teléfono con el que se mide el tiempo de cada corrida, se cuenta con 3 teléfonos más para atender una posible emergencia.
- Se cuentan con dos computadoras extra en el caso de que la principal no funcione para tomar los datos.
- Tres días previos al experimento se valida con el CEDI que los pliegos a utilizar están disponibles.
- En caso de que el operario seleccionado para la experimentación presente un infortunio y se ausente para el día del experimento, se posee otro operario capacitado.
- En caso de avería de la máquina en estudio, se debe reprogramar el experimento.

# **Apéndice 9. Desglose de las actividades del ajuste de impresoras**

En esta sección se presentan los pasos que conforman la actividad de ajuste de máquina presente en la preparación de las impresoras. Para esto se analiza el operario que alcanza las mayores velocidades, con el fin de replicarlo con los demás operarios y de esta forma lograr una estandarización que permita incrementar las velocidades de operación.

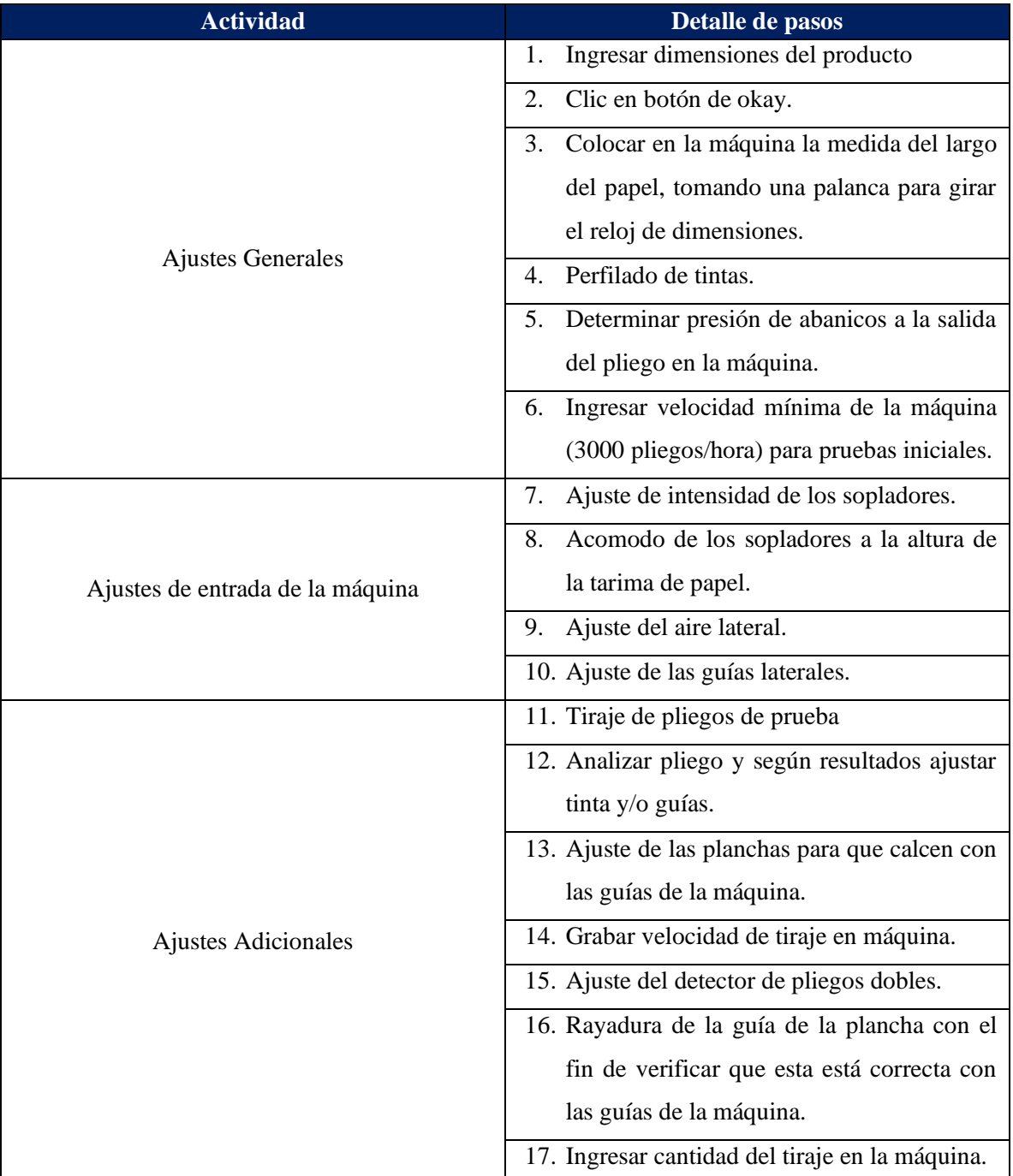

Tabla 9.1. Desglose de actividades de ajuste para las impresoras.

# **Apéndice 10. Manual de la herramienta**

# **Menú de inicio**

En la siguiente imagen se muestra el menú inicial de la herramienta.

Figura 10.1. Menú inicial.

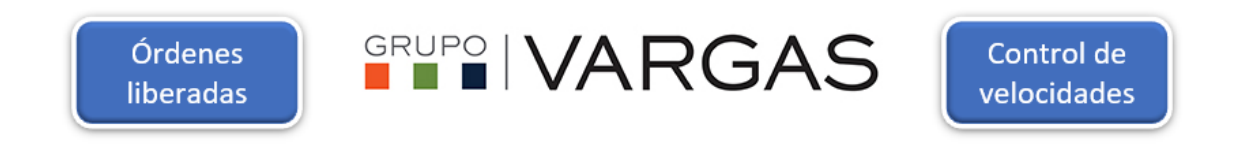

Inicialmente se tienen dos opciones, de las cuales el botón llamado "Órdenes liberadas" permite accesar a la función para planear la producción semanalmente y secuenciar las órdenes de producción. La segunda opción permite llevar el control de las velocidades reáles y cotizadas por la organización.

# **Órdenes liberadas**

En la siguiente imagen se muestra la hoja que aparece al oprimir el botón "Órdenes liberadas" en el menú de inicio.

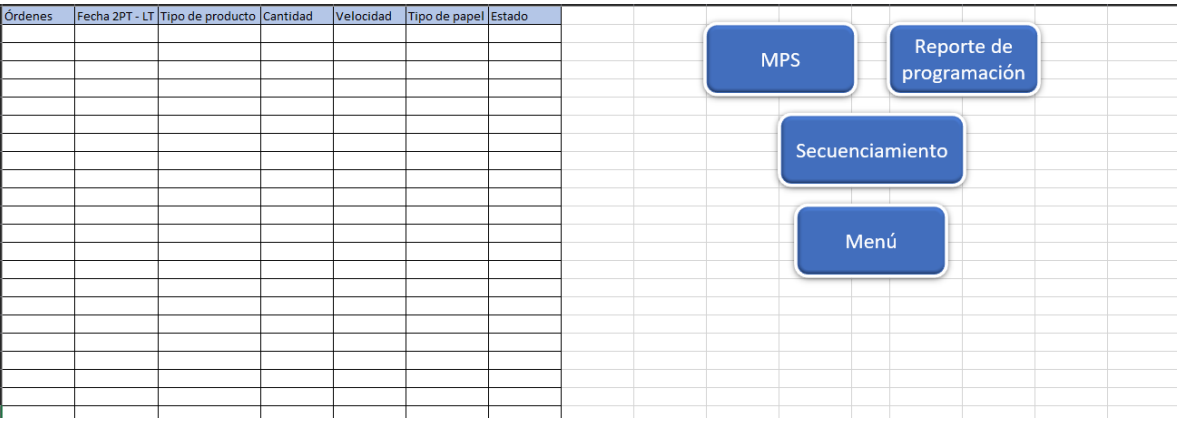

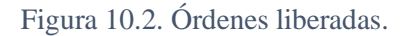

A partir de la Figura 10.2, se puede observar que a la izquierda de la imagen hay una tabla en la cual se debe insertar toda la información relevante para programar y secuenciar las órdenes. Los datos requeridos son:

- Órdenes de producción.
- Fecha de 2PT Lead time (es la resta de la meta de conclusión de la orden, con el tiempo en que se espera procesar la orden).
- Tipo de producto (IFU grapado, engomado, doblado o cortado).
- Cantidad a producir.
- Velocidad a la que se espera producir.
- El tipo de papel.

• Estado, el cual puede variar entre celda vacía (no se ha programado ni producido), "Programado" u "OK" (ya se produjo la orden).

El estado se debe cambiar manualmente una vez que la orden se produjo, escribiendo "OK" en la la sección correspondiente.

Además, la hoja al lado derecho posee cuatro botones: el primer botón llamado "MPS" lleva a la hoja para realizar el MPS; el segundo botón es "Reporte de programación" y permite observar qué órdenes se programaron; sigue el botón de "Secuenciamiento", el cual permite realizar el secuenciamiento de las órdenes y; por último, el botón "Menú" que, como s nombre lo indica, da la opción de volver al menú principal.

## **MPS**

En la siguiente figura se muestra lo que se puede observar al presionar el botón de MPS.

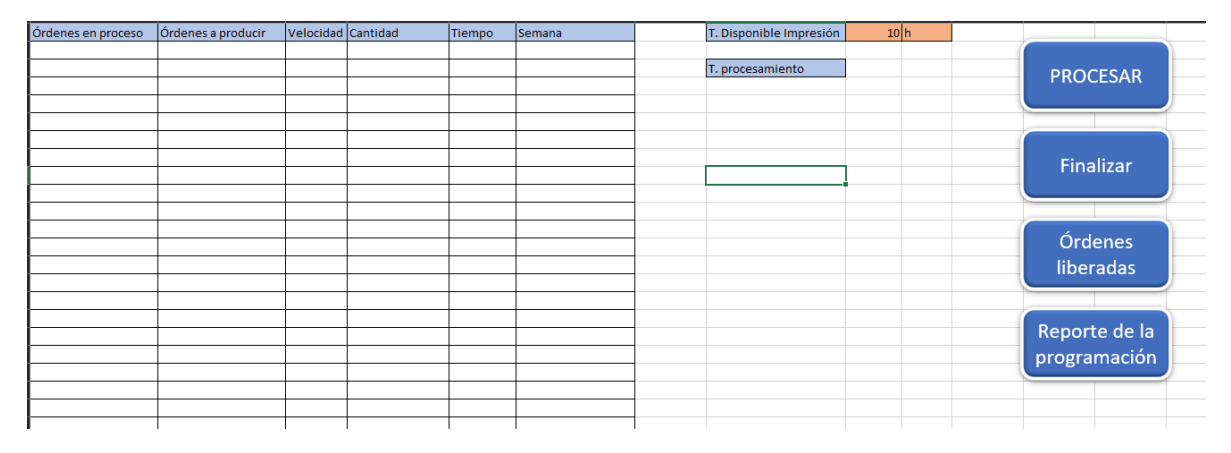

### Figura 10.3. MPS.

Primeramente, se debe verificar el tiempo disponible por día en la impresora, el cual se encuentra en color naranja, y modificar si corresponde. Una vez verificado, se oprime el botón llamado "PROCESAR", este se encarga de arrastrar las órdenes que se pueden producir dentro del tiempo disponible y que se deban producir lo más pronto posible para cumplir con las fechas de entrega.

Cabe mencionar que, en caso de que existan órdenes que se encuentren en estado "PROCESAR" de la semana anterior, estas se van a colocar en la columna con el título "Órdenes en proceso", ya que significa que no se completaron en la semana anterior.

Una vez arrastradas las órdenes a la hoja de MPS, la persona encargada debe verificar con criterio experto si se debe de realizar algún cambio. Posteriormente, se oprime el botón de "Finalizar" para que, automáticamente, la herramienta cambie el estado de la orden a "Programado" en la hoja llamada "Órdenes liberadas".

Una vez obtenidas las órdenes que se deben de programar según el MPS, se puede visualizar un reporte para imprimir al presionar el botón llamado "Reporte de la programación". Por último, el botón "Órdenes liberadas" permite regresar a la hoja de órdenes liberadas.

## **Reporte de programación**

En la siguiente imagen se puede observar la estructura del reporte de la programación de la semana en estudio que se obtiene de la herramienta.

| Fecha 2PT - LT | Tipo de producto | Cantidad | Velocidad | Tipo de papel |            |
|----------------|------------------|----------|-----------|---------------|------------|
|                |                  |          |           |               |            |
|                |                  |          |           |               | Actualizar |
|                |                  |          |           |               |            |
|                |                  |          |           |               |            |
|                |                  |          |           |               |            |
|                |                  |          |           |               | Órdenes    |
|                |                  |          |           |               | liberadas  |
|                |                  |          |           |               |            |
|                |                  |          |           |               |            |
|                |                  |          |           |               |            |
|                |                  |          |           |               |            |
|                |                  |          |           |               |            |
|                |                  |          |           |               |            |
|                |                  |          |           |               |            |
|                |                  |          |           |               |            |
|                |                  |          |           |               |            |
|                |                  |          |           |               |            |
|                |                  |          |           |               |            |
|                |                  |          |           |               |            |
|                |                  |          |           |               |            |

Figura 10.4. Reporte programación.

En el reporte se muestran las órdenes de producción y la información a tener en cuenta de la orden, como:

- Fecha de entrega.
- Fecha 2PT LT.
- Tipo de producto
- Cantidad.
- Velocidad.
- Tipo de papel.

Además, se pueden observar dos botones: el primero se llama "Actualizar" y es precisamente para actualizar el reporte en caso de que se requiera, y el botón de "Órdenes liberadas" para regresar a la hoja de órdenes liberadas.

## **Secuenciamiento.**

En la siguiente imagen se puede observar la hoja en que se realiza el secuenciamiento.

Figura 10.5. Secuenciamiento.

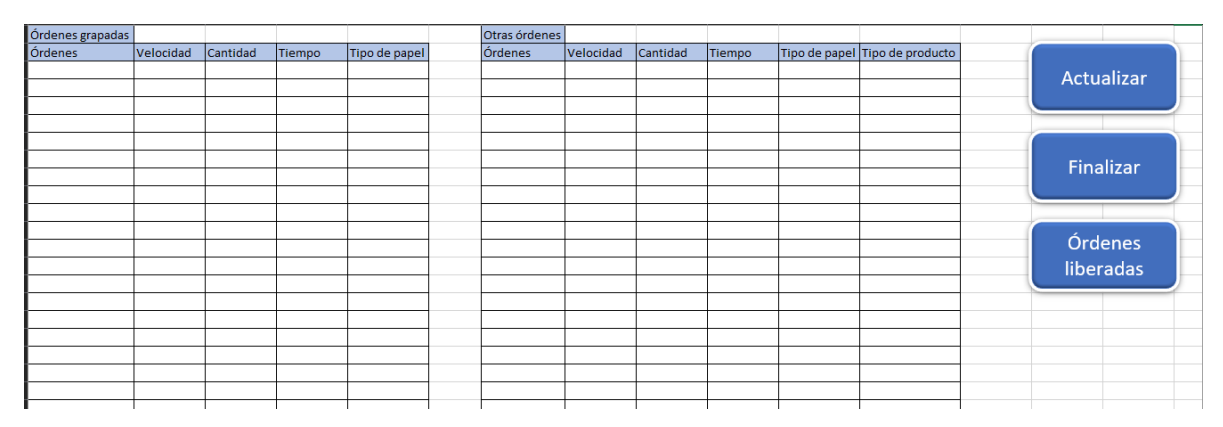

El programa automáticamente reconoce las órdenes que se deben secuenciar debido a su estado en la hoja de "Órdenes liberadas". Al oprimir el botón llamado "Actualizar" este va a secuenciar en dos listas las órdenes de producción, la primera es para las órdenes que poseen el proceso de acabado de grapado, y la otra para el restante tipos de productos. Esto con el propósito de lograr mantener el DBR implementado y que cuando este emita la señal se produzcan las órdenes de la lista de grapado.

Por otro lado, al oprimir el botón llamado "Finalizar" automáticamente cambia el estado de la orden a "Secuenciado". Por último, el botón "Órdenes liberadas" permite volver a la hoja de órdenes liberadas, como su nombre lo indica.

# **Órdenes grapadas**

Las órdenes grapadas se van a ordenar en la tabla izquierda de acuerdo con el número de orden de producción y el tipo de papel, este último con el propósito de facilitar los ajustes. En la tabla de la Figura 10.5 aparece la siguiente información de la orden de producción.

- Número de orden de producción.
- Velocidad cotizada.
- Cantidad a producir.
- Tiempo estimado de producción.
- Tipo de papel.

El orden en que aparecen las órdenes en las tablas se puede editar y cambiar, todo esto con el propósito realizar ajustes cuando el encargado lo considere necesario según su criterio experto.

# **Otras órdenes**

Las otras órdenes de producción se van a ordenar en la tabla derecha de acuerdo con el tipo de producto (IFU grapado, engomado, doblado o cortado), pero sin superar los 50000 pliegos impresos por cada tipo de producto, esto con el propósito de evitar máquinas ociosas. En la tabla de Figura 10.5 aparece la siguiente información de la orden de producción.

- Número de orden de producción.
- Velocidad cotizada.
- Cantidad a producir.
- Tiempo estimado de producción.
- Tipo de papel.

El orden en que aparecen las órdenes en las tablas se puede editar y cambiar, todo esto con el propósito realizar ajustes cuando el encargado lo considere necesario según su criterio experto.

## **Velocidades**

Al control de velocidades se accede desde el menú inicial, en el botón llamado "Control de velocidades".

Figura 10.6. Menú inicial.

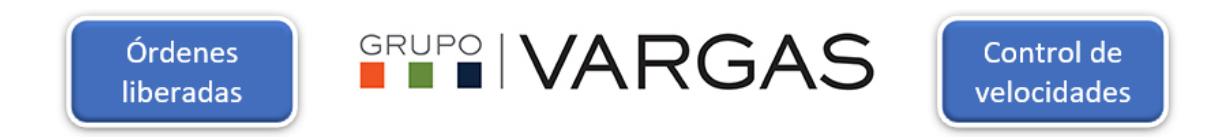

## **Control de velocidades.**

Al ingresar se puede observar lo siguiente.

Figura 10.7. Control de velocidades.

| <b>Órdenes</b> | Fecha de producción Velocidad Cot Velocidad real Código de producto Justificación |  |  |  |          |  |  |
|----------------|-----------------------------------------------------------------------------------|--|--|--|----------|--|--|
|                |                                                                                   |  |  |  | Analizar |  |  |
|                |                                                                                   |  |  |  |          |  |  |
|                |                                                                                   |  |  |  |          |  |  |
|                |                                                                                   |  |  |  |          |  |  |
|                |                                                                                   |  |  |  | Menú     |  |  |
|                |                                                                                   |  |  |  |          |  |  |
|                |                                                                                   |  |  |  |          |  |  |
|                |                                                                                   |  |  |  |          |  |  |
|                |                                                                                   |  |  |  |          |  |  |
|                |                                                                                   |  |  |  |          |  |  |
|                |                                                                                   |  |  |  |          |  |  |

El encargado de utilizar la herramienta debe de descargar los datos de Shoplogix y cargarlos en la tabla de la Figura 10.7, de manera que se logre crear una base de datos que permita analizar las órdenes. Para esto, se debe ingresar:

- Número de orden.
- Fecha de producción.
- Velocidad cotizada.
- Velocidad real.
- Código de producto.
- Justificación (esta es para el caso de órdenes que tuvieran problemas con su procesamiento y, por ende, impacto en su velocidad).

Además, aparecen dos botones, el primero llamado "Analizar", que abre la hoja con el análisis de las velocidades, y el segundo botón llamado "Menú" permite volver al menú inicial.

#### **Análisis de datos**

En la siguiente imagen se puede observar la hoja de análisis de datos.

### Figura 10.8. Análisis de datos.

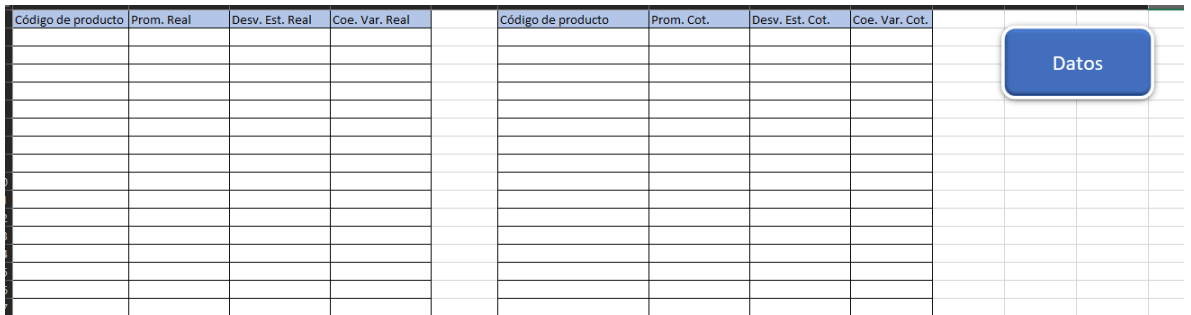

En la tabla izquierda se puede visualizar el análisis de las velocidades reales de producción, de las cuales se ve el código de producto, el promedio de velocidad, la desviación estándar y el coeficiente de variación. Además, los datos se encuentran ordenados por coeficiente de variación de mayor a menor.

En la tabla derecha se puede observar el análisis de las velocidades cotizadas de producción, de las cuales se ve el código de producto, el promedio de velocidad, la desviación estándar y el coeficiente de variación. Donde los datos se van a encontrar ordenados por coeficiente de variación de mayor a menor.

Ordenar los datos permite conocer los datos con mayor dispersión relativa y, por ende, los productos que se deben estudiar a profundidad. Por último, al presionar el botón llamado "Datos" se abre la hoja donde se encuentran todos los datos de velocidades.